# VYSOKÉ UČENÍ TECHNICKÉ V BRNĚ

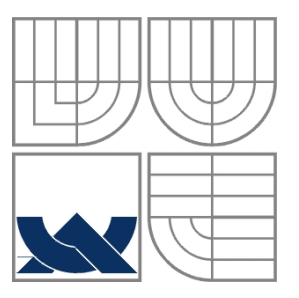

BRNO UNIVERSITY OF TECHNOLOGY

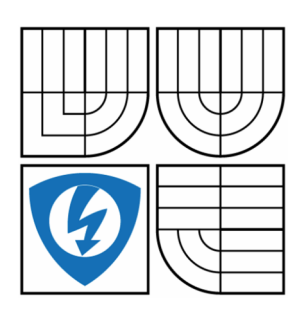

FAKULTA ELEKTROTECHNIKY A KOMUNIKAČNÍCH **TECHNOLOGIÍ** ÚSTAV AUTOMATIZACE A MĚŘICÍ TECHNIKY FACULTY OF ELECTRICAL ENGINEERING AND COMMUNICATION DEPARTMENT OF CONTROL AND INSTRUMENTATION

# JEDNOTKA PRO ŘÍZENÍ MOTORŮ DÁVKOVACÍCH ČERPADEL PUMP CONTROL SYSTEM

DIPLOMOVÁ PRÁCE MASTER'S THESIS

AUTHOR

AUTOR PRÁCE Bc. Jakub Streit

**SUPERVISOR** 

VEDOUCÍ PRÁCE Doc. Ing. Zdeněk Bradáč Ph.D.

BRNO 2016

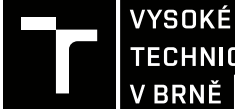

# VIKAČNÍCH<br>1<br>2<br>2<br>Aplomová práce<br>1<br>1 Ústav automatizace a měřicí techniky<br><sup>2</sup> Akademick<sub>i</sub><br>2 Akademick<sub>i</sub><br>2 Akademick<sub>i</sub><br>2 Akademick<sub>i</sub><br>2 Akademick<sub>i</sub>

magisterský navazující studijní obor Kybernetika, automatizace a měření

e a merici tecnniky

Student: Bc. Jaku

ub Streit  $\mathbf{D}: 133341$ Počník: 2015/16 počník: 2015/16 počník: 2015/16 počník: 2015/16 počník: 2015/16 počník: 2015/16 počník: 2015/16

WSOKÉ UČENÍ FAKULTA ELEKTROTECHNIKY<br>
Y BRNĚ TECHNOLOGIÍ<br>
V BRNĚ TECHNOLOGIÍ<br>
Magistersky navazující studíjní obor Kybernetika, automatizace a měření<br>
Student: Bc. Jakub Streit<br>
Ročník: 2<br>
NÁZEV TÉMATU:<br>
Jednotka pro řízení magisterský navazující studijní obor Kybernetika, automatizace a měření<br>
(Jstav automatizace a měřicí techniky<br> **Akademický**<br> **NÁZEV TÉMATU:**<br> **Jednotka pro řízení motorů dávkovacích čerpadel**<br>
POKYNY PRO VYPRACOVÁNÍ:<br>
Nav  $\alpha$ ironicky system pro rizení motoru. System navrhnete jako mikrokontrolerovou jednotku založenou na mikrokontroleru rady ARM. Jednotku vybavte podle potreby prumyslovou komunikacní sperníci a bezdratovym komunikachim rozhranim standardu IEEE 802.15.4. Univerzalni jednotka musi umet rizeni az ctyr motoru, a to podie potreby krokovych anebo stejnosmernych motoru. Implementujte system pro mereni otacek motoru. Navrhnete elektroniku, realizujte DPS, ozivte a otestujte. Vytvorte nezbytne programove vybaveni. Demonstrujte funkci na rizeni davkovacich cerpadel nnojiv ve skleniku.

- 1. Provedte literarni resersi a internetovy pruzkum.
- 2. Navrnnete blokove schema systemu a jeno koncepci.
- 3. Navrnnete, osadte a ozivte zapojeni elektroniky a vytvorte DPS.
- 4. Vytvorte a demonstrujte spravnou funkci programoveno vybaveni.
- 5. Sepiste diplomovou praci.

#### DOPORUČENÁ LITERATURA:

Pavel Herout: Ucebnice jazyka C, KOPP, 2004, IV. prepracovane vydani, ISBN 80-7232-220-6

Die pokynu vedoucino prace.

G]XSH\WFHSI JUJU!" G]XSH\QFGFHSI!"JJU!"

**vedouci prace:** aloc. ing. Zdenek Bradac, Ph.D. QHEDWHD\FYQXQ\]ZGI j'-+7+b\*-&:)+i\$,@9;+r- ¡¢£¢¤¢¥¦¡¤ §

#### UPOZORNĚNÍ<sup>.</sup>

Fakuita elektrotechniky a komunikachich technologii, vysoke učení technické v Brne / Technická 3058/10 / 616 00 / Brno

Autor diplomove prace nesmi pri vytvareni diplomove prace porusit autorska prava tretich osob, zejmena nesmi zasanovat nedovolenym zpusobem do cizich autorskych prav osobnostních a músí si byt plné vedom následku porušení ustanovení  $\S$  11 a následujících autorského zakona c. 121/2000 Sb., vcetne moznych trestnepravnich dusledku vyplyvajicích z ustanovení cásti druhe, hlavy ví. díl 4 Trestního zakoniku č.40/2009 Sb.

# **Abstrakt**

Cílem práce je návrh univerzálního systému pro řízení motorů. Systém musí umět řízení minimálně 4 motorů, a to podle potřeby buď stejnosměrných, nebo krokových. Dále musí systém být schopen komunikace s okolím, buď po zvolené průmyslové sběrnici, nebo bezdrátově, prostřednictvím standardu IEEE 802.15.4. Systém je navržen jako modulární. Skládá se z řídicího modulu, komunikačního modulu,

propojovacího modulu a několika modulů výkonových.

Systém byl otestován při řízení dávkovacích čerpadel hnojiv ve skleníku.

# **Klíčová slova**

Krokový motor, stejnosměrný motor, peristaltické čerpadlo, ARM, IEEE 802.15.4

## **Abstract**

The goal of this thesis is design of universal system for motor control. This device must be able to control at least 4 motors, stepper motors or DC motors. Wired, or wireless communication, using IEEE 802.15.4, is mandatory.

The System is based on modular concept. The Basic modules are Control module,

Communication module, Connection module and Power module.

The system was tested in the control of fertilizer dosing pumps in the greenhouse

# **Keywords**

Stepper motor, DC motor, peristaltic pump, ARM, IEEE 80.15.4

# **Bibliografická citace:**

STREIT, J. *Jednotka pro řízení motorů dávkovacích čerpadel*. Brno: Vysoké učení technické v Brně, Fakulta elektrotechniky a komunikačních technologií, 2016. 92s. Vedoucí diplomové práce byl doc. Ing. Zdeněk Bradáč Ph.D.

# **Prohlášení**

"Prohlašuji, že svou diplomovou práci na téma Jednotka pro řízení motorů dávkovacích čerpadel jsem vypracoval samostatně pod vedením vedoucího diplomové práce a s použitím odborné literatury a dalších informačních zdrojů, které jsou všechny citovány v práci a uvedeny v seznamu literatury na konci práce.

Jako autor uvedené diplomové práce dále prohlašuji, že v souvislosti s vytvořením této diplomové práce jsem neporušil autorská práva třetích osob, zejména jsem nezasáhl nedovoleným způsobem do cizích autorských práv osobnostních a jsem si plně vědom následků porušení ustanovení § 11 a následujících autorského zákona č. 121/2000 Sb., včetně možných trestněprávních důsledků vyplývajících z ustanovení části druhé, hlavy VI. díl 4 Trestního zákoníku č. 40/2009 Sb.

V Brně dne: **16. května 2016** …………………………

podpis autora

# **Poděkování**

Děkuji vedoucímu diplomové práce doc. Ing. Zdeněk Bradáč Ph.D. za účinnou metodickou, pedagogickou a odbornou pomoc a další cenné rady při zpracování mé diplomové práce.

V Brně dne: **16. května 2016** …………………………

podpis autora

# Obsah

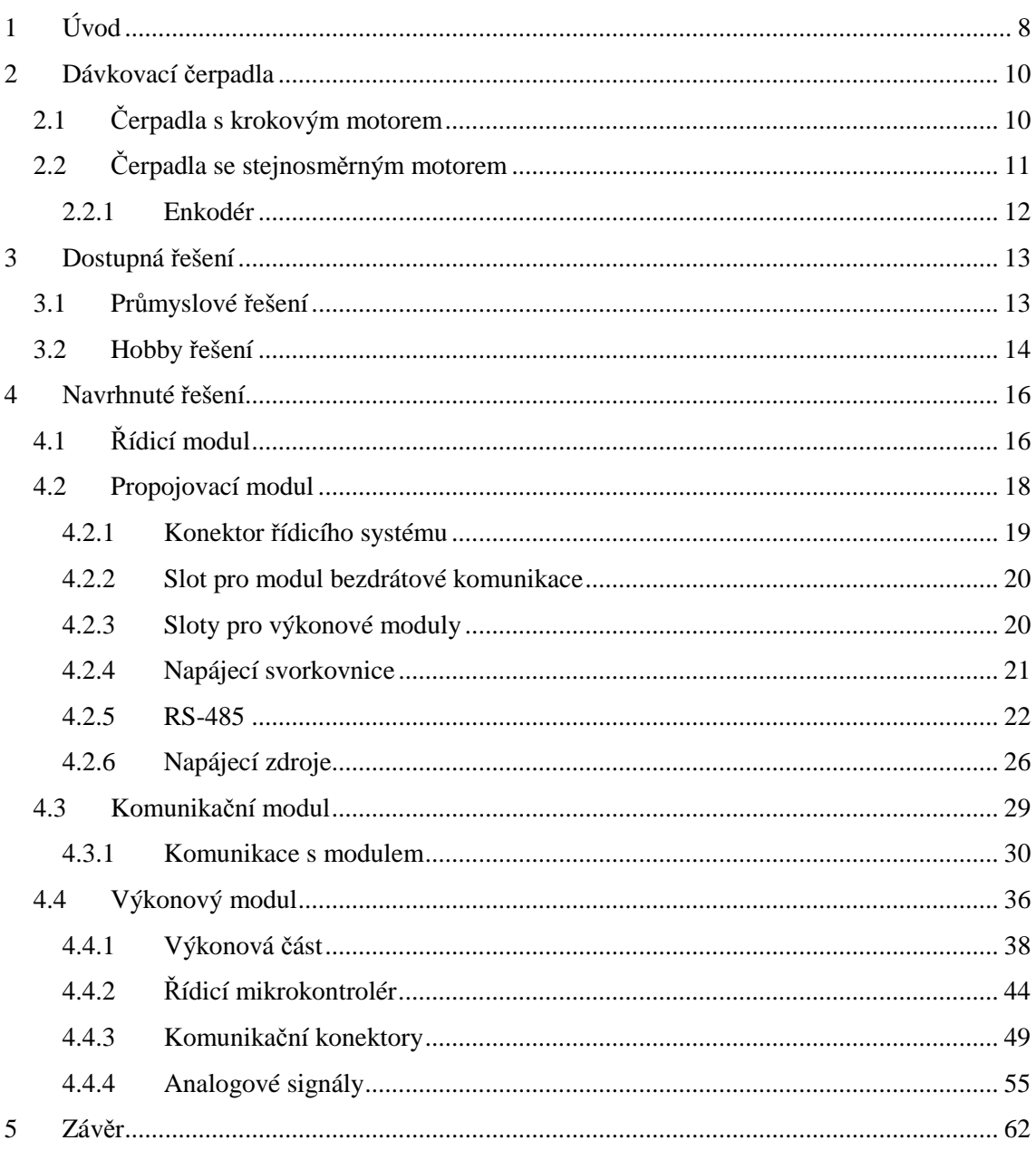

# **1 ÚVOD**

Byly doby, kdy byla pohonná jednotka velká, těžká a velmi drahá, kdežto mechanické rozvody vycházely podstatně levněji. Tehdy měla třeba i celá továrna jeden parní stroj, od něhož byl požadovaný výkon rozváděn do celého provozu velmi složitým systémem hřídelů a řemenů. V menším provedení stejný problém řešil například šicí stroj: jeden šlapací pohon, který přes komplikovanou mechaniku uváděl do pohybu všechny části. V dnešní době je naopak pohonná jednotka, elektromotor, relativně levná a naopak návrh a výroba složité mechaniky podstatně podražil. U šicího stroje již tedy není jeden motor, ale 4 samostatné motory s jednoduchou mechanikou pro každou jeho část. Aby to jako celek fungovalo, je nezbytně nutná sofistikovaná elektronika, která zajistí požadovanou synchronizaci pohybu všech motorů. Původní mechanická složitost se tedy přesunula do složitosti elektronické, potažmo softwarové.

Na následujících stranách je popsán návrh univerzální řídicí jednotky pro elektromotory. Tato jednotka musí být schopna řídit minimálně 4 motory. Protože má být jednotka univerzální musí si poradit s řízením motorů různých typů. Zatím je řešeno řízení stejnosměrných a krokových motorů.

Rozdíl mezi řízením a ovládáním je v tom, že pro řízení je potřeba zpětná vazba z řízeného systému. Aby mohla jednotka motory opravdu řídit, musí umět zpracovat signál ze senzorů, měřících otáčky, případně polohu řízeného motoru.

Jako součást nějakého většího systému musí řídící jednotka umět komunikovat s okolím. V současné době se velmi rozmáhá bezdrátová komunikace, protože rozvody kabelů mohou v některých provozech představovat značné komplikace. Vodiče něco stojí a tak se při komunikaci na větší vzdálenosti jejich vynecháním dají ušetřit nezanedbatelné částky. Jednotka tedy musí zvládat komunikovat bez drátů, zde konkrétně pomocí standardu IEEE 802.15.4. Bezdrátová komunikace systému však nemusí být možná nebo výhodná vždy, proto musí jednotka ve snaze o maximální univerzálnost implementovat i komunikaci po drátě, nejlépe prostřednictvím nějaké průmyslové sběrnice.

Univerzálnost řešení do značné míry zajišťuje použitý modulární koncept. Jednotka je navržena jako sada modulů, které dohromady zvládají všechny požadované funkce. V základu jsou čtyři moduly: řídicí modul, komunikační modul, propojovací modul a výkonový modul.

Pro předvedení možností jednotky byl zvolen projekt řízení dávkovacích čerpadel hnojiv ve skleníku. Základními složkami hnojiv jsou dusík, fosfor, draslík a stopové prvky. K nim je ještě potřeba další složky, například upravující kyselost výsledné směsi. Všechny složky je potřeba míchat průběžně ve správném poměru. Na dávkování lze s výhodou použít peristaltická čerpadla, která mají daný poměr mezi množstvím přetransportované kapaliny a otáčkami motoru. Řídicí elektronice tedy stačí zajistit

správný poměr otáček jednotlivých motorů. Ke své činnosti a bezpečnosti celého systému využívá a reaguje na informace z připojených čidel.

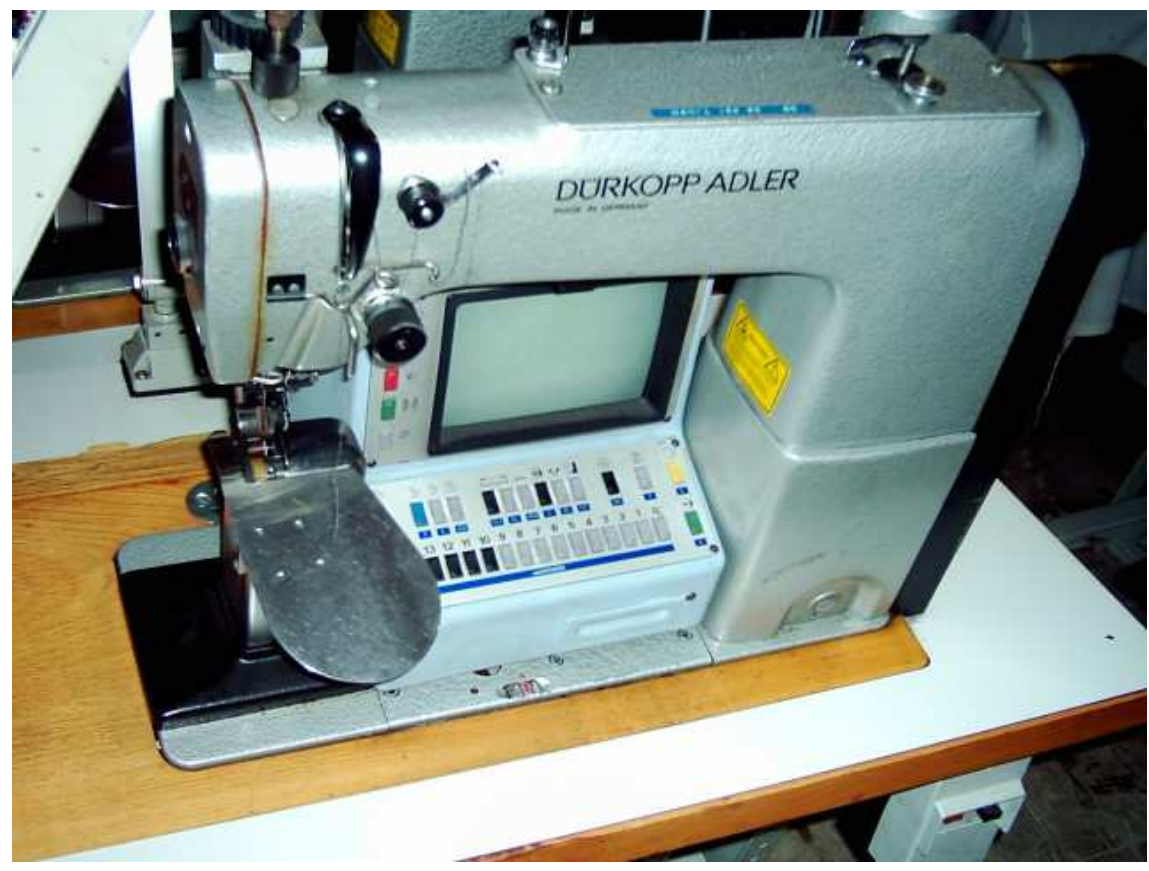

*Obrázek 1 Počítačem řízený šicí stroj [1]* 

# **2 DÁVKOVACÍ ČERPADLA**

Pro přesné dávkování kapalin se používají peristaltická čerpadla. Tento typ čerpadla pracuje na principu postupné deformace hadičky, kterou proudí čerpaná tekutina.

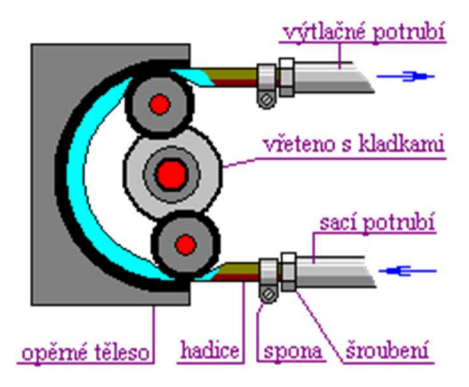

*Obrázek 2 Princip peristaltického čerpadla [2]* 

Otáčející se vřeteno postupně deformuje hadičku s čerpanou tekutinou a tím ji z hadičky vytlačuje ven. Díky pružnosti hadičky se tato po uvolnění vrací do původního tvaru, čímž nasává další tekutinu. Výhodou tohoto principu je, že přepravovaná kapalina přijde do styku pouze s hadicí.

Hlavní výhodou a důvodem, proč byl tento typ čerpadla vybrán, je, že množství přečerpané kapaliny je přímo úměrné počtu otáček čerpací hlavy. To umožňuje velmi přesné dávkování kapaliny.

Peristaltická čerpadla malých rozměrů (s průtoky řádově v desítkách až stovkách mililitrů za minutu) se dělají buď v provedení se stejnosměrným, nebo s krokovým motorem. Výhody a nevýhody jednotlivých typů jsou popsány dále.

# **2.1 Čerpadla s krokovým motorem**

Krokové motory mají horší poměr hmotnost / výkon než stejnosměrné motory. To ovšem u převážně statických aplikací (cele zařízení stojí na jednom místě), kde se tato čerpadla používají, nebývá problém.

Oproti stejnosměrným motorům je u krokových motorů dosaženo výkonu pomocí velkého krouticího momentu, ale malých otáček. Díky tomu většinou není nutná převodovka mezi motorem a čerpací hlavou.

Čerpadla poháněná krokovým motorem se používají pro velmi přesné dávkování, protože polohu krokového motoru lze z principu jeho funkce řídit snáze, než u stejnosměrného motoru. Nevýhodou ovšem je složitější řídicí elektronika pro krokový motor.

 Díky ceně samotného motoru a složitější elektronice jsou tato čerpadla dražší, než v provedení se stejnosměrným motorem.

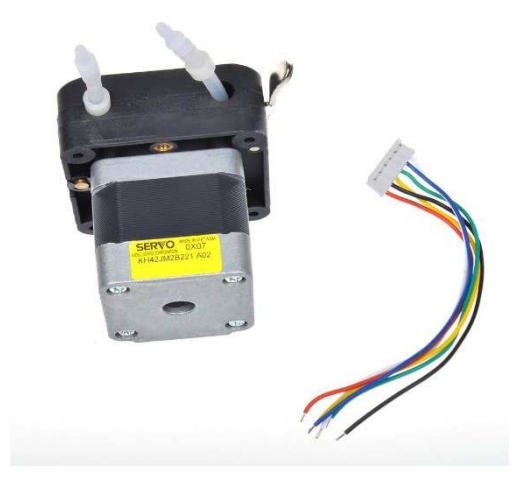

*Obrázek 3 Peristaltické čerpadlo s krokovým motorem [3]* 

# **2.2 Čerpadla se stejnosměrným motorem**

Protože převažující složkou výkonu u stejnosměrného motoru jsou otáčky, bývá u nich z pravidla potřeba nějaká převodovka, která zredukuje otáčky a převede je na požadovaný krouticí moment. Důmyslná konstrukce čerpací hlavy u menších modelů těchto čerpadel implementuje převodovku přímo v sobě. Tím je značně snížena cena celého čerpadla. Čerpací hlava je zkonstruována jako třecí planetová převodovka. Planety převodovky slouží přímo jako deformační elementy. Hadice je přimáčknuta mezi nimi a věncem převodovky. Hřídel motorku slouží jako pastorek, pohánějící planety. Díky velmi malému průměru hřídele motoru a velkému průměru planet (potažmo věnce) je zde dostatečný převodový poměr, aby se čerpadlo dalo pohánět přímo stejnosměrným motorem, bez nutnosti další převodovky.

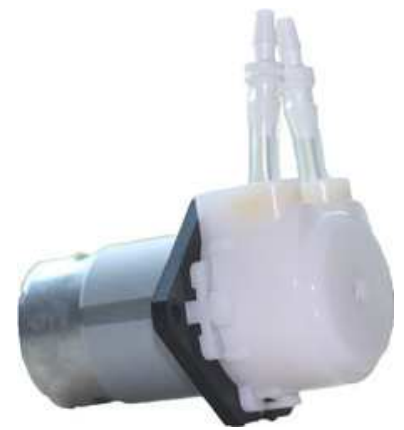

*Obrázek 4 Peristaltické čerpadlo se stejnosměrným motorem [4]* 

#### **2.2.1 Enkodér**

Aby se s čerpadlem se stejnosměrným motorem dalo dosáhnout stejné, nebo i vyšší přesnosti dávkování, jako s krokovým motorem, dělají se čerpadla se zabudovaným enkodérem. Enkodér je zařízení, poskytující řídicí jednotce motoru zpětnou vazbu o poloze čerpací hlavy. Protože rozlišení enkodéru může být i řádově vyšší, než je počet kroků na otáčku u krokového motoru, může být i levné čerpadlo se stejnosměrným motorem přesnější, než dražší verze s krokovým motorem.

Nejběžněji používaným typem enkodéru je optický inkrementální, (nebo také kvadraturní) enkodér. Je založen na točícím se kolečku s rovnoměrně rozmístěnými dírami po obvodu – cloně. Skrz tuto clonu svítí zdroj světla (nejčastěji LED dioda). Toto světlo je na druhé straně clony přijímáno a převáděno na elektrický signál (většinou pomocí fototranzistoru). Frekvence pulzů pak odpovídá otáčkám clony za sekundu krát počet otvorů ve cloně.

Je-li vyžadována i informace o směru otáčení, použijí se dva snímače, jejichž výstupní signál je posunutý o 90° (dáno jejich vzájemnou polohou vůči cloně). Směr otáčení pak odpovídá znaménku fázového posunu signálů z obou snímačů.

Občas se ještě používá třetí snímač, mající samostatnou díru ve cloně, který generuje jen jeden pulz na otáčku. Toho se využívá pro určení absolutního natočení. Jinak tento typ enkodéru poskytuje pouze relativní údaj o otočení, což ovšem pro účely měření průtoku peristaltického čerpadla postačuje.

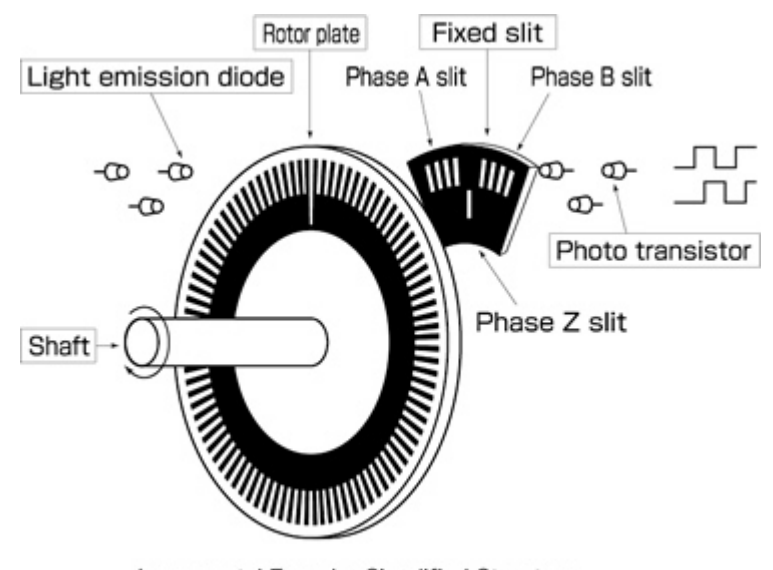

Incremental Encoder Simplified Structure *Obrázek 5 Princip inkrementálního enkodéru [5]* 

# **3 DOSTUPNÁ ŘEŠENÍ**

Existují již hotová komerčně dostupná řešení řízení motorů. Dá se vybírat buď z oblasti průmyslových produktů, nebo modulů určených převážně pro domácí kutily a nadšence do elektroniky. Každé z těchto řešení má své pro a proti.

# **3.1 Průmyslové řešení**

Jak bylo zmíněno již v úvodu, existují komplexní průmyslová řešení automatizace velkých skleníků. Tyto systémy se dají nasadit i do malých skleníků, nicméně kvůli vysokým pořizovacím nákladům to není rentabilní. Použití v domácnosti pak už vůbec nepřipadá v úvahu.

Kromě ceny mají průmyslové komponenty z hlediska domácího použití ještě jeden nedostatek a tím je jejich velikost. Systémy průmyslové automatizace jsou většinou realizovány stylem stavebnice. Nabídka se skládá z jednotlivých specializovaných modulů. Jejich výběrem a zapojením je možno vytvořit systém na míru dané aplikaci. V našem případě systému pro dávkování hnojiva by byly potřeba následující moduly:

- napájecí zdroj
- řídicí PLC
- komunikační modul
- driver motoru (několik)

Nejčastější provedení těchto komponent je pro uchycení na DIN lištu (možná s výjimkou driveru motoru, kde se předpokládá přidělání v bezprostřední blízkosti motoru). V tomto případě by musel za každým květináčem být rozvaděč nezanedbatelné velikosti (vzhledem k tomu květináči).

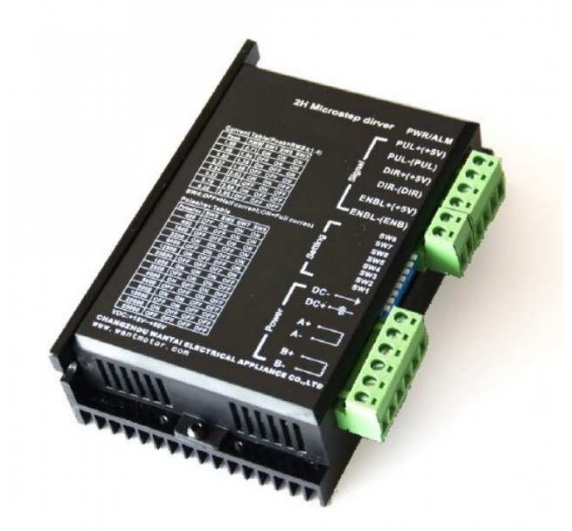

*Obrázek 6 Driver krokového motoru v průmyslovém provedení [6]* 

# **3.2 Hobby řešení**

V současné době je na trhu nepřeberné množství elektronických konstrukčním modulů určených pro domácí kutily. Nejpopulárnější je platforma Arduino.

 Podobně jako u průmyslových produktů se jedná o sadu samostatných modulů, jejichž vhodným výběrem a pospojováním se dá vyhovět požadavkům většiny aplikací. Na rozdíl od průmyslových produktů se jedná převážně pouze o DPS, bez krabiček. Nesnaží se dodržovat žádné standardní rozměry. Díky tomu jsou podstatně menší. Také se nemusí řídit průmyslovými standardy, což značně snižuje jejich cenu. Přitom jsou některé z nich dostatečně kvalitní, aby se dali použít i v komerčním zařízení.

 Základem systému je z pravidla deska s mikroprocesorem. Ostatní moduly (bezdrátová komunikace, řízení motorů, atd.) se na procesorovou desku připojují většinou v podobě takzvaných "shieldů". Deska s µP má pinheady, "shield" (například pro řízení motorů) má dutinky. Jejich vzájemné nasazení na sebe řeší jak mechanické, tak elektrické spojení.

 A právě výše zmíněný způsob spojování je problematický. Většinou neumožňuje spojit přímo více modulů, ale pouze dva. I v případě, že jde spojit například uP s řízením motorů a modulem pro bezdrátovou komunikaci, nejde spojit více stejných modulů (v tomto případě pro řízení motorů). Důvodem je, že stejné moduly používají stejné řídicí piny procesoru a tím pádem není možné ovládat každý modul zvlášť. V tomto případě by byl pro každý motor potřeba samostatný modul s procesorem, čímž by značně narostly rozměry, cena i složitost celého systému.

 Existují i moduly na řízení motorů vybavené vlastním procesorem. Problém je, že jsou varianty, které umějí řídit buďto stejnosměrné, nebo krokové motory. Bohužel ovládací příkazy těchto variant se liší, což by komplikovalo řídicí software celého systému. Další věc, která komplikuje jejich použití, je, že tyto moduly již nejsou v provedení "shieldů". K µP se musí připojit pomocí kabelů. Vzhledem k tomu, že jak moduly s µP, tak pro řízení motorů jsou navrženy pro univerzální použití, nedisponují žádnými standardními konektory. Jsou osazeny pouze pinheady a spojování se provádí pomocí drátů s nakrimpovanými dutinkami. Toto není varianta vhodná pro komerční použití.

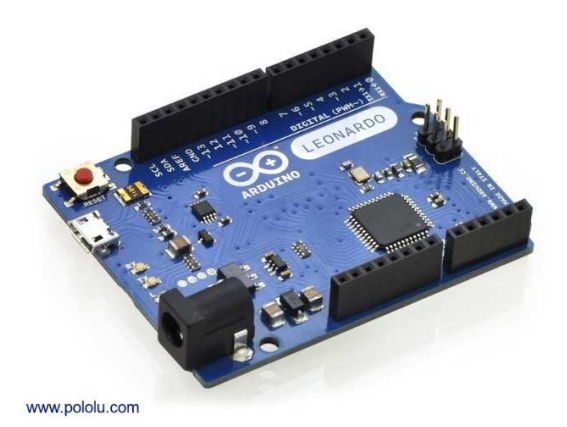

*Obrázek 7 Arduino Leonardo [7]* 

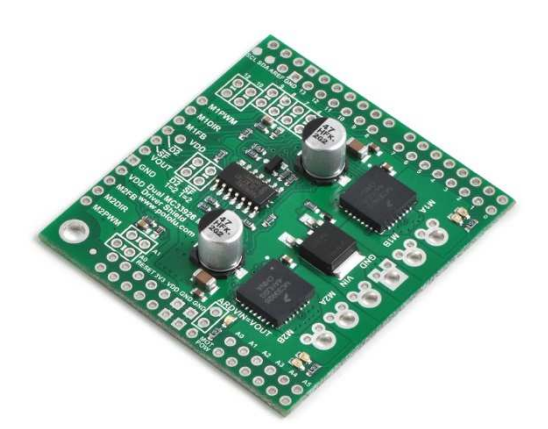

*Obrázek 9 Driver DC motorů (Arduino shield) [9]* 

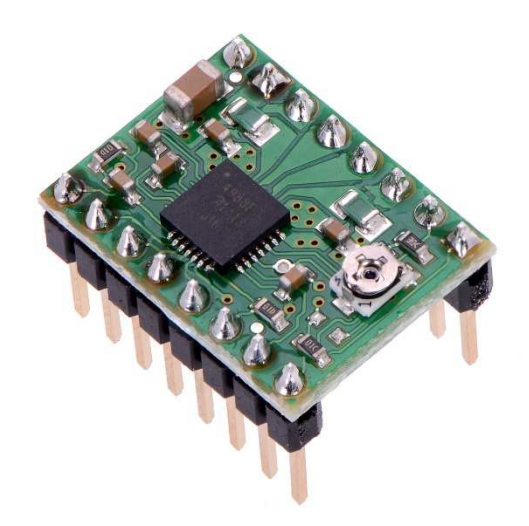

*Obrázek 8 Driver krokového motoru [8]* 

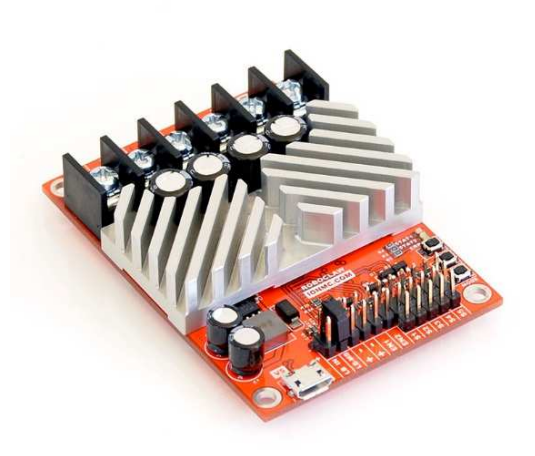

*Obrázek 10 Driver DC motorů s vlastním procesorem [10]* 

# **4 NAVRHNUTÉ ŘEŠENÍ**

Protože žádné z dostupných řešení nesplňuje všechny požadavky, bylo třeba navrhnout vlastní řešení. Navržený systém sestává primárně ze čtyř modulů:

- řídicí modul
- propojovací modul
- modul bezdrátové komunikace (IEEE 802.15.4)
- výkonové moduly (řízení motorů)

Navrhnut byl pouze propojovací a výkonový modul. Pro řízení celého systému a pro komunikaci byly použity již existující komerčně dostupné moduly.

Tato modularita dává systému značnou flexibilitu. Přizpůsobení se požadavkům konkrétní aplikace je pouze otázka volby vhodných komponent.

# **4.1 Řídicí modul**

Pro řízení celého systému byl vybrán populární jednodeskový počítač Raspberry Pi 2 Model B [11]. Jedná se o počítač postavený na čtyř jádrovém procesoru ARM Cortex A7 (Broadcom BCM2836), taktovaném na 900 MHz. Procesor má k dispozici 1024 MB paměti RAM, o kterou se dělí s integrovaným GPU. Jako datové úložiště slouží Micro SD karta (SDXC). Pro připojení periferií jsou k dispozici 4 porty USB 2.0, 10/100 Mbps ethernet (RJ45), výstup pro sluchátka, HDMI (v 1.4), DSI interface (pro připojení displeje), CSI interface (pro připojení kamery) a 26 GPIO (3.3 V) pinů. Na těchto pinech je kromě jiného k dispozici UART, I<sup>2</sup>C sběrnice, SPI sběrnice a generátor hodinového signálu.

Počítač byl původně určen pro operační systém Linux, ale v nedávné době se objevila i verze operačního systému Microsoft Windows (Windows 10 IOT CORE).

Rozměry DPS jsou  $85.0 \times 56.0 \times 17.0$  mm. S ohledem na tyto rozměry byly navrhovány všechny ostatní moduly.

Hlavní důvod pro výběr tohoto počítače jako řídicího modulu byl, že bude-li celé toto zařízení pracovat samostatně (bez návaznosti na nějaký rozsáhlejší systém), bude se na této platformě snadno vytvářet uživatelské rozhraní. Na výběr je hned několik možností, od dotykového displeje, přes spojení se smartphonem pomocí Bluetooth (s externím USB donglem), až po připojení do sítě internet a konfiguraci přes webové rozhraní.

V rámci snížení výrobních nákladů je také možno použít verzi Raspberry Pi Zero, která je softwarově i hardwarově kompatibilní. Rozdíl oproti plné verzi je ve velikosti DPS a v konektivitě. Verze Zero obsahuje pouze jeden USB port (konektor micro USB) a mini HDMI port, místo klasického (rozdíl pouze ve velikosti konektoru). Ethernet úplně chybí. Nicméně se tato verze prodává za cca 5 dolarů [11], což je cena téměř bezkonkurenční.

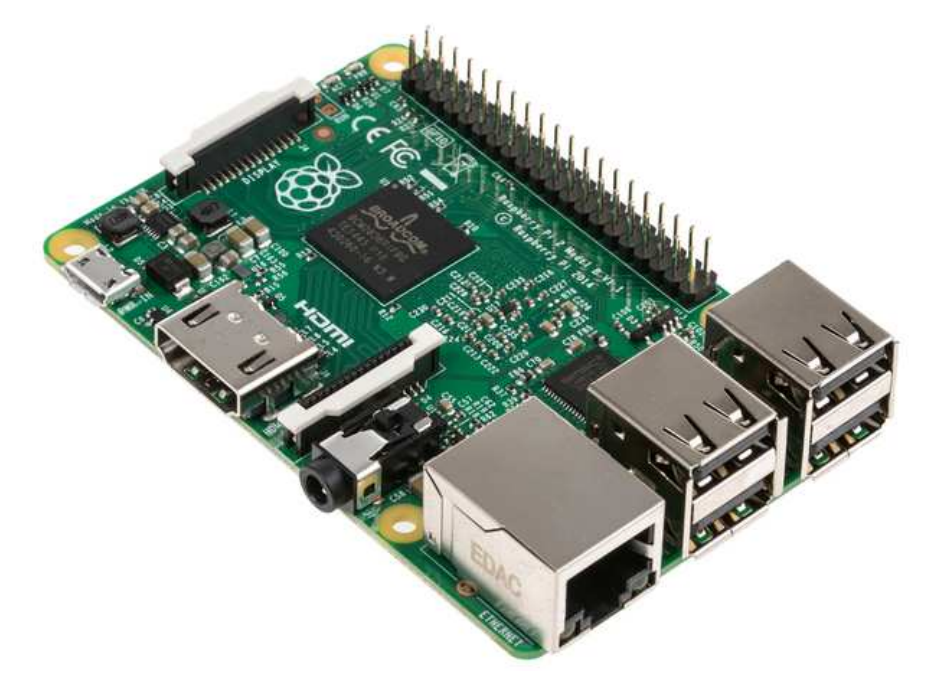

*Obrázek 11 Raspberry Pi 2 model B+ [12]* 

| Pin# | NAME                               |                                          | NAME                                      | Pin# |
|------|------------------------------------|------------------------------------------|-------------------------------------------|------|
| 01   | 3.3v DC Power                      | $  \bullet  $<br>$\bullet$               | DC Power 5v                               | 02   |
| 03   | GPIO02 (SDA1, I <sup>2</sup> C)    | $\circledcirc$<br>$\mathbf{o}$           | DC Power 5v                               | 04   |
| 05   | GPIO03 (SCL1, PC)                  | $\circledcirc$<br>O                      | Ground                                    | 06   |
| 07   | GPIO04 (GPIO GCLK)                 | $\left( \circ \right)$<br>$\circledcirc$ | (TXD0) GPIO14                             | 08   |
| 09   | Ground                             | $\odot$<br>О                             | (RXD0) GPIO15                             | 10   |
| 11   | GPIO17 (GPIO GEN0)                 | 0)<br>$\left( 0\right)$                  | (GPIO GEN1) GPIO18                        | 12   |
| 13   | GPIO27 (GPIO GEN2)                 | $\mathbf o$<br>$\odot$                   | Ground                                    | 14   |
| 15   | GPIO22 (GPIO GEN3)                 | $\left( \circ \right)$<br>$\left( $      | (GPIO GEN4) GPIO23                        | 16   |
| 17   | 3.3v DC Power                      | $\boldsymbol{\circ}$<br>$\circledcirc$   | (GPIO GEN5) GPIO24                        | 18   |
| 19   | GPIO10 (SPI MOSI)                  | ø<br>0)                                  | Ground                                    | 20   |
| 21   | GPIO09 (SPI MISO)                  | 0)<br>$\left( \circ \right)$             | (GPIO_GEN6) GPIO25                        | 22   |
| 23   | GPIO11 (SPI_CLK)                   | $^\copyright$<br>⊙                       | (SPI_CE0_N) GPIO08                        | 24   |
| 25   | Ground                             | O<br>$\circledcirc$                      | (SPI CE1 N) GPIO07                        | 26   |
| 27   | ID SD (I <sup>2</sup> C ID EEPROM) | $\bullet$<br>$\left( \circ \right)$      | (I <sup>2</sup> C ID EEPROM) <b>ID SC</b> | 28   |
| 29   | GPIO05                             | $\circledcirc$<br>O                      | Ground                                    | 30   |
| 31   | GPIO06                             | $\circledcirc$<br>$\circledcirc$         | GPIO12                                    | 32   |
| 33   | GPIO <sub>13</sub>                 | O<br>$\odot$                             | Ground                                    | 34   |
| 35   | GPIO19                             | $\bf{(o)}$<br>(O)                        | GPIO16                                    | 36   |
| 37   | GPIO26                             | $\circledcirc$<br>0)                     | GPIO20                                    | 38   |
| 39   | Ground                             | О<br>Ω                                   | GPIO21                                    | 40   |

*Obrázek 12 Raspberry Pi pinout [13]* 

V současnosti je dostupná již verze 3, obsahující 64bitový procesor, v základu taktovaný na 1.2 GHz [14]. Hlavním vylepšením oproti předchozím modelům je ovšem integrování bezdrátových adaptérů Wi-Fi (IEEE 802.11n) a Bluetooth 4.1. Zapojení GPIO se nezměnilo, tudíž je tato verze s navrženým systémem plně kompatibilní.

# **4.2 Propojovací modul**

Základním stavebním prvkem systému je propojovací modul. Kromě elektrického a částečně i mechanického propojení ostatních modulů zajišťuje i napájení logických částí systému.

Na propojovacím modulu se nachází:

- konektor pro připojení řídicího systému
- slot pro modul bezdrátové komunikace
- $\bullet$  4 $\times$  slot pro výkonový modul
- svorkovnice pro připojení silového napájení
- konektory pro připojení sběrnice RS-485 (včetně převodníku UART RS-485).
- zdroje pro napájení logických částí celého sytému (7 V, 5 V a 3.3 V)

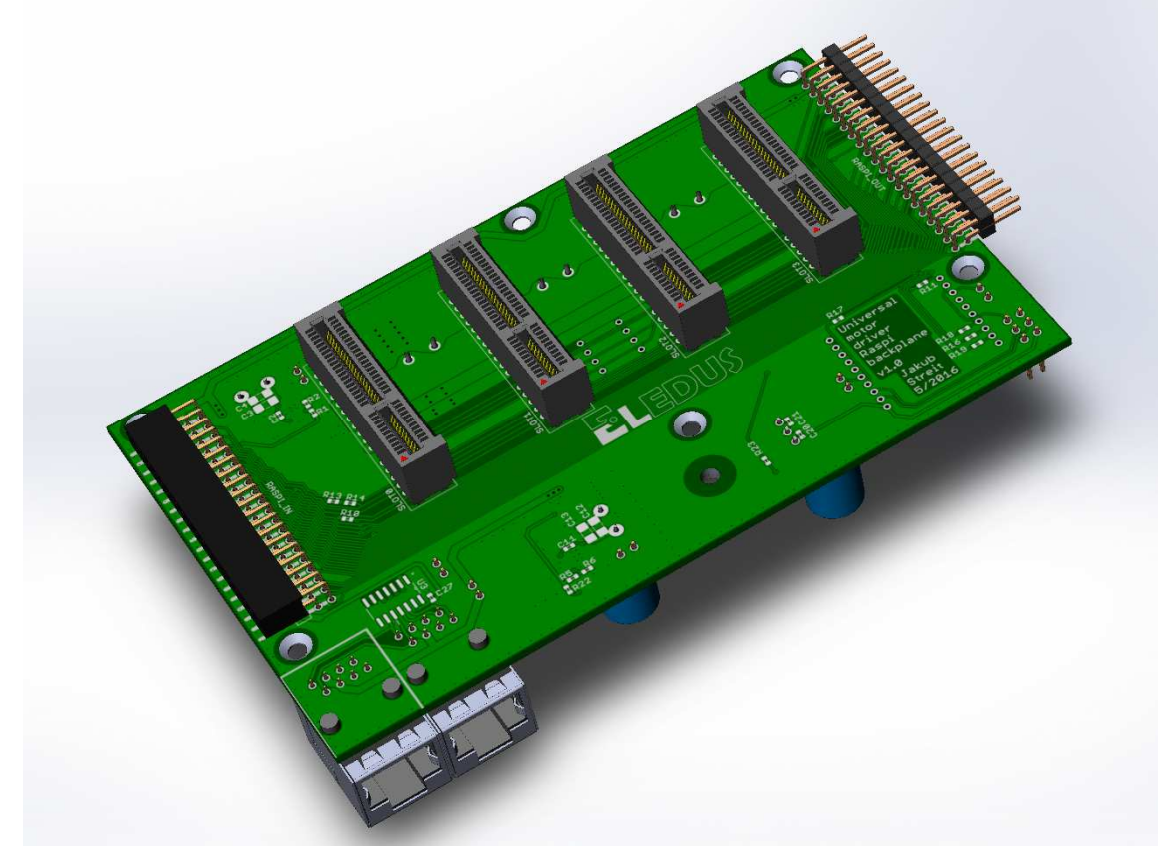

*Obrázek 13 Vizualizace propojovacího modulu ze strany top* 

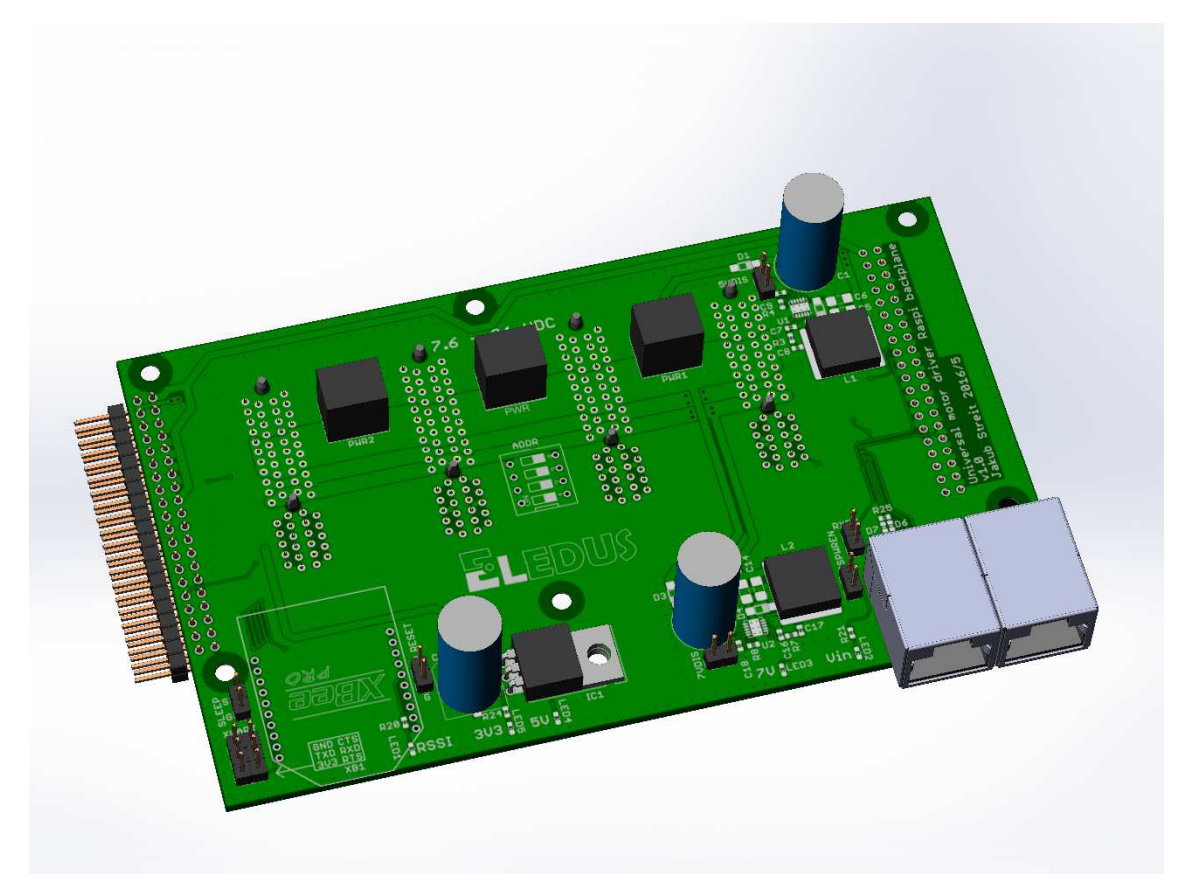

*Obrázek 14 Vizualizace propojovacího modulu ze strany bottom* 

# **4.2.1 Konektor řídicího systému**

Jedná se o standardní dutinkovou lištu  $2 \times 20$  pinů s roztečí 2.54 mm, zahnutou o 90°. Zapojení pinů odpovídá řídicímu modulu – viz Obrázek 12 Raspberry Pi pinout .

Více jak polovina GPIO pinů není v rámci systému využita. Téměř všechny (za určitých podmínek úplně všechny) piny, které využity jsou, se přesto dají využít k připojení dalších zařízení (například  $I<sup>2</sup>C$  sběrnice). Z toho důvodu je na opačné straně propojovacího modulu, než leží konektor řídicího systému, konektor komplementární – stejný, jako na řídicím systému. Všechny piny konektorů jsou spojeny, tudíž se všechny signály z řídicího systému dají dále využít. Neznamená to, že je přes celý propojovací modul taženo 40 vodičů – například GND, které se na konektoru vyskytuje 8× je vedeno společně.

Průchozí konektor řídicího systému také umožňuje spojit dohromady více propojovacích modulů. Propojeny jsou ovšem pouze komunikační vodiče, napájení je potřeba přivést ke každému modulu zvlášť.

# **4.2.2 Slot pro modul bezdrátové komunikace**

Dvojice dutinkových lišt  $1 \times 10$  pinů s roztečí 2 mm, jejichž vzájemná vzdálenost je 22 mm. Slot se nachází v levém spodním rohu ze spodní strany desky (z vrchní strany zabírají místo sloty pro výkonové moduly, tudíž všechny ostatní vyšší komponenty musí být za spodu).

SPI port modulu je připojen přímo na konektor řídicího systému (viz kapitola 4.3.1.1 SPI). UART je včetně napájení vyveden na samostatný konektor (Obrázek 15). Dále jsou na samostatné konektory vyvedeny signály RESET a SLEEP . Žádný z těchto signálů by za normálních podmínek neměl být potřeba, ale jejich dostupnost na konektorech je v případě potřeby umožňuje připojit na řídicí systém.

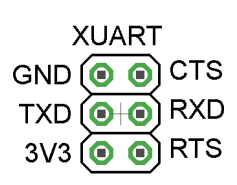

#### *Obrázek 15 Zapojení konektoru UART modulu XBee na propojovacím modulu*

Kromě výše zmíněných konektorů se na propojovacím modulu nachází ještě modrá LED, pomocí které může XBee modul signalizovat sílu signálu. LED je označena jako RSSI – Received Signal Strenght Indacator.

Vedle slotu se také nachází lineární stabilizátor, zajišťující pro modul napájecí napětí 3.3 V z interních 5 V. Deklarovaná spotřeba modulu je podle [15] maximálně 120 mA. Maximální proud, který může stabilizátor dodávat je podle [16] 1.5 A, tudíž je zde dostatečná rezerva. Stabilizátor je takto předimenzovaný kvůli minimalizaci součástkové základny celého systému – stejný je využit na výkonových modulech, kde jsou potřeba větší proudy. U stabilizátoru je také zelená LED, signalizující přítomnost napětí v této napájecí větvi.

Při spojení více propojovacích modulů dohromady může být komunikační modul pouze v jednom, aby nedocházelo ke kolizím na sběrnici. Pokud by se z nějakého důvodu vyskytla nutnost mít komunikačních modulů připojených více, musí být všechny až na jeden drženy v resetu (zkratovací propojkou propojit signál RESET a GND), nebo u nich musí být zakázána komunikace přes SPI.

# **4.2.3 Sloty pro výkonové moduly**

Pro připojení výkonových modulů byl vybrán konektor typu PCI-Express 4×. Jedná se o konektor typu deska-deska, obsahující  $2 \times 32$  pinů s roztečí 1 mm. Výhodou tohoto řešení je, že konektor je vlastně jen na propojovacím modulu. Na straně výkonového modulu jsou pouze kontaktní plošky (součást motivu DPS) a vhodně vyfrézovaný okraj. Tím se sníží náklady a zjednoduší výroba.

Druhým důvodem byla relativně vysoká jmenovitá proudová zatížitelnost: až 2.2 A na pin [17]. To je důležité, protože přes tyto konektory je vedeno silové napájení pro výkonové moduly. Paralelizací 16 pinů pro VCC i GND je možno do výkonového modulu dostat až 35 A.

Další výhodou tohoto konektoru je, že obsahuje klíč, bránící zasunutí karty naopak.

Většina signálových drah jde paralelně skrz všechny sloty. V použité 6. výrobní třídě DPS ovšem není možné projít mezi piny s danou roztečí třemi dráhami v jedné ani ve dvou vrstvách (PCI-Express konektory počítají s použitím vícevrstvých DPS). Navíc přesun některých drah do spodní vrstvy DPS by porušil rozlití země. Řešením je paralelizovat piny, ležící vždy proti sobě na opačných stranách zasouvané DPS. Sice se tím zmenší počet signálů v konektoru na polovinu, ale to v tomto případě ničemu nevadí. Naopak paralelizace pinů zvýší spolehlivost konektoru. Mluví-li se dále o jednom pinu, jsou myšleny vždy dva piny, ležící proti sobě a sdílející stejný signál.

Protože jsou všechny výkonové moduly připojeny na jedné sběrnici  $(I<sup>2</sup>C)$ , je potřeba řešit přidělování adres. Na I<sup>2</sup>C sice existují nějaké možnosti přidělování adres za běhu aplikace, ale problém může nastat v případě připojení zařízení, které tento mechanizmus nepodporuje. Tento problém byl vyřešen tak, že každý slot dostal v rámci propojovacího modulu vlastní adresu, kterou si z něj výkonový modul přečte. Prakticky je to řešeno pomocí dvou pinů, které jsou buďto připojeny k zemi, nebo nechány nezapojené – pro každý slot jiná kombinace.

Kvůli možnosti spojit více propojovacích modulů dohromady jsou kromě dvou výše zmíněných pro adresu vyhrazeny další 4 piny, tentokrát společné pro celý propojovací modul. Tyto piny lze pomocí přepínačů buď připojit k zemi, nebo nechat nezapojené. Tím se dá nastavit adresa celého propojovacího modulu. 4 piny dávají dohromady  $2^4 = 16$ adres. Celkem jde tedy zapojit za sebe až 16 propojovacích modulů, což dává 64 slotů pro výkonové moduly, připojené k jednomu řídicímu systému. Adresa každého slotu tedy sestává z dvoubitové adresy slotu + čtyřbitové adresy propojovacího modulu, celkem tedy 6 bitů.

### **4.2.4 Napájecí svorkovnice**

Svorkovnice pro připojení napájecího napětí je z hlediska přenášeného výkonu nejslabším článkem. Rozumně velké svorkovnice do DPS jsou dimenzované maximálně na cca 20 A. Speciální konektory pro větší proudy jsou většinou drahé a rozměrné.

Na propojovacím modulu jsou proto 3 svorkovnice paralelně – každá mezi dvěma sloty pro výkonové moduly.

Rozsah napájecího napětí je 9 – 24 V.

#### **4.2.5 RS-485**

Pro komunikaci celého systému v rámci rozsáhlejší instalace je možno využít rozhraní RS-485. Standard RS-485 (správně TIA-485-A [18]) definuje fyzickou vrstvu rozhraní. Pro přenos dat je využíván jeden, nebo dva diferenciální páry vodičů. Další vodič je společná zem. Při využití pouze jednoho páru je možná buďto simplexní, nebo polo duplexní komunikace. Při využití dvou párů je možná plně duplexní komunikace. Vodiče v jednom páru jsou označovány A (−) a B (+). Při využití obou párů je vysílací pár označován A a B a přijímací jako Y (−) a Z (+). Logické hodnoty pro jednotlivé dovolené stavy vstupu uvádí Tabulka 1.

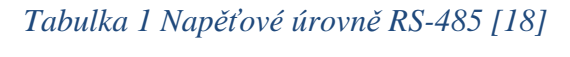

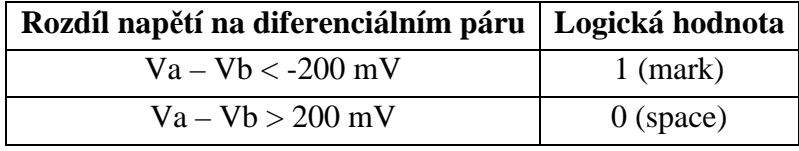

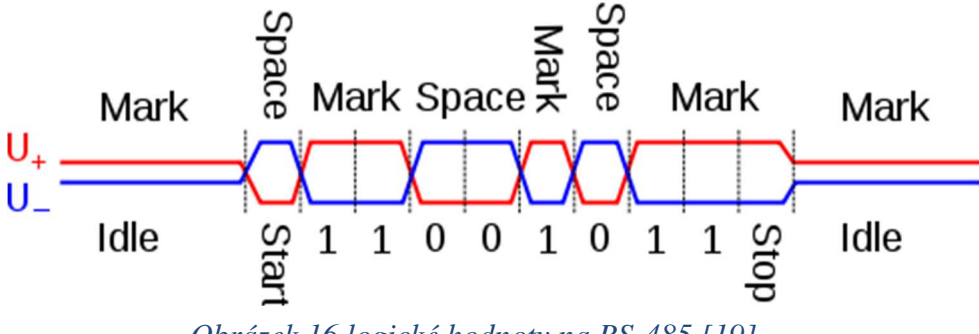

*Obrázek 16 logické hodnoty na RS-485 [19]* 

Protože standard RS-485 umožňuje přepnutí výstupu driveru do stavu HI-Z, je možná i komunikace mezi více zařízeními. Minimální počet zařízení, které podle standardu musí jít ke driveru připojit, je 32 [18].

Kvůli impedančnímu přizpůsobení linky při vyšších komunikačních rychlostech, zvýšení odolnosti proti rušení a definici klidového stavu linky když nikdo nevysílá, se všechny diferenciální páry zakončují na obou koncích sérii rezistorů (viz Obrázek 17). Požadavek na zakončení není ve standardu uveden. Zakončení je pouze doporučeno (včetně hodnot rezistorů).

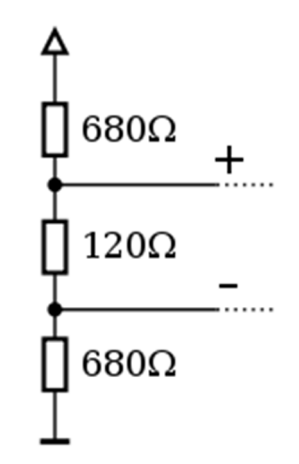

*Obrázek 17 Zakončení RS-485 [20]* 

Maximální vzdálenost, na kterou se dá komunikovat je 1200 m (opět pouze doporučení). Maximální rychlost komunikace je závislá na délce vedení. Pro vedení do 10 m lze komunikovat rychlostí až 35 Mbps. Na 1200 m pak 100 kbps. Pro určení maximální rychlosti v závislosti na délce vedení je doporučeno pravidlo, že rychlost v bitech za sekundu, násobená délkou vedení v metrech, by neměla překročit  $10^8$  [18].

Ve standardu není definován žádný konektor, ani doporučený pinout. Existuje proto nepřeberné množství variant konektorů a doporučených variant jejich zapojení. Zde byl použit konektor RJ-45, zapojený podle Obrázek 18 a Tabulka 2. Rozmístění signálů na pinech konektoru je zvoleno s ohledem na kompatibilitu s dalšími firemními produkty. Dle požadavku firmy jsou na propojovacím modulu osazeny dva tyto konektory, propojené paralelně, aby mohlo být zařízení připojeno do systému jako průchozí. Nevýhodou použitého pinoutu je, že je potřeba křížený propojovací kabel (je potřeba překřížit piny  $1 - 8$  a  $2 - 7$ ). Nelze tudíž použít standardní ethernetové kabely. Tento nedostatek by se přitom dal jednoduše odstranit, kdyby se křížení udělalo na DPS. Jeden konektor by pak byl vstupní, druhý výstupní.

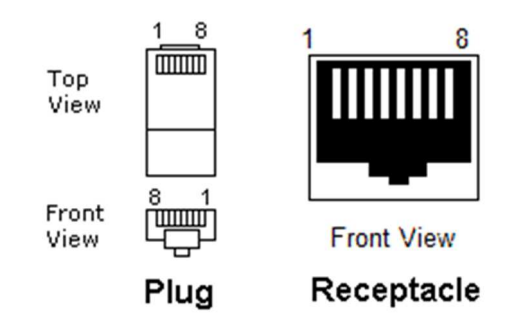

*Obrázek 18 Číslování pinů konektoru RJ-45 [21]* 

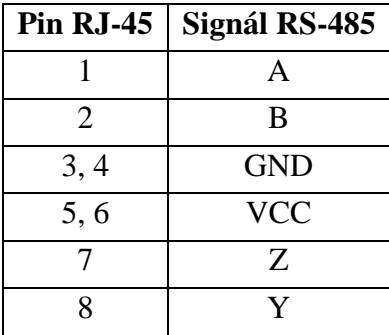

*Tabulka 2 pinout konektoru RJ-45 rozhraní RS-485* 

Tabulka 2 ukazuje, že součástí rozhraní RS-485 je i rozvod napájecího napětí. Zkratováním propojky RSPWR, umístěné vpravo od konektorů RJ-45, lze toto napájení spojit s napájením propojovacího modulu. Účelem toho je primárně napájení sběrnice RS-485 z propojovacího modulu, nikoli naopak. Předpoklad komunikace po této sběrnici na dlouhé vzdálenosti, proudová zatížitelnosti UTP kabelů a konektorů RJ-45, neumožňují dodat touto cestou zařízení potřebný výkon.

Budič RS-485 je připojen k rozhraní UART řídicího modulu. Kromě signálů RX a TX jsou na GPIO piny řídicího systému připojeny i signály  $\overline{RXEN}$  a TX-EN, zapínající dané výstupy budiče.

V případě, že nebude rozhraní RS-485 potřeba, lze je jednoduše odpojit od řídicího systému rozpojením zkratovací propojky RXEN. Tím dojde k přepnutí výstupu přijímače do stavu HI-Z. Všechny ostatní piny budiče jsou vstupní a neovlivňují tedy případné znovuvyužití signálů z řídicího systému. Rozpojením RXEN nedojde k odpojení pull-up a pull-down rezistorů, což by ovšem ve většině případů nemělo vadit.

#### **4.2.5.1 Úprava napěťových úrovní**

Řídicí systém používá ke komunikaci 3.3 V logické úrovně. Bylo by proto vhodné, kdyby budič RS-485 používal stejné napětí. Definice signálů RS-485 a konstrukce dostupných budičů to umožňuje. Nicméně požadavek byl napájet budič napětím 5 V. Tím vznikla nutnost úpravy napěťových úrovní mezi řídicím systémem a budičem.

Byl použit budič SN65LBC180AD od firmy Texas Instruments. Podle [22] potřebuje na vstupních signálech minimálně 2 V, aby toto vyhodnotil jako log. 1. Tyto signály mohou tudíž být přímo připojeny k řídicímu systému. Problém je s jeho výstupy. Na těchto pinech je v log. 1 za běžných podmínek přítomno napájecí napětí budiče, tudíž 5 V. Vstupy řídicího systému ovšem nejsou 5 V tolerantní a přivedení tohoto napětí by je mohlo poškodit. Nejjednodušším řešením je v tomto případě použití napěťového děliče. Nevýhodou tohoto řešení je, že pokud není z 5 V strany přiveden žádný signál, stahuje 3.3 V vstup k zemi, tudíž do log. 0. Klidový stav RS-485 je ale log. 1. Tento problém byl vyřešen pomocí diody a rezistoru, jak ukazuje Obrázek 19.

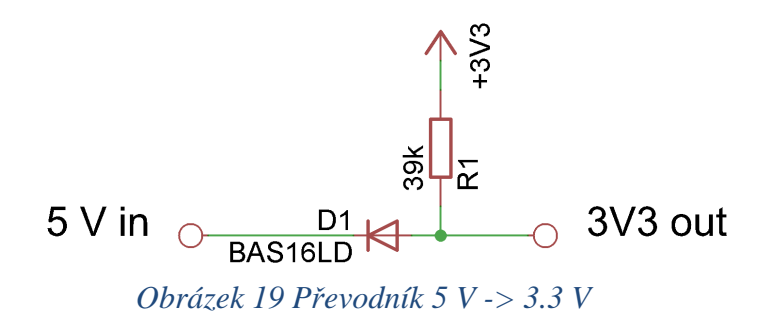

Princip tohoto zapojení je, že pokud je na 5 V vstupu log. 1, je dioda D1 polarizována v závěrném směru a nepustí 5 V na 3.3 V výstup. Napětí na 3.3 V výstup je přivedeno přes pull-up rezistor R1. Při log. 0 na vstupu je na výstupu 0 + úbytek napětí na diodě, což je podle [23] cca 0.7 V. Toto napětí je nižší, než maximální napětí, vyhodnocené řídicím systémem jako log. 0 [24]. Hodnota rezistoru R1 je zvolena s ohledem na minimalizaci součástkové základny zařízení,

Další problém je s pinem driveru, přepínajícím výstup přijímače do stavu HI-Z. Aby byl výstup ve stavu HI-Z, musí být na tomto pinu log. 1. To je také požadovaný stav do okamžiku, než nastartuje řídicí systém a převezme kontrolu nad tímto signálem. Normálně se tento problém řeší pomocí pull-up rezistoru. Zde by však tento rezistor musel být připojen k napětí 3.3 V, které ovšem na DPS nemusí být přítomno. Pro účely výše zmíněného převodníku je odebíráno z řídicího systému. Zde je ovšem potřeba, aby bylo napětí, i když nebude řídicí systém připojen. Pokud nebude potřeba bezdrátový komunikační modul, nebude osazen ani jeho 3.3 V stabilizátor. Osazovat stabilizátor pouze kvůli jednomu pull-up rezistoru je neekonomické. Řešení je podobné, jak v předešlém případě:

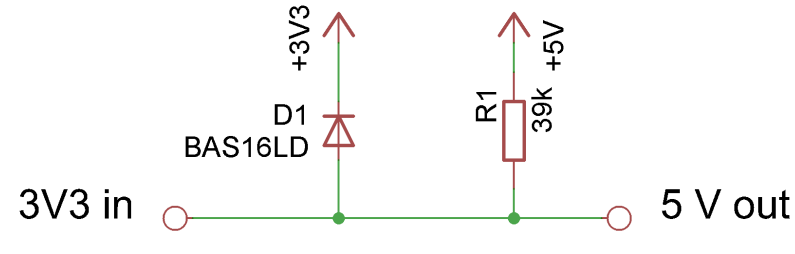

*Obrázek 20 Pull-up rezistor s omezením napětí* 

V případě, že je pin na straně 3.3 V vstupu ve stavu HI-Z, je napětí na něj přiváděné omezeno diodou D1 na 3.3 V + úbytek napětí na diodě, což je v toleranci pinu. Teoreticky by takovéto diody měly být integrovány přímo v řídicím systému u každého pinu. Nicméně se nepodařilo najít jejich specifikaci, proto je zde navržená externí dioda. Pokud se ukáže, že není potřeba, nemusí se osazovat. Místo na DPS prakticky nic nestojí (vynecháním této diody nedojde ke zmenšení rozměrů DPS).

# **4.2.6 Napájecí zdroje**

Řídicí systém potřebuje pro svůj provoz napájecí napětí 5 V. Výkonové moduly pak kromě silového napájení potřebují ještě 7 V pro napájení jejich řídicí elektroniky. Aby se celé zařízení dalo jednoduše napájet jedním napětím, obsahuje propojovací modul dva spínané zdroje, zajišťující potřebná napájecí napětí. Oba zdroje jsou totožné, liší se pouze hodnotami rezistorů napěťových děličů nastavujících výstupní napětí. Jejich základem je obvod TPS54240 od firmy Texas Instruments. Jedná se o spínaný step-down (snižuje napětí) DC-DC měnič s rozsahem vstupního napětí 3.5 – 42 V, 2.5 A. Hlavními kritérii výběru byl výkon a vysoká účinnost i při malém zatížení a velkém rozdílu vstupního a výstupního napětí.

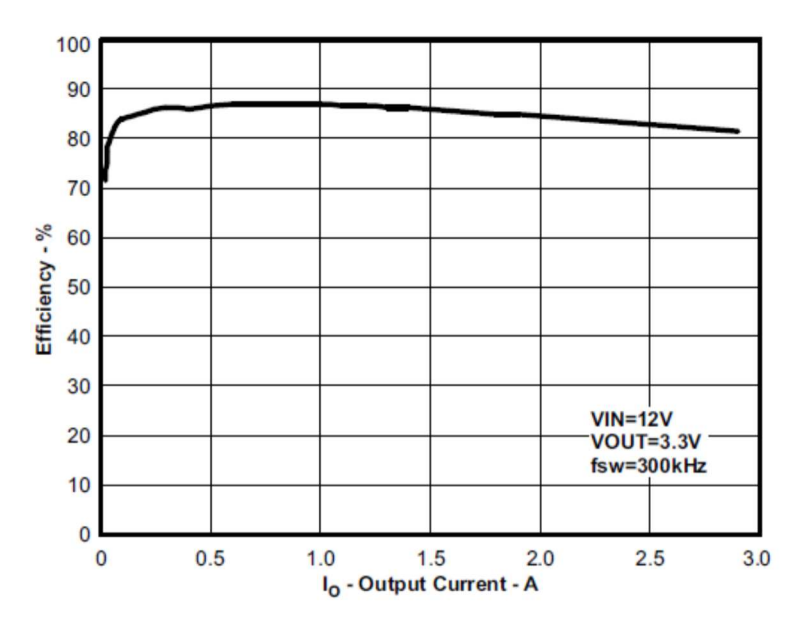

*Obrázek 21 Závislost účinnosti na odebíraném proudu pro spínaná zdroj TPS54240 [25]* 

Na Obrázek 21 je výrobcem udávaná závislost účinnosti spínaného zdroje na velikosti odebíraného proudu. Pro oblast kolem 1 A, kde se předpokládá nejčastější provoz, přesahuje účinnost 85 %. Vlastní měření účinnosti zatím provedeno nebylo.

Zapojení a hodnoty většiny součástek okolo zdrojů byly převzaty z referenčního zapojení výrobce [25].

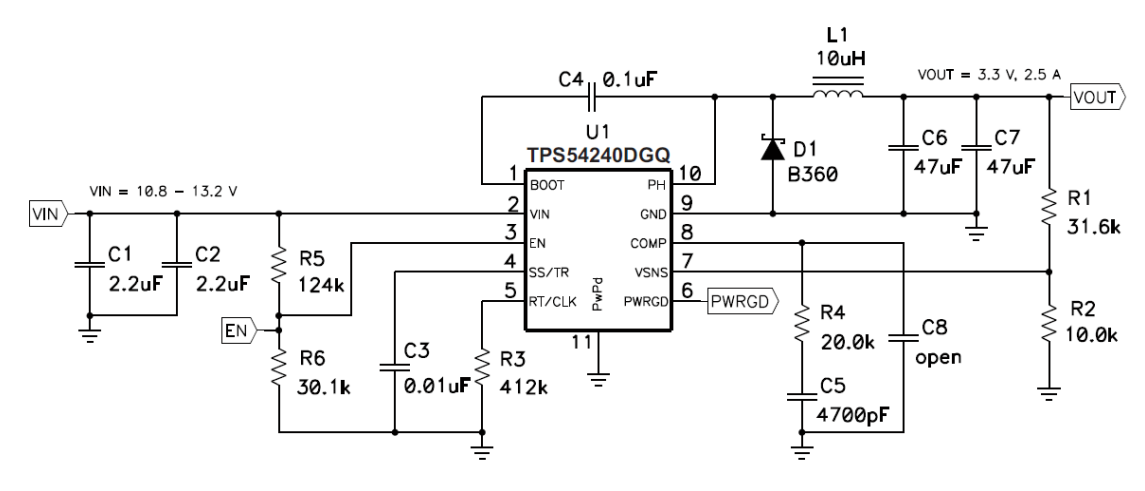

*Obrázek 22 Referenční zapojení spínaného zdroje TPS54240 [25]* 

Nastavení výstupního napětí zdroje se provádí pomocí napěťového děliče v jeho zpětné vazbě. Při požadovaném výstupním napětí zdroje musí být na výstupu děliče 0.8 V (jmenovitá hodnota interní napěťové reference zdroje). V [25] je uveden následující postup návrhu děliče (volně přeloženo): rezistor R2 (Obrázek 22) zvolíme 10 kΩ, rezistor R1 dopočítáme podle vztahu

$$
R1 = R2 \cdot \frac{V_{out} - 0.8 V}{0.8 V} \tag{1}
$$

*R1, R2 [Ω] hodnoty rezistorů napěťového děliče Vout [V] požadované výstupní napětí.* 

Tento vztah vychází z rovnice pro výpočet nezatíženého děliče napětí, jehož vstupní napětí je Vout a výstupní napětí 0.8 V. Zvolená hodnota R2 10 kΩ vychází z požadavku na nezatížený dělič. Podle [25] je vstupní proud pinu Vsense 50 nA. Při napětí na tomto pinu 0.8 V můžeme počítat, že dělič je zatížen rezistorem 16 MΩ. Rezistory R1 a R2 musí být vůči tomuto dostatečně malé. Příliš malé rezistory na druhou stranu znamenají zbytečnou výkonovou ztrátu. Je tedy nutné zvolit vhodný kompromis.

Při návrhu rezistorů napěťových děličů se vycházelo z rovnice (1). Jako výchozí ovšem nebyla zvolena hodnota R2, ale pomocí skriptu v prostředí Matlab byly vybrány optimální hodnoty rezistorů z řad E24 a E48. Vstupními parametry skriptu byl požadovaný dělící poměr a maximální hodnota rezistoru R2 (vycházející z podmínky nezatíženého děliče).

Vybrané rezistory jsou s tolerancí ±1 %. Používat přesnější nemá význam, protože tolerance napěťové reference spínaného zdroje je  $\pm$  2 %. Výpočty hodnot napětí a chyb pro nejhorší možnou kombinaci skutečných hodnot součástek vycházejí z následujících vztahů.

Krajní hodnoty tolerance rezistoru (použito i pro referenční napětí spínaného zdroje)

$$
R_{max, min} = R \pm \frac{\delta \cdot R}{100}
$$
  
\n
$$
R_{max, min} \qquad [\Omega] \qquad \text{limitní hodnoty rezistoru v rámci tolerance}
$$
  
\n
$$
R \qquad [\Omega] \qquad \text{jmenovitá hodnota rezistoru}
$$

*δ [%] tolerance rezistoru* 

Výstupní napětí spínaného zdroje

$$
V_{out} = V_{ref} \cdot \frac{R_1 + R_2}{R_2} \tag{3}
$$

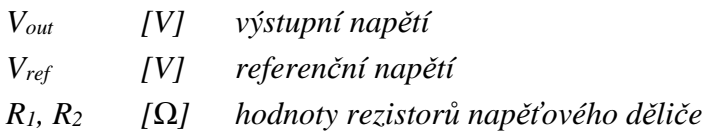

Absolutní chyba výstupního napětí spínaného zdroje

$$
\Delta = V_{out} - V_{nom} \tag{4}
$$

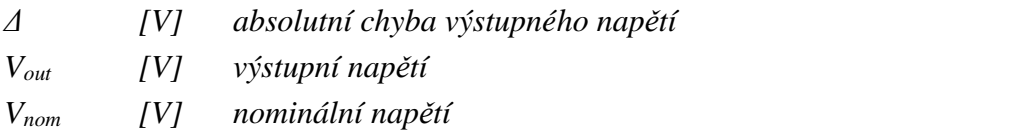

Relativní chyba výstupního napětí

$$
\delta = 100 \cdot \frac{\Delta}{V_{nom}}
$$
 (5)

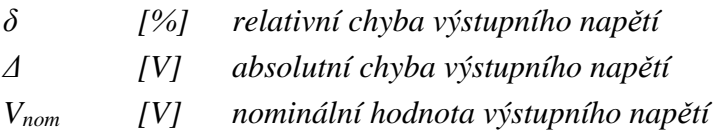

#### **4.2.6.1 Zdroj pro řídicí systém**

Řídicí systém podle [26] potřebuje 1.7 A, doporučen je zdroj minimálně 1.8 A. Při použití Raspberry Pi 3 Model B je pak doporučená hodnota 2.5 A. Tím je dán požadavek na výkon zdroje.

Pro požadované napětí 5 V byly vybrány rezistory R1 = 105 k $\Omega$  a R2 = 20 k $\Omega$ . Krajní možné hodnoty výstupního napětí zdroje v závislosti na toleranci použitých součástek uvádí Tabulka 3.

*(2)*

|                    | $V_{out}$ [V] | $\Delta$ [V] | $\delta$ [%]   V <sub>ref</sub> [V] | $R_1[\Omega]$  | $R_2[\Omega]$ |
|--------------------|---------------|--------------|-------------------------------------|----------------|---------------|
| $V_{\text{max}}$   | 5.187         | 0.1865       | $3.73 \mid 0.816 \, \text{(max)}$   | $106050$ (max) | $19800$ (min) |
| $V_{nom}$          | 5.000         | 0.0000       | $0.00 \mid 0.800$                   | 105000         | 20000         |
| $\mathbf{V_{min}}$ | 4.818         | $-0.1815$    | $-3.63$   0.784 (min)               | 103950 (min)   | $20200$ (max) |

*Tabulka 3 Limitní hodnoty napětí spínaného zdroje 5 V, způsobené tolerancí součástek* 

#### **4.2.6.2 Zdroj pro výkonové moduly**

Výkonové moduly potřebují pro svou činnost několik různých napájecích napětí. Z důvodu minimalizace šíření rušivých signálů mezi jednotlivými moduly prostřednictvím společného napájení jsou do výkonových modulů vedeny pouze dvě společné napájecí větve:

- 9 24 V: silové napájení motorů (zároveň napájení celého zařízení).
- 7 V: napájení řídicí elektroniky výkonových modulů

Právě ze 7 V si každý modul sám vytváří potřebná napětí.

Předpokládaná spotřeba modulu je cca 0.5 A. Pro 4 moduly je tedy potřeba zdroj schopný dodat minimálně 2 A.

Pro požadované napětí 7 V byly vybrány rezistory R1 = 36 k $\Omega$  a R2 = 4.64 k $\Omega$ . Krajní možné hodnoty výstupního napětí zdroje v závislosti na toleranci použitých součástek uvádí Tabulka 4.

*Tabulka 4 Limitní hodnoty napětí spínaného zdroje 7 V, způsobené tolerancí součástek* 

|                           | $V_{out}$ [V] | $\Delta$ [V] | $\delta$ [%]   V <sub>ref</sub> [V] | $R_1[\Omega]$ | $R_2$ [ $\Omega$ ]     |
|---------------------------|---------------|--------------|-------------------------------------|---------------|------------------------|
| $V_{\text{max}}$          | 7.275         | 0.2680       | $3.83 \mid 0.816 \, \text{(max)}$   | $36360$ (max) | 4593.6 (min)           |
| $\mathbf{V}_{\text{nom}}$ | 7.007         | 0.0069       | $0.10 \mid 0.800$                   | 36000         | 4640.0                 |
| $\mathbf{V_{min}}$        | 6.746         | $-0.2606$    | $-3.72$   0.784 (min)               | 35640 (min)   | $4686.4 \text{ (max)}$ |

# **4.3 Komunikační modul**

Nejjednodušší možnost komunikace tohoto zařízení s okolím je využití ethernetu na řídicím modulu. Při použití v domácích podmínkách pak případně připojení do Wi-Fi pomocí USB Wi-Fi donglu. Při použití jako součást nějakého rozsáhlejšího systému zahradní automatizace však přináší možnost bezdrátové komunikace řadu výhod. Využití Wi-Fi přitom v těchto podmínkách není optimální. Wi-Fi, přesněji standard IEEE 802.11 je primárně určena na rychlé přenášení velkého objemu dat. Tento požadavek jde na úkor spotřeby energie a vzdálenosti, na kterou se dá komunikovat. Objem dat, potřebný pro obsluhu tohoto systému, je ovšem minimální. Vhodnější je zde použití standardu IEEE 802.15.4 [27]. Tento standard definuje fyzickou vrstvu a MAC vrstvu pro nízkorychlostní bezdrátové sítě. Maximální přenosová rychlost ke 250 kbps. V Evropě (a tedy i v České republice), se tyto sítě mohou provozovat ve volných ISM pásmech 868.0– 868.6 MHz a 2400–2483.5 MHz [28].

Byl vybrán modul Digital International XBee-PRO S2C. Modul pracuje v pásmu 2.4 GHz s maximálním vysílacím výkonem 63 mW (18 dBm). Dosah je až 90 m [29].

Důvodem bylo, že oproti pouhým RF modulům tento implementuje XBee-PRO® protokol [29]. Dále pak, že jako jeden z mála modulů, které implementují protokol, se s tímto dá komunikovat nejen přes UART, ale i přes SPI. To bylo rozhodující, neboť jediné rozhraní UART řídicího modulu je již obsazeno budičem RS-485 (viz kapitola 4.2.5).

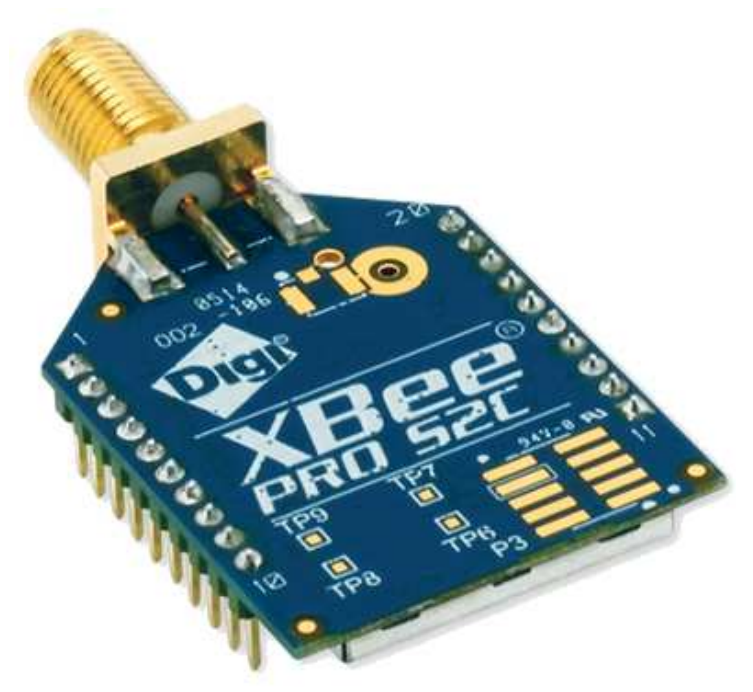

*Obrázek 23 Digi XBee-PRO S2C [30]* 

#### **4.3.1 Komunikace s modulem**

Jak bylo zmíněno v předcházející kapitole, většina RF modulů, implementujících standard IEEE 802.15.4, komunikuje s řídicím systémem pomocí rozhraní UART. Modul XBee-PRO S2C byl vybrán převážně kvůli možnosti komunikace také přes SPI. Rozhraní, které bude použito, lze nastavit buď v konfiguraci modulu, nebo může být zvoleno automaticky podle toho, odkud přijdou modulu po startu první data (defaultní nastavení).

# **4.3.1.1 SPI**

SPI rozhraní bylo zvoleno jako primární (jediný UART řídicího modulu je obsazen jinou sběrnicí).

SPI, neboli "Serial Peripheral Interface", je plně duplexní, synchronní sériové rozhraní. Umožňuje rychlou komunikaci řídicího systému (typicky MCU) s jednou nebo více dedikovanými periferiemi (zde XBee modul). SPI sestává ze tří signálových vodičů, propojujících všechny zařízení a jednoho vodiče mezi zařízením typu Master a každým zařízení typu Slave. Společné vodiče slouží pro přenos dat, samostatné pro výběr zařízení, se kterým chce Master zrovna komunikovat. Často bývá použit ještě pátý signálový vodič, prostřednictvím kterého Slave žádá Master, o obsluhu. Pojmenování jednotlivých signálů není jednoznačně dané, ale nejčastěji se vyskytují následující označení:

- MISO (Master In Slave Out) vodič pro přenos dat od Slave k Master. Protože je tento vodič společný pro všechny zařízení, musí být u všech, kromě aktuálně komunikujícího, ve stavu HI-Z. Na zařízeních typu Slave bývá často označován DO (Data Out).
- MOSI (Master Out Slave In) vodič pro přenos dat od Master k Slave, společný pro všechny zařízení. Na zařízeních typu Slave bývá často označován DI (Data In).
- SCK hodinový signál, udávající rychlost komunikace, generovaný Masterem. Společný pro všechny zařízení.
- SS (Slave Select) signál, kterým si Mater vybírá, s kým bude komunikovat. Tento signál je samostatný pro každé zařízení typu Slave. Standardně používá inverzní logiku – komunikuje to zařízení, pro které má signál hodnotu log. 0. Pro všechna ostatní zařízení musí být jejich SS v log. 1.
- IRQ (Interrupt Request) žádost o přerušení. Tento signál není přímo součástí SPI, ale velmi často se v kombinaci s ním používá. Zařízení typu Slave pomocí tohoto signálu žádá Master o komunikaci. Opět je zde využita inverzní logika. Navíc na zařízení typu Slave bývá tento výstup velice často řešen jako tzv. otevřený kolektor. To znamená, že v aktivním stavu je zde log. 0, v neaktivním je pin v HI-Z. Je tedy potřeba mít na tomto signálu Pull-up rezistor, který zajistí napětí, odpovídající log. 1 v případě, že signál není aktivní. Naprostá většina MCU má ovšem tyto rezistory integrované. Výhodou tohoto řešení je, že jeden  $\overline{IRO}$  může sdílet více zařízení Slave. To může zjednodušit návrh celého zařízení po

hardwarové stránce. Master se pak ovšem musí postupně ptát všech zařízení, které že to žádalo o obsluhu.

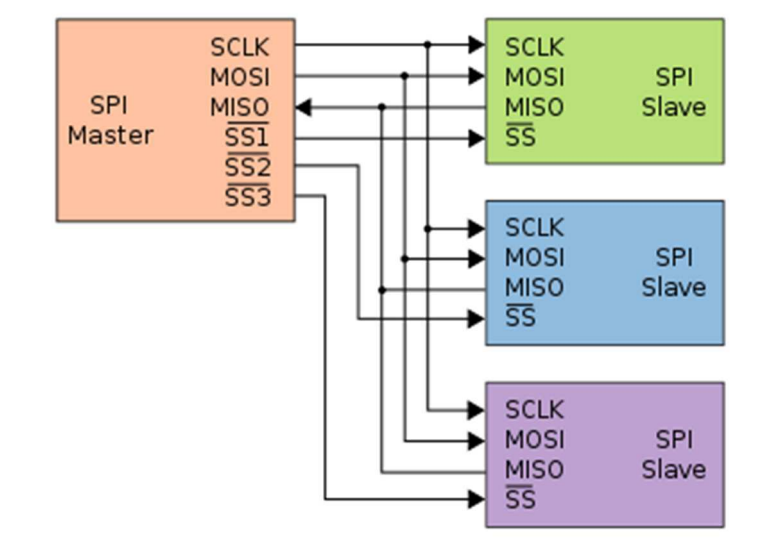

#### *Obrázek 24 SPI – Propojení zařízení [31]*

Komunikace po SPI je založena na dvou posuvných registrech, v každém z komunikujících zařízení jednom. Pomocí SS vybere Master Slave, se kterým chce komunikovat. Slave i Master nahrají do svých posuvných registrů data, která chtějí poslat tomu druhému. Následně Master začne generovat hodinový signál. Na každý tik hodinového signálu si posuvné registry, propojené pomocí signálů MOSI a MISO, vymění jeden bit. Po výměně celého slova (nejčastěji 8, ale i 16, nebo 32 bitů) si obě zařízení přečtou ze svých posuvných registrů přijatá data. Komunikace může dál pokračovat výměnou dalšího slova, nebo ji Master ukončí odadresováním zařízení Slave.

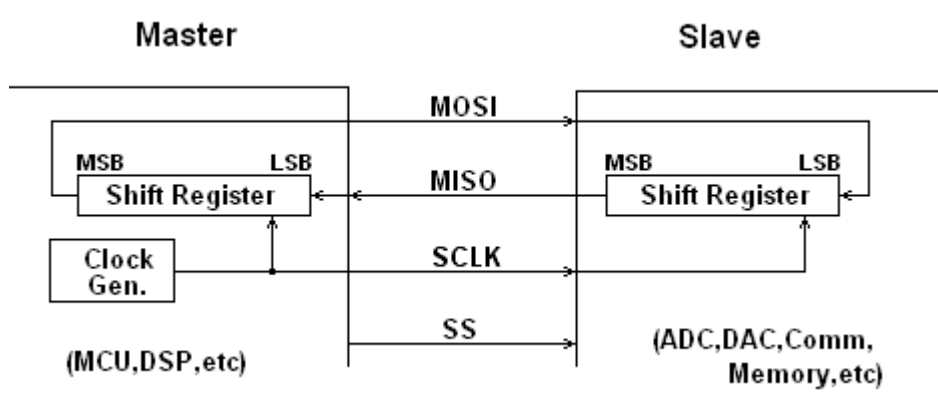

#### *Obrázek 25 SPI – Princip komunikace [32]*

Z výše zmíněného principu je vidět, že komunikace nemůže být pouze jednosměrná. Vždy je potřeba poslat nějaká data oběma směry. V případě, že je potřeba poslat data jen jedním směrem, nevyužitá přijatá data se prostě zahodí. Většinou se posílají buďto samé 0, nebo samé 1.

Komunikace po SPI může probíhat ve čtyřech módech, podle toho, na které hraně hodinového signálu se vzorkují přijímaná data. Nezřídka se stává, že jsou v jednom systému zapojena zařízení typu Slave, pracující v odlišných módech. Master pak musí komunikační mód průběžně měnit.

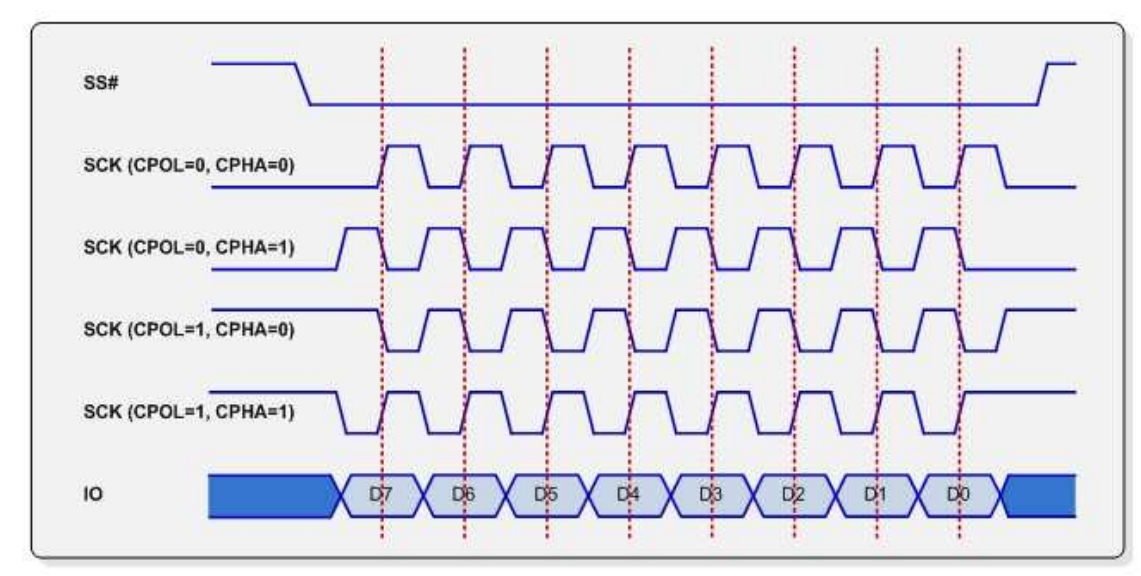

*Obrázek 26 Komunikační módy SPI [33]* 

Ani pořadí bitů není na SPI pevně stanoveno. Častěji chodí napřed MSB, ale jsou i výjimky, posílající napřed LSB. SPI je tedy značně flexibilní sběrnice, umožňující přizpůsobení konkrétním hardwarovým požadavkům.

XBee-PRO S2C komunikuje v režimu 0 (CPOL = 0, CPHA = 0: vzorkuje na první náběžné hraně hodinového signálu, který je v klidu v log. 0). MSB se posílá první. Délka slova je 8 bitů. Maximální frekvence hodinového signálu je 5 MHz [15]. Kromě čtyř standardních signálů SPI disponuju XBee modul i signálem IRQ . Tento výstup pracuje v režimu otevřeného kolektoru a je aktivní tak dlouho, dokud má modul nějaká data k odeslání. Fyzické parametry signálů jsou definované použitím 3.3 V logiky.

Bohužel podle [15] je v hardwaru SPI chyba. Pin MISO se nepřepne do stavu HI-Z pokud je  $\overline{SS}$  v log. 1, ale zůstává výstupní tak dlouho, dokud je přítomen hodinový signál. Tato chyba sice nebrání v komunikaci se samotným modulem, ale nelze kvůli ní připojit na stejné SPI další zařízení. K tomu by byla potřeba další elektronika, která by podle stavu SS odpojila MISO od sběrnice. Propojovací modul v1.0 touto elektronikou nedisponuje.

#### **4.3.1.2 UART**

Rozhraní UART není na propojovacím modulu připojeno přímo na řídicí systém, ale je dostupné na samostatném konektoru. V případě, že bude potřeba, aby řídicí modul komunikoval po SPI s jiným hardwarem a zároveň nebude momentálně využito UART rozhraní řídicího modulu, dá se XBee modul připojit k řídicímu přes UART pomocí propojovacího kabelu.

UART (Universal Asynchronous Receiver and Transmitter) je plně duplexní asynchronní sériové rozhraní, určené primárně pro komunikaci mezi dvěma zařízeními (existují i modifikace, umožňující vzájemnou komunikaci více zařízení).

V základu používá rozhraní UART dvou vodičů, každý pro přenos dat jedním směrem. Často se ovšem přidávají další signály (většinou dva) pro synchronizaci komunikace – tzv. hanshakes. Signály jsou následující:

- RX (receiver) příjem dat na daném zařízení
- TX (transmitter) odesílání dat
- CTS (Clear To Send) vstupní signál, informující zařízení, že druhá strana může přijímat data
- RTS (Request To Send) tímto signálem zařízení informuje, že může přijímat data

Z popisu signálů vyplývá, že je potřeba je zapojit do kříže: RX jednoho zařízení na TX druhého, RTS na CTS a naopak. Dále je vidět, že z pohledu rozhraní UART jsou obě komunikující zařízení rovnocenná (na rozdíl od SPI, kde jedno zařízení řídí komunikaci a ostatní jsou podřízená).

Signály CTS a RTS, označované také jako "hardware flow control", zajišťují, aby nedocházelo ke ztrátě dat v důsledku toho, že jedno zařízení je momentálně zaneprázdněno a nemůže přijímat další data.

Komunikace po UARTu probíhá po tzv. rámcích. Každý rámec obsahuje start bit (St), 5 – 9 datových bitů, volitelně paritní bit (P) a jeden až dva stop bity (Sp).

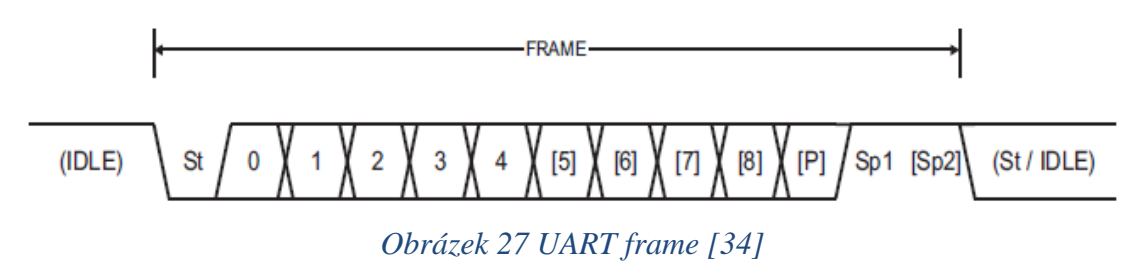

Protože je komunikace asynchronní, je potřeba, aby měly obě strany nastavenou stejnou komunikační rychlost (baudrate). Standardně se používají následující rychlosti:

| <b>Baud rate [bps]</b> |
|------------------------|
| 110                    |
| 150                    |
| 300                    |
| 600                    |
| 1200                   |
| 2400                   |
| 4800                   |
| 9600                   |
| 19200                  |
| 38400                  |
| 57600                  |
| 115200                 |
| 230400                 |
| 460800                 |
| 921600                 |

*Tabulka 5 UART - standardní komunikační rychlosti [34]* 

Baudrate udává frekvenci, se kterou se po lince posílají jednotlivé komunikační symboly. Do nich ovšem kromě vlastních datových bitů patří i start bit, stop bit(y) a případně parita. Reálná množství dat, které může linka přenést, se pak například pro nejrozšířenější konfiguraci 8 bitů, bez parity, jeden stop bit, dá spočítat jako  $0.8 \times$  baudrate: celkem je potřeba přenést 10 bitů, z nichž pouze 8 jsou "užitečná" data.

V dokumentaci se nastavení linky pro přehlednost často uvádí ve zkrácené podobě ve formátu "Baud BPS", kde Baud je rychlost komunikace, B počet datových bitů, P parita (viz Tabulka 6) a S počet stop bitů.

*Tabulka 6 UART - význam zkratek u nastavení parity* 

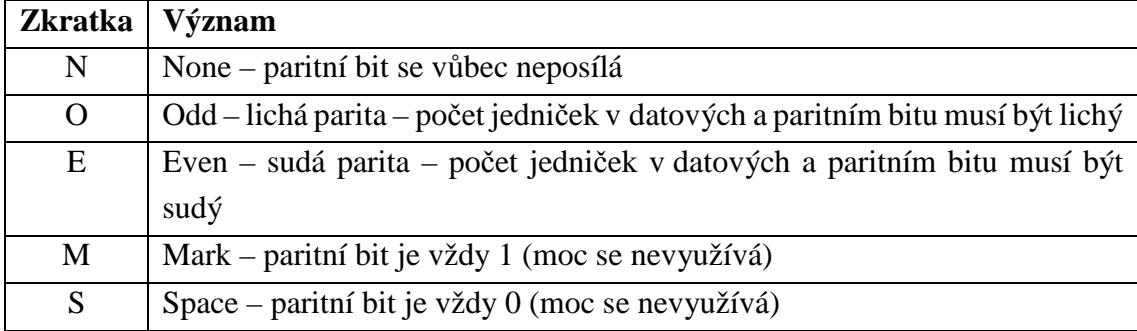

Například XBee modem v defaultní konfiguraci komunikuje v režimu 115200 8N1, tedy rychlostí 115200 bps, 8 datových bitů, žádná parita, jeden stop bit.

# **4.4 Výkonový modul**

Výkonový modul je patrně nejdůležitější součást celého systému. Jeho hlavní funkcí je řízení motorů podle požadavků řídicího systému. Na rozdíl od ostatních modulů je výkonový modul, díky vlastnímu procesoru, teoreticky schopen fungovat naprosto samostatně, pouze s přivedeným napájením. V případě instalace ve větším systému není potřeba mít u každého propojovacího modulu (případně u skupiny spojených propojovacích modulů) vlastní řídicí modul. Jeho funkci může v jednoduchých případech převzít libovolný z výkonových modulů. Stačí k tomu pouze speciální pasivní propojovací konektor, připojený na propojovací modul místo řídicího modulu, který k výkonovému modulu připojí buď budič RS-485, nebo bezdrátový komunikační modul.

Mezi hlavní parametry Výkonového modulu patří:

- 4 nezávislé I-můstky
	- $0 \quad 5 24 \text{ V}, 25 \text{ A}$
	- o měření výstupního proudu a napětí
	- o ochrana proti přetížení (tepelná při přehřátí se můstek vypne)
- vstup pro dva kvadraturní (rozlišuje směr otáčení), nebo 4 inkrementální (počítá pouze absolutní změnu otočení, bez ohledu na směr) enkodéry
- měření napájecích napětí
- 4 analogové vstupy (měření teploty motorů)
- 28 GPIO (I2C, SPI, USART, PWM)
- MCU ATXmega128A1U
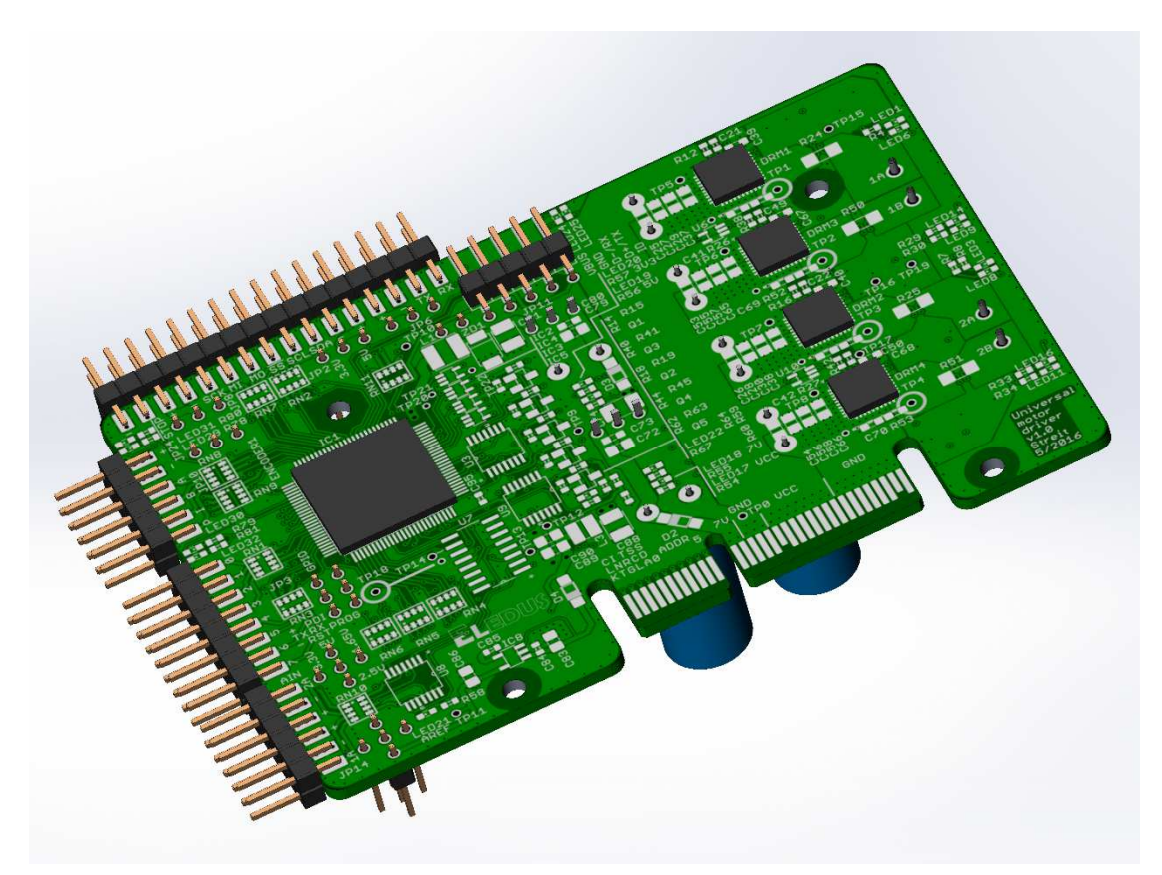

*Obrázek 28 Vizualizace výkonového modulu ze strany top* 

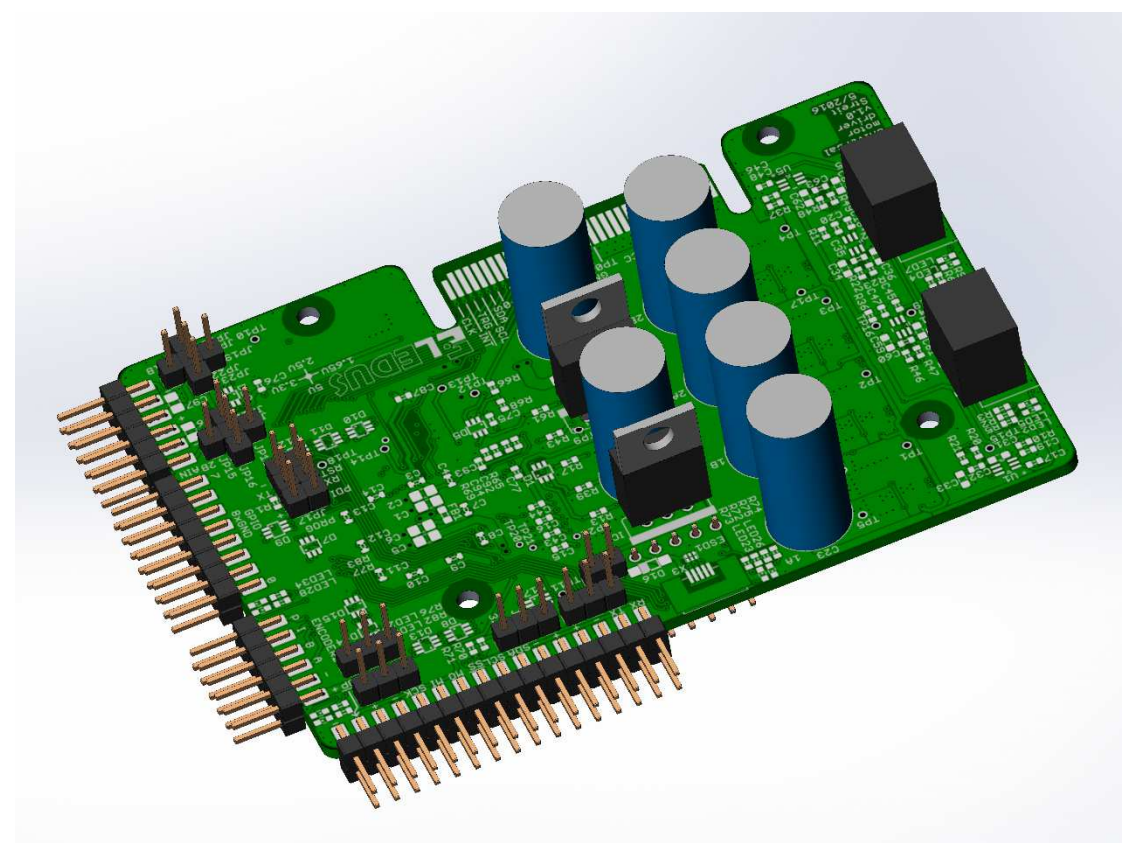

*Obrázek 29 Vizualizace výkonového modulu ze strany bottom* 

## **4.4.1 Výkonová část**

Pro spínání velkých proudů při malých napětích jsou nejvhodnější napětím řízené tranzistory typu MOSFET. Na první pohled se zdá, že když je tranzistor řízený napětím, nejsou k jeho ovládání potřeba velké proudy a lze připojit přímo k pinu mikrokontroléru. To platí ale pouze pro ustálený stav. Nikoli v aplikacích, kde je potřeba tranzistor rychle přepínat. Tranzistor se totiž mezi elektrodami Gate (řídicí) a Source (společná) chová jako kondenzátor. Napětí na tomto kondenzátoru určuje, jak moc je tranzistor otevřený. U výkonových tranzistorů na velké proudy se kapacita hradla Gate pohybuje řádově v jednotkách až desítkách nF (tranzistor je kvůli minimalizaci vnitřního odporu tvořen velkým množstvím paralelně spojených tranzistorů). Je-li potřeba tranzistor rychle spínat a rozpínat, je potřeba hradlem Gate pustit krátkodobě větší proudy.

Potřeba tranzistor rychle spínat vychází z požadavku minimálních ztrát na tranzistoru. V sepnutém a rozepnutém stavu se ztráty určí podle vztahu (6). V sepnutém stavu je proud tranzistorem velký (řádově desítky A), ale jeho odpor velmi malý (řádově jednotky až desítky mΩ). Ztráty tedy jsou minimální. Naopak v rozepnutém stavu je na tranzistoru velké napětí (desítky V), ale jeho odpor je velmi velký (řádově MΩ), ztráty jsou proto naprosto zanedbatelné. Problematické jsou přechodové stavy, kdy se odpor plynule mění, a ztráty na tranzistoru jsou velké. Trvání tohoto stavu je potřeba zkrátit na minimum právě rychlým přepnutím tranzistoru.

Výpočet výkonu

$$
P = R \cdot I^2 = \frac{U^2}{R} \tag{6}
$$

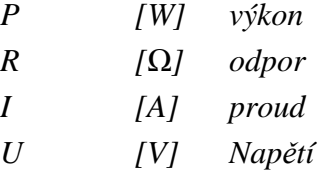

Další problém je s připojením horního tranzistoru můstku (spínajícího k napájecímu napětí, spodní spíná k zemi). Při použití tranzistoru s P-kanálem se tranzistor otevírá přivedením záporného napětí na Gate. Source je přitom připojen na napájecí napětí, tudíž záporné napětí na Gate znamená připojit ho na zem. Napětí na hradlu Gate pro plně otevřený tranzistor se pohybuje kolem -2 V až -4 V. Maximální napětí na hradlu Gate bývá většinou ±20 V (měřeno proti Source). Při napájecím napětí celého zařízení 24 V je tedy potřeba přivést na Gate vrchního tranzistoru maximálně 4 V pro jeho otevření a minimálně 23 V pro jeho zavření. Nelze tedy připojit přímo k pinu procesoru.

Nejjednodušším řešením ovládání hradla Gate horního tranzistoru je jeho spínaní k zemi pomocí dalšího tranzistoru s N-kanálem, přičemž pomocí rezistoru a zenerovy diody bude omezeno maximální napětí na hradle. Vypínání tranzistoru je pak řešeno rezistorem mezi Gate a Source horního tranzistoru. Toto řešení ovšem nesplňuje požadavek na rychlé přepínání tranzistoru.

Dostupné tranzistory s P-kanálem bohužel nedosahují parametrů komplementárních tranzistorů s N-kanálem. Toto se velmi často řeší použitím dvou stejných tranzistorů s Nkanálem na horní i spodní polovinu půlmůstku. Pro sepnutí vrchního tranzistoru je pak ale potřeba napětí o několik voltů vyšší, než je napájecí napětí celého systému. Snižování napájecího napětí pro výkonovou část je neefektivní. Používají se napěťové násobiče, vyrábějící vyšší napětí (výkon potřebný pro spínání tranzistoru je minimální, tudíž takový obvod není složitý).

Celý půlmůstek nelze řídit jedním signálem, který se pouze pro jeden z tranzistorů invertuje. Je to proto, že tranzistory se rychleji spínají, než rozpínají. Při přepnutí by tedy krátkodobě docházelo ke stavu, že vrchní tranzistor se ještě nestihl zavřít, zatímco spodní už je otevřený. Tím vznikne přes tranzistory zkrat napájecího napětí, který by způsobil minimálně značné ztráty a ohřívání tranzistorů, případně až jejich zničení. Tento problém může řešit hardware použitého mikrokontroléru, který umí generovat řídicí signály pro oba tranzistory samostatně, přičemž mezi ně vkládá nastavitelné zpoždění.

Kompletní problematiku spínání I-můstku (případně celého H-můstku) řeší specializované integrované obvody. Disponují budiči, schopnými dodat do hradla Gate tranzistoru řádově ampéry. Mají nábojové pumpy, vyrábějící dostatečně vysoké napětí pro spínání horního tranzistoru. Vkládají zpoždění mezi řídicí signály jednotlivých tranzistorů tak, aby nedocházelo ke zkratu při přepínání. Sofistikovanější obvody dokonce nemají toto zpoždění pevně nastavené, ale druhý tranzistor začnou spínat, až když napětí na hradlu Gate prvního tranzistoru poklesne na dostatečně nízkou úroveň (tudíž je tranzistor bezpečně rozepnutý).

Při použití těchto speciálních obvodů je potřeba mít správně navrženou desku plošných spojů. Důležitý je především požadavek na minimální indkučnost dráhy mezi budičem a tranzistorem (protože proud teče vždy ve smyčce, je potřeba pohlídat celou cestu budič – Gate, Source – budič). Vzhledem k proudovým špičkám při přepínání tranzistoru by se na dráze indukovali velké napěťové špičky, pokud by měla velkou indukčnost. Tranzistory MOSFET jsou na tyto napěťové špičky na hradle Gate poměrně citlivé a došlo by minimálně ke značnému zkrácení životnosti tranzistoru.

Elegantním řešením jsou moduly DrMos. Jedná se o dva tranzistory typu N-MOSFET, zapojené do I-můstku, integrované do jednoho pouzdra spolu s jejich driverem. Byl vybrán model FDMF6708N, společnosti Fairchild semiconductors. Mezi jeho hlavní parametry patří spínané napětí až 24 V, spínaný proud až 50 A, spínací frekvence až 1 MHz [35].

Další výhodou tohoto řešení je nižší cena, v porovnání se dvěma tranzistory a driverem, a výrazně méně místa, zabraného na DPS. Součástka se vyrábí v pouzdře PQFN40 s rozměry  $6 \times 6 \times 1$  mm. Teoreticky jediná další součástka, kterou k sobě

potřebuje, je kondenzátor pro výrobu spínacího napětí pro horní tranzistor. Reálně je potřeba několik kondenzátorů na napájení a je doporučených pár dalších součástek. Přesto je plocha zabraná na DPS bezkonkurenčně malá, ve srovnání s plochou, potřebnou pro stavbu vlastního můstku z diskrétních součástek.

Původně je tato součástka určená pro spínané zdroje. Lze ale použít i pro buzení motorů.

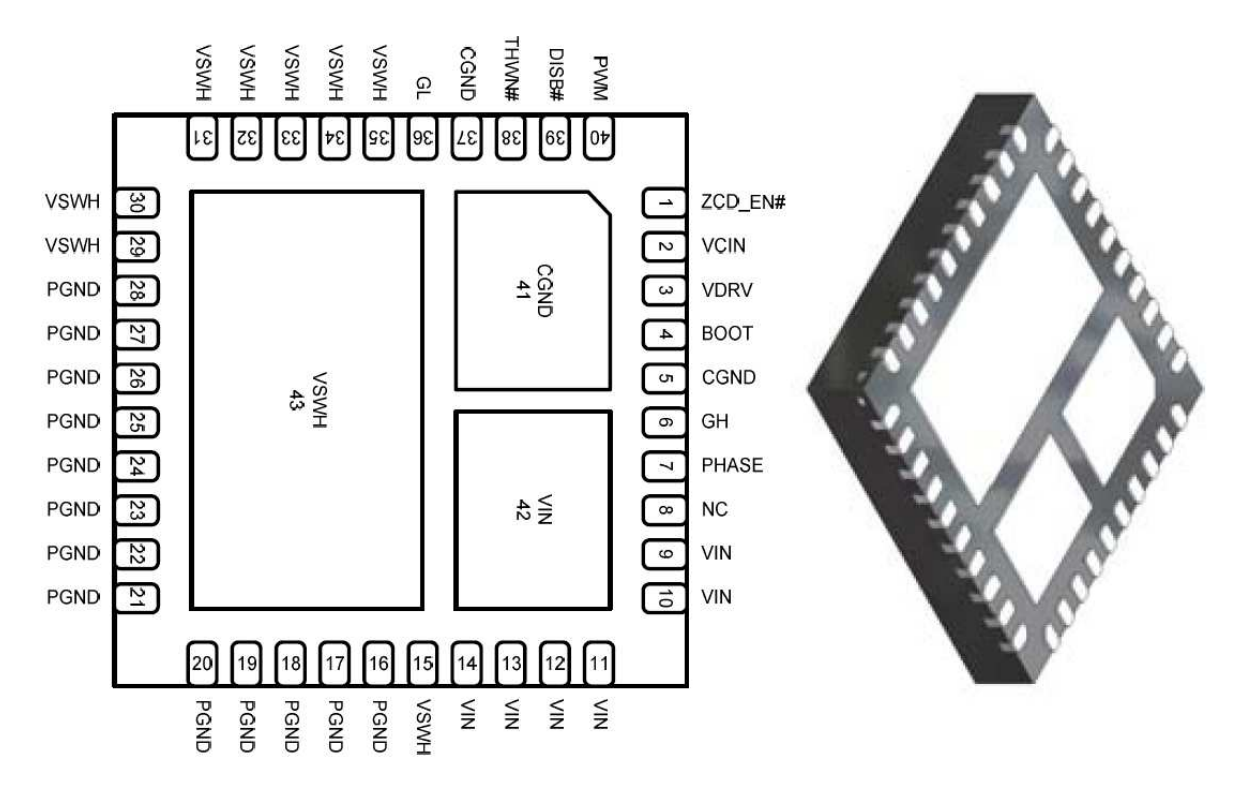

*Obrázek 30 FDMF6708N pinout [35]* 

Drobnou nevýhodou je, že tato součástka neobsahuje nezávislou nábojovou pumpu, vytvářející spínací napětí pro vrchní tranzistor. Spínací napětí pro vrchní tranzistor je bráno z externího kondenzátoru, jehož jedna elektroda je připojena na výkonový výstup součástky (Source vrchního tranzistoru). Druhá elektroda je kromě napájení integrovaného budiče horního tranzistoru připojena přes diodu k napájení logické části obvodu (5 V). Pokud je sepnutý spodní tranzistor a výstup je přes něj připojen k zemi, nabije se přes diodu kondenzátor. Při požadavku na sepnutí horního tranzistoru je napětí z kondenzátoru přivedeno na jeho Gate. Protože jedna elektroda kondenzátoru je spojena s elektrodou Sorce horního tranzistoru, je na druhé elektrodě kondenzátoru při sepnutém horním tranzistoru napětí o 5 V větší, než napájecí napětí. Kvůli tomuto řešení není možné mít trvale sepnutý horní tranzistor. Vlivem různých svodových proudů se kondenzátor časem vybije a nebude již poskytovat dostatečné napětí pro udržení horního tranzistoru otevřeného. Tento chybový stav si bohužel součástka sama nehlídá. Dojde-li k němu a začne-li klesat napětí na hradle Gate horního tranzistoru pod úroveň, kdy je tranzistor úplně otevřený, začne se tento pomalu zavírat. V důsledku toho na něm začne stoupat ztrátový výkon a tranzistor se začne extrémně zahřívat. Přestože součástka obsahuje tepelnou ochranu a umí se při správném zapojení při přehřátí sama vypnout, je odzkoušeno, že k nevratnému poškození horního tranzistoru dojde dřív, než stačí ochrana zareagovat.

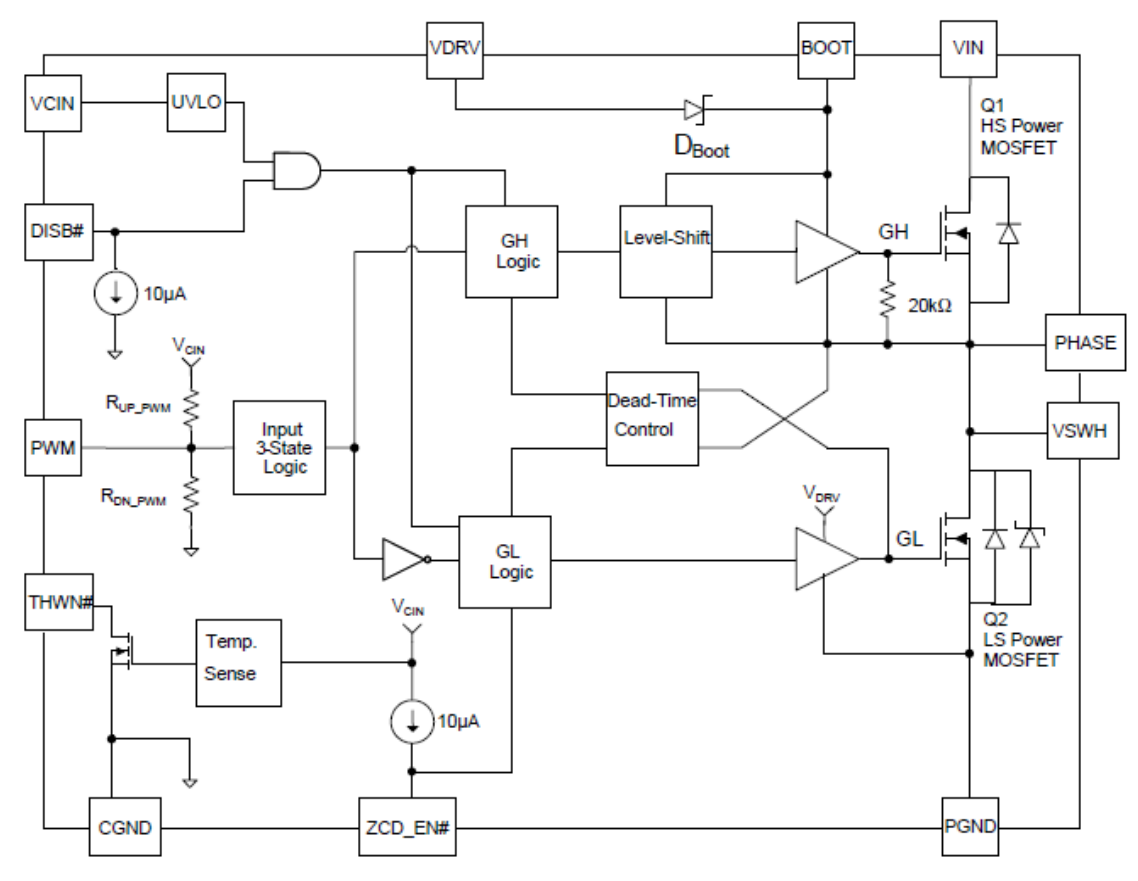

*Obrázek 31 Blokové schéma FDMF6708N [35]* 

FDMF6708N má celkem 4 ovládací piny:

- SMOD pin pro ovládání režimu emulace diody použití pouze u spínaných zdrojů, zde je tento režim vypnut připojením pinu na napájecí napětí logické části.
- PWM ovládání I-můstku.
- $\overline{\text{DSBL}}$  vypnutí výstupu
- THDN signalizace přehřátí

## **4.4.1.1 Úprava napěťových úrovní**

Logická část FDMF6708N je napájena napětím 5 V. Řídicí mikrokontrolér výkonového modulu pracuje na 3.3 V. Z toho důvodu je potřeba převodník úrovní na signálu PWM.

Kvůli snaze minimalizovat počet vodičů mezi FDMF a jeho řídicím systémem je vstup PWM tzv. třístavový. Kromě standardních logických stavů rozeznává ještě třetí stav a to když na něm není připojeno nic (výstupní pin řídicího systému je ve stavu HI-Z). Význam jednotlivých stavů udává Tabulka 7.

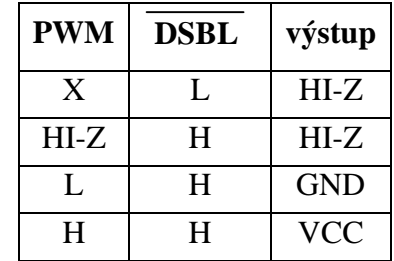

*Tabulka 7 Ovládání FDMF6708N* 

 $L$   $log. 0$ 

 $H$   $log. 1$ 

X na stavu nezáleží

HI-Z nepřipojeno

Pro převod napětí signálu PWM z 3.3 V na 5 V je potřeba převodník, jež umí přepnout svůj výstup i do stavu HI-Z. Byl použit neinvertující buffer 74AHCT1G125.

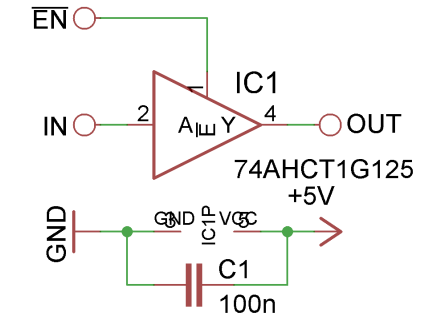

*Obrázek 32 zapojení 74AHCT1G125* 

#### **4.4.1.2 Ochrana proti přehřátí**

Pin THDN signalizuje, že se FMDF přehřívá. Tento výstup je řešený jako otevřený kolektor. Když teplota čipu přesáhne 150 °C, je tento pin připojen k zemi. Když teplota poklesne pod 135 °C, je pin opět uvolněn do stavu HI-Z [35]. Aktivováním tohoto výstražného signálu však nedojde automaticky k vypnutí výstupu. Automatického odpojení výstupu je ovšem možno docílit externě, spojením pinu THDN a DSBL .

Pin DSBL má integrovaný pull-down, řešený jako zdroj konstantního proudu 10 µA [35]. Aby ovšem modul fungoval, musí být vstup DSBL v log. 1 (viz Tabulka 7). Máli být DSBL při přehřátí uzemněno pinem THDN, nelze připojit přímo k logickému napájecímu napětí. Navíc by bylo vhodné, kdyby byl o odpojení výstupu FDMF kvůli jeho přehřátí informován řídicí mikrokontrolér. Nelze tudíž použít ani pull-up rezistor k 5 V. Signál THDN, vzniklý spojením pinů THDN a DSBL, je přiveden přímo na pin řídicího mikrokontroléru. Na tomto pinu je aktivován pull-up rezistor. Podle [36] je velikost tohoto rezistoru 25 kΩ. Situaci znázorňuje Obrázek 33. Podle (7) bude v klidovém stavu na pinu DSBL napětí 3.05 V. Minimum pro log. 1 na tomto pinu je podle [35] 2 V. 3 V také stačí, aby to i mikrokontrolér spolehlivě vyhodnotil jako log. 1 [36].

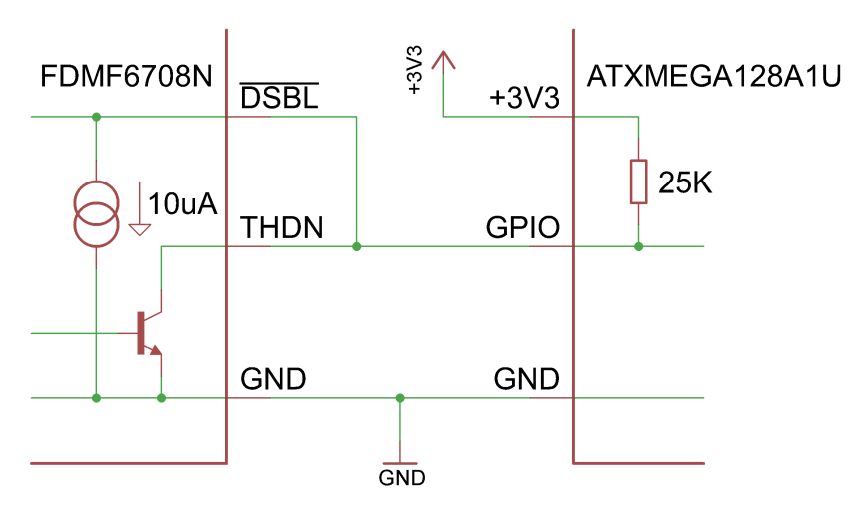

*Obrázek 33 Zapojeni ocharny proti přehřátí FDMF6708N* 

$$
U_{\overline{DSBL}} = U - R \cdot I = 3.3 V - 25 k\Omega \cdot 10 \mu A = 3.05 V \tag{7}
$$

| $U_{\overline{DSBL}}$ | [V] | Napětí na pinu $\overline{DSBL}$ v klidovém stavu          |
|-----------------------|-----|------------------------------------------------------------|
| $U$                   | [V] | Napájecí napětí řídicího mikrokontroléru                   |
| $R$                   | [V] | Odpor interního pull-up rezistoru mikrokontroléru          |
| $I$                   | [A] | Nominální hodnota přídržného proudu pinu $\overline{DSBL}$ |

#### **4.4.1.3 Maximální výkon**

Přestože FDMF6708N je sto spínat až 50 A, maximální výkon celého výkonového modulu je omezen i dalšími součástkami. Nejvíce omezující je napájecí konektor, který je dle specifikace schopen přenést maximálně 35 A (viz kapitola 4.2.3). Toto omezení platí dohromady pro celý výkonový modul, tzn. Všechny 4 I-můstky. Dále pak rezistor pro měření výstupního proudu, kterým by nemělo téct více jak 33 A (viz kapitola 4.4.4.4). Pro jednotlivé I-můstky je pak nejvíce omezující výstupní svorkovnice. Standardní svorkovnice dané velikosti mají maximální proud pouze kolem 15 A. V případě potřeby se ovšem svorkovnice nemusí použít a výstupní vodiče se mohou naletovat přímo na DPS.

Maximální napájecí napětí je omezeno FDMF6708N na 24 V. Při tomto maximálním napájecím napětí ale výrobce doporučuje omezit velikost spínaného proudu. Důvodem nejsou výkonové ztráty na spínacích tranzistorech a přehřívání celého čipu, ale napěťové špičky, způsobené indukčností vodičů, které mohou poškodit spínací tranzistory.

Minimální napětí, od kterého je výkonový modul schopen pracovat (silové napájení, nikoli napájení logiky), je 5 V.

## **4.4.2 Řídicí mikrokontrolér**

Srdcem výkonového modulu je řídicí mikrokontrolér. Jeho hlavním úkolem je podle příkazů z řídicího modulu a zpětné vazby z enkodérů (jsou-li použité) řídit motory. Kromě toho může díky GPIO pinů, vyvedených z výkonového modulu, zprostředkovávat komunikaci řídicího modulu s dalšími systémy, které z nějakého důvodu nemohly být k řídicímu modulu připojeny přímo.

Byl vybrán 8bitový mikrokontrolér od firmy Atmel ATXmega128A1U. Důvodem výběru byla bohatá zásoba sofistikovaných periferií a dobrá zkušenost s prací s mikrokontroléry této rodiny.

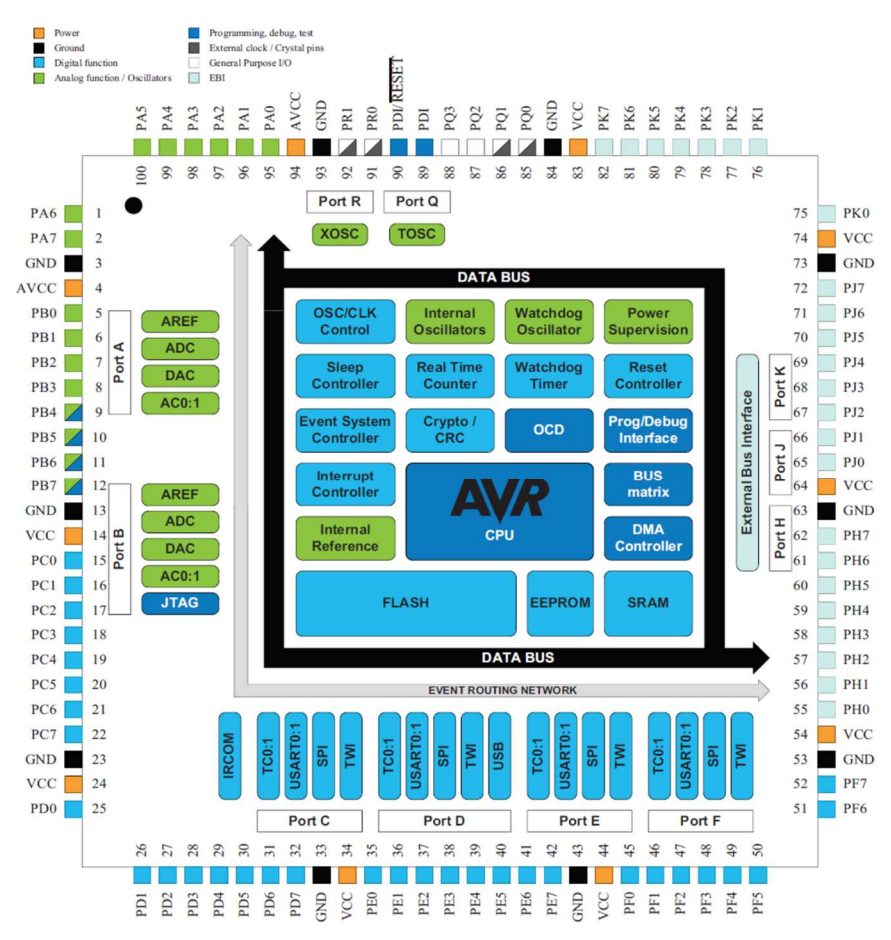

*Obrázek 34 Mikrokontrolér ATXmega128A1U [36]* 

Vybrané důležité vlastnosti tohoto mikrokontroléru [36]:

- Up to 32 MHz
- 78 GPIO
- Internal and external clock options with PLL and prescaler
- Programmable multilevel interrupt controller
- Five sleep modes
- Memories
	- o 128 KBytes of in-system self-programmable flash
	- o 8 KBytes boot section
	- o 2 KBytes EEPROM
	- o 8 KBytes internal SRAM
- Peripherals
	- o Four-channel DMA controller
- o Eight-channel event system
- o Eight 16-bit timer/counters
	- Four timer/counters with 4 output compare or input capture channels
	- Four timer/counters with 2 output compare or input capture channels
	- High resolution extension on all timer/counters
	- Advanced waveform extension (AWeX) on two timer/counters
- o One USB device interface
	- USB 2.0 full speed (12Mbps) and low speed (1.5Mbps) device compliant
	- 32 Endpoints with full configuration flexibility
- o Eight USARTs with IrDA support for one USART
- $\circ$  Four two-wire interfaces with dual address match ( $I<sup>2</sup>C$  and SMBus compatible)
- o Four serial peripheral interfaces (SPIs)
- o CRC-16 (CRC-CCITT) and CRC-32 (IEEE® 802.3) generator
- o 16-bit real time counter (RTC) with separate oscillator
- o Two Two-channel, 12-bit, 1 Msps Digital to Analog Converters
- o Four Analog Comparators (ACs) with window compare function, and current sources
- o External interrupts on all general purpose I/O pins

#### **4.4.2.1 Komunikace s řídicím modulem**

Komunikace s řídicím modulem probíhá po sběrnici I<sup>2</sup>C (Inter-Integrated Circuit bus), někdy také označované jako TWI (Two Wire Interface). Je to dvouvodičová synchronní sériová hierarchická sběrnice, umožňující vzájemnou komunikaci více zařízení. Primárně je tato sběrnice určena pro komunikaci na malé vzdálenosti – v rámci jedné DPS, případně několika těsně u sebe. Na rozdíl od výše zmíněného SPI je součástí definice I<sup>2</sup>C i základní komunikační protokol, implementující adresování, řízení směru a potvrzování příjmu. Protokol implementuje i řešení kolizí v případě, že se pokusí odesílat data více zařízení zároveň (což může nastat v systému, kde je na jednu sběrnici připojeno více zařízení typu Master). Sběrnice je navržena tak, že rychlost komunikace se sama přizpůsobuje nejpomalejšímu zařízení.

Fyzickou vrstvu tvoří dva signálové vodiče SDA (datový vodič) a SCL (hodinový signál) + společná zem. Všechna zařízení jsou ke sběrnici připojena paralelně. Piny SDA i SCL na všech zařízeních jsou typu otevřený kolektor. Hodnotu log. 1 na vodičích zajišťují pull-up rezistory (jeden pro každý z obou vodičů pro celou sběrnici). Tím je po elektrické stránce zabráněno konfliktním stavům v případě simultánního zápisu do sběrnice.

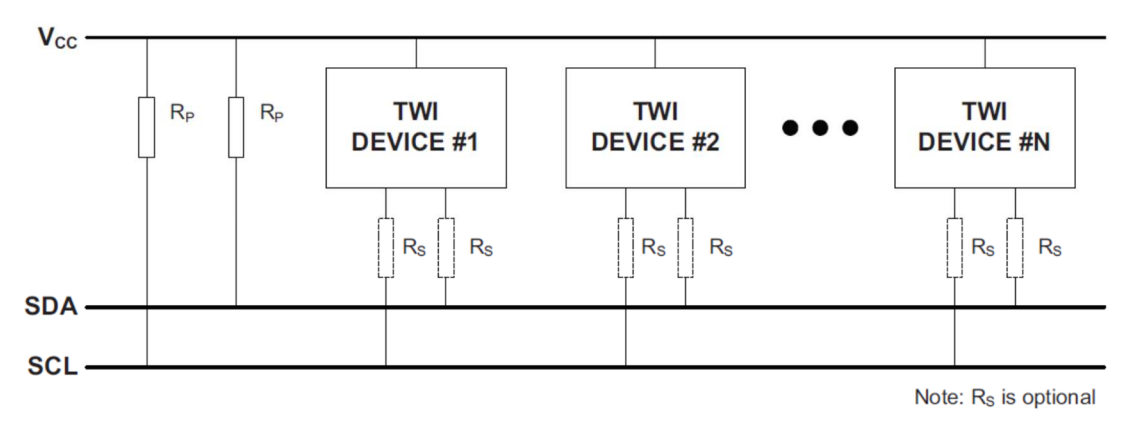

*Obrázek 35 Připojení zařízeni k I<sup>2</sup>C sběrnici [34]* 

Komunikace sestává z tzv. transakcí. Transakci zahajuje vždy Master posláním "Start condition" (sestupná hrana na SDA, zatímco SCL je v log. 1). Následuje 7bitová adresa zařízení Slave, se kterým chce Master komunikovat<sup>1</sup>. Po adrese je R  $/\overline{W}$  bit, určující směr další komunikace. Je-li  $R / \overline{W}$  0, posílá Master data vybranému zařízení Slave. Naopak je-li jedna, požaduje Master poslání dat od zařízení Slave. Příjem adresy a směru komunikace vybraný Slave potvrdí signálem ACK (Acknowledgement)<sup>2</sup>. Pokud Master nepřijme ACK, musí transakci ukončit buď posláním "Stop condition" (vzestupná hrana na SDA, zatímco SCL je v log. 1), nebo začít novou opětovným posláním "Start condition" (označováno jako "Repeated Start"). Pokud přijde ACK, pokračuje se s přenosem libovolného počtu datových bajtů směrem určeným bitem  $R / W$  z adresního bajtu. Každý bajt musí být přijímací stranou potvrzen posláním ACK. Pokud přijde NACK, musí Master transakci opět ukončit.

 1 Na sběrnici může být maximálně 127 zařízení, neboť adresa 0 je vyhrazena pro broadcast (vysílání pro všechny). Existují i modifikace využívající 10bitovou adresu.

<sup>&</sup>lt;sup>2</sup> Na jedenu periodu hodinového signálu vyšle na SDA log. 0. Pokud vybraný Slave nemůže odpovědět, nebo zařízení s touto adresou na sběrnici vůbec není, zůstane SDA kvůli pull-up rezistoru v log. 1, což je interpretováno jako NACK (Negative Acknowledgement).

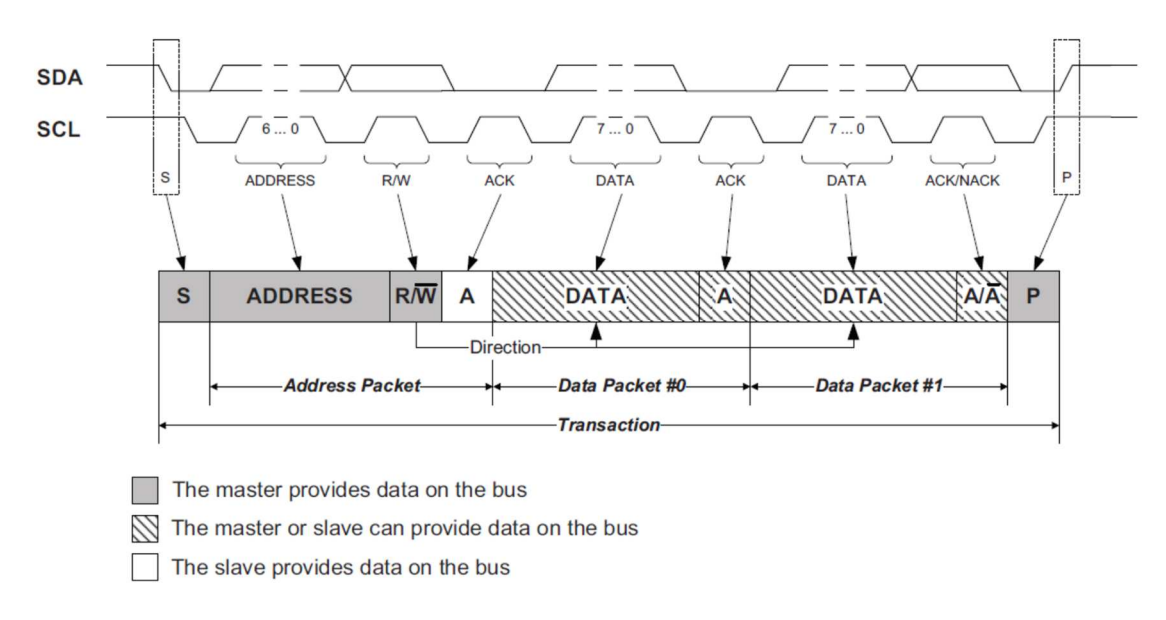

*Obrázek 36 I<sup>2</sup>C transakce [34]* 

Řešení kolizí na sběrnici využívá toho, že sběrnice je založena na principu wired-and: log. 1 je na sběrnici pouze v případě, že se žádné zařízení nesnaží poslat log. 0 (vychází z otevřeného kolektoru). Pokud do sběrnice zapisuje zároveň více zařízení, má přednost to, které první pošle log. 0. Každé zařízení je při vysílání povinno monitorovat stav sběrnice. Pokud se na sběrnici objeví log. 0, zatímco zařízení vysílá log. 1, musí to dané zařízení vyhodnotit jako kolizi a okamžitě ukončit vysílání. Druhé vysílající zařízení tuto kolizi vůbec nezaznamená a jím vysílaná data nejsou nijak poškozena.

Na podobném principu je založeno i přizpůsobování rychlosti komunikace nejpomalejšímu zařízení. Hodinový signál SCK sice generuje Master, ale každé zařízení má právo podržet signál v log. 0, čímž prodlouží periodu signálu a zpomalí komunikaci. V praxi se toto děje většinou těsně před posláním ACK, kdy zařízení může potřebovat více času na zpracování přijatých dat, nebo těsně po ACK, kdy naopak zařízení potřebuje čas na přípravu dalších dat k odeslání.

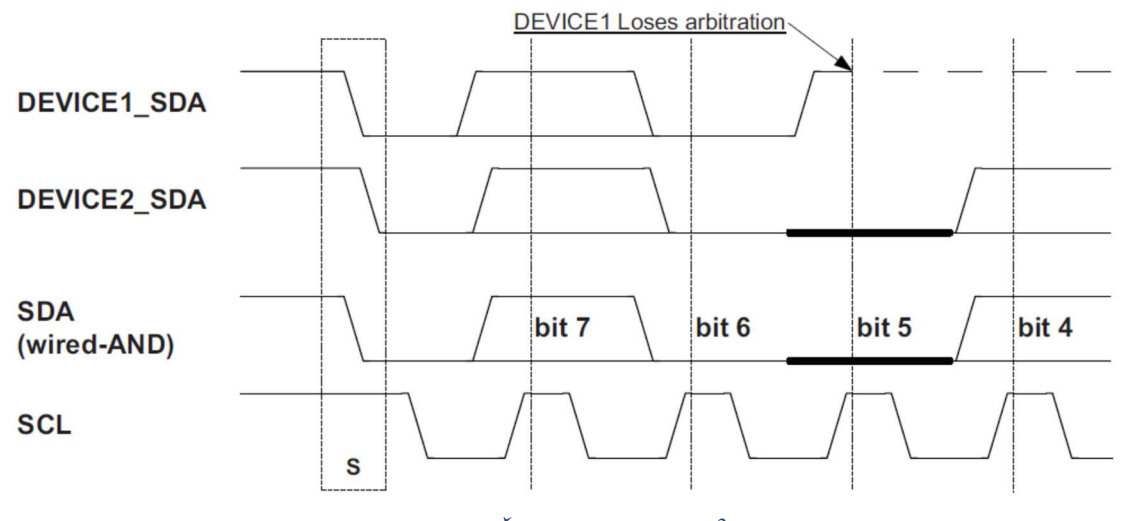

*Obrázek 37 Řešení kolizí na I<sup>2</sup>C [34]* 

Svou adresu na I<sup>2</sup>C sběrnici si výkonový modul načítá ze slotu, do kterého je připojený (viz kapitola 4.2.3).

Kromě I<sup>2</sup>C sběrnice je výkonový modul s řídicím modulem propojen dalšími třemi signály (které jsou stejně jako I<sup>2</sup>C společné pro všechny výkonové moduly). Jsou to:

- CLK slouží pro rozvod synchronizačního hodinového signálu pro výkonové moduly. Signál může být použit přímo pro taktování řídicího mikrokontroléru výkonového modulu. Signál může generovat buď řídicí modul, nebo kterýkoli výkonový modul.
- TRIG slouží pro jednorázovou synchronizaci výkonových modulů. Například při vzestupné hraně signálu mohou být podle předem nastavených parametrů spuštěny motory.
- INT slouží k informování řídicího systému, že se vyskytla událost, která si vyžaduje jeho pozornost. Z hlediska výkonového modulu se předpokládá ovládání tohoto signálu pomocí otevřeného kolektoru.

## **4.4.3 Komunikační konektory**

Kromě výše zmíněné komunikace s řídicím systémem skrze slot propojovacího modulu jsou na výkonovém modulu ještě další komunikační a GPIO konektory.

Na všechny komunikační konektory je možno přivést napájecí napětí, a to buďto 3.3 V, nebe 5 V (lze vybrat pro každý konektor zvlášť zkratovací propojkou). Tyto napětí lze využít nejen jako referenční napěťovou úroveň pro komunikaci, ale i pro napájení připojených zařízení. Limitující faktor pro maximální odebíraný proud je maximální proud lineárních stabilizátorů na výkonovém modulu a maximální proud spínaného zdroje 7 V 2.5 A na propojovacím modulu, který napájí logickou část všech výkonových modulů. Stabilizátory na výkonovém modulu jsou zapojeny v sérii  $7 V \rightarrow 5 V \rightarrow 3.3 V$ . Spotřeba samotného výkonového modulu na 3.3 V větvi by neměla přesáhnout 200 mA. Stejně tak spotřeba na 5 V větvi by neměla přesáhnout 200 mA, ovšem k ní je ještě potřeba přičíst spotřebu 3.3 V větve. Maximální proud obou lineárních stabilizátorů je 1.5 A.

Všechny signálové piny jsou ošetřeny proti zkratu (i trvale) a proti přepětí. Ochrana proti přepětí umožňuje připojit k výkonovému modulu i zařízení s 5 V výstupem. Schéma ochrany je na Obrázek 38.

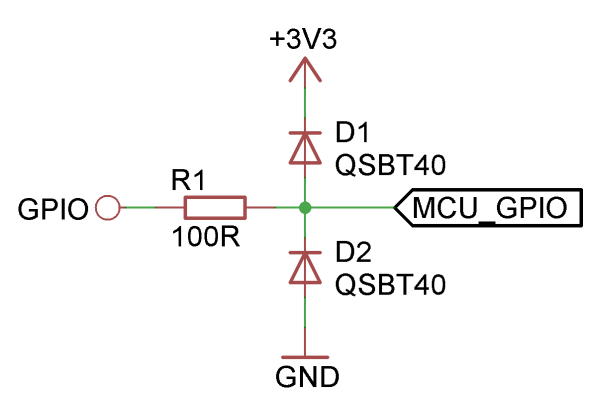

*Obrázek 38 Ochrana GPIO proti zkratu a přepětí* 

## **4.4.3.1 Enkodéry**

Konektor JP10, umístěný v levém horním rohu DPS (na její kratší straně) slouží primárně pro připojení enkodérů. Napájecí napětí, přivedené na tento konektor, se vybírá zkratovací propojkou JP9. Obrázek 39 popisuje zapojení tohoto konektoru.

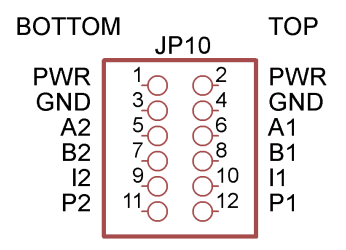

*Obrázek 39 Zapojení konektoru JP10 (enkodéry)* 

Význam jednotlivých signálů záleží na druhu použitých enkodérů:

- Inkrementální enkodéry: signály A1, B1, A2 a B2 jsou vstupy od jednotlivých enkodérů (při použití všech 4). Signálu P a I nejdou využity.
- Absolutní optické enkodéry:
	- o Dva enkodéry: signály A, B, I a P odpovídají jednotlivým výstupům enkodéru podle jejich váhy: A LSB, P MSB
	- o Jeden enkodér: A1 (LSB), B1, I1, P1, A2, B2, I2, P2 (MSB)
- Kvadraturní enkodéry: signály A, B a I pro motor 1 a 2, viz kapitola 2.2.1. Signál P není využit. Pokud není vyžadován signál I, je teoreticky možno připojit 4 kvadraturní enkodéry, dva z nich se ale musí zpracovávat softwarově (použitý mikrokontrolér umí hardwarově zpracovat pouze dva kvadraturní enkodéry).
- Speciální případy:
	- o PWM: drahé optické kvadraturní enkodéry lze nahradit levnějšími variantami, založenými například na snímání natočení magnetického pole permanentního magnetu, umístěného na snímané hřídeli, proti snímacímu čipu. Tyto enkodéry můžou mít různá komunikační rozhraní. Pokud emulují na svém výstupu kvadraturní enkodér, často disponují ještě výstupem, určujícím absolutní natočení magnetu. Tato informace bývá nejčastěji kódována PWM signálem. Právě na něj je nachystaný vstup P.
	- o SPI: Dále je často možno komunikovat s výše zmíněnými enkodéry pomocí nějakého sériového rozhraní, nejčastěji SPI, nebo I<sup>2</sup>C. Jsou k dispozici, buďto dvě samostatná SPI rozhraní, nebo jedno společné s až 5 SS signály (viz kapitola 4.3.1.1). Tabulka 8 popisuje tyto signály.

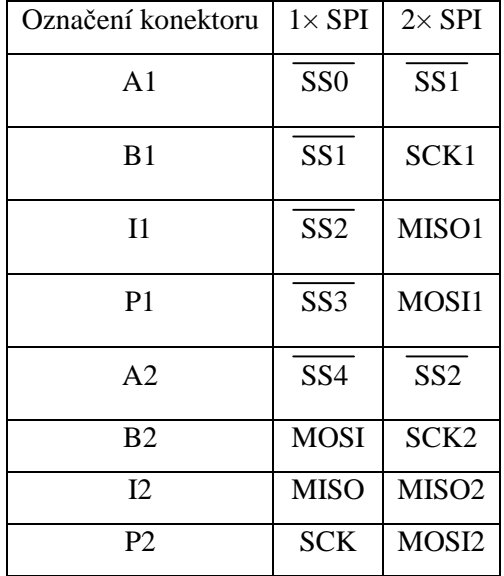

#### *Tabulka 8 SPI na konektoru pro enkodéry (JP10)*

o I<sup>2</sup>C: Při komunikaci po I<sup>2</sup>C je SDA na A1 a SCL na B1. Je nutno připojit externí pull-up rezistory (teoreticky lze využít integrované

pull-up rezistory v mikrokontroléru, ale pouze ve výjimečných případech, kde je bezpečně vyzkoušeno, že to bude fungovat).

### **4.4.3.2 Stop tlačítko**

Z bezpečnostních důvodů je potřeba mít u většiny hýbajících se systémů v průmyslu stop tlačítko. Toto stop tlačítko by mělo být spolehlivé a mít minimální latenci. Proto je lepší mít ho připojené přímo k výkonovému modulu, než k řídicímu modulu a spoléhat, že tento pošle výkonovým modulům požadavek na zastavení. Protože stop tlačítko by mělo být připojeno ke všem výkonovým modulům, je jeho konektor zdvojený, takže se dá zapojit jako průchozí. Konektor pro stop tlačítko má označení JP24 a nachází se v pravém horním rohu desky (na její delší straně).

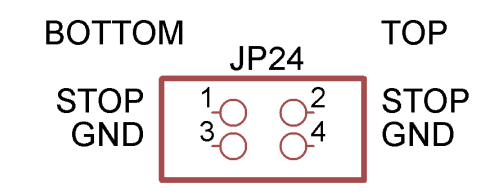

*Obrázek 40 Konektor pro připojení STOP tlačítka* 

### **4.4.3.3 SPI**

Pro připojení zařízení, komunikujících přes SPI, lze využít konektor JP8. Napájecí napětí na tomto konektoru se vybírá zkratovací propojkou JP7. Na konektoru je k dispozici pouze jeden SS signál (který v případě potřeby může být využit i jako vstupní, pokud má výkonový modul na sběrnici fungovat jako Slave). V případě, že je potřeba komunikovat s více zařízeními, je možno využít piny SDA a SCL sousedního I <sup>2</sup>C konektoru, případně kterékoliv ostatní dostupné piny. Obrázek 41 zobrazuje zapojení SPI konektoru. Všechny piny jsou zdvojené, kvůli jednoduššímu připojení dvou zařízení. V případě potřeby je možno softwarově prohodit pořadí pinů SCK a MOSI.

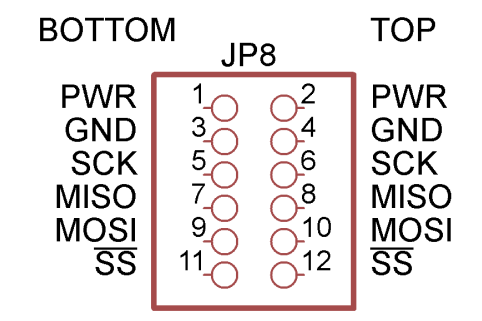

*Obrázek 41 Zapojení SPI konektoru JP8* 

#### **4.4.3.4 I**  $I^2C$

Na konektoru JP2 je k dispozici I<sup>2</sup>C rozhraní. Jeho napájení se nastavuje zkratovací propojkou JP1. K oběma signálovým vodičům jsou připojené standardní pull-up rezistory 4.7 kΩ, připojené k 3.3 V. Stejně jak u SPI konektoru jsou všechny piny zdvojené. Obrázek 42 zobrazuje zapojení I<sup>2</sup>C konektoru.

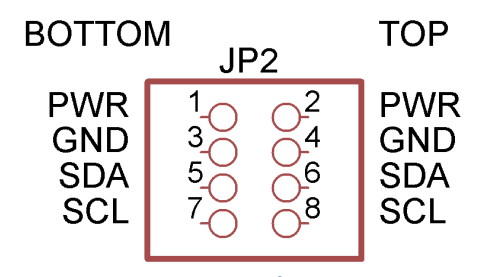

*Obrázek 42 Zapojení I<sup>2</sup>C konektoru JP2* 

## **4.4.3.5 UART**

Na konektoru JP6 je k dispozici UART rozhraní. Jeho napájení se nastavuje zkratovací propojkou JP4. Obrázek 43 zobrazuje zapojení konektoru rozhraní UART.

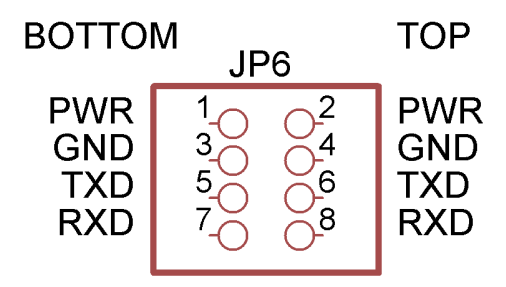

*Obrázek 43 Zapojení konektoru UART JP6* 

#### **4.4.3.6 USB**

Řídicí mikrokontrolér obsahuje i rozhraní USB device. Toto rozhraní může být využito například pro programování mikrokontroléru pomocí přednahraného bootloaderu, či pro jiné servisní a testovací účely. Na výkonovém modulu je pro něj nachystán mikro USB konektor X3, nalézající se na spodní straně DPS proti slotu propojovacího modulu, přibližně uprostřed desky. Z tohoto konektoru je také možné napájet 3.3 V větev (prostřednictvím stabilizátoru), avšak nikoli 5 V větev ani silové napájení. Nelze tedy pouze s napájením přes USB točit motory. Napájení jsou oddělena diodami, tudíž může být připojeno USB, i když je přítomno externí napájení.

Pokud by z nějakého důvodu nebylo vhodné zpřístupnit USB pomocí mikro USB konektoru, ale stále by byl požadavek na jeho využití, je paralelně k němu připojen konektor JP11. Nachází se na stejném místě, akorát z vrchní strany DPS. Piny na konektoru JP11 nejsou chráněny proti zkratu a přepětí, protože tato ochrana by narušila funkci USB.

Piny pro USB jsou na mikrokontroléru sdíleny s dalším rozhraním UART, které může být případně prostřednictvím konektoru JP11 využito. V tomto případě je možno na JP11 přivést interní 5 V napájení pomoci zkratovací propojky JP25. Je-li tato propojka zkratovaná, objeví se interních 5 V také na mikro USB konektoru. Zapojení konektoru JP11 zobrazuje Obrázek 44.

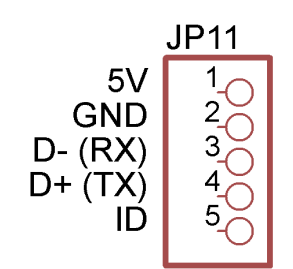

*Obrázek 44 Zapojení USB konektoru JP11* 

## **4.4.3.7 GPIO**

Na konektoru GPIO (JP3) je k dispozici 8 GPIO pinů mikrokontroléru. Na tomto konektoru není dostupné napájecí napětí. Místo toho je ke každému signálovému pinu pin se zemí. To umožňuje jednoduše připojit například koncové spínače, či signalizační LED. Obrázek 45. zobrazuje zapojení GPIO konektoru.

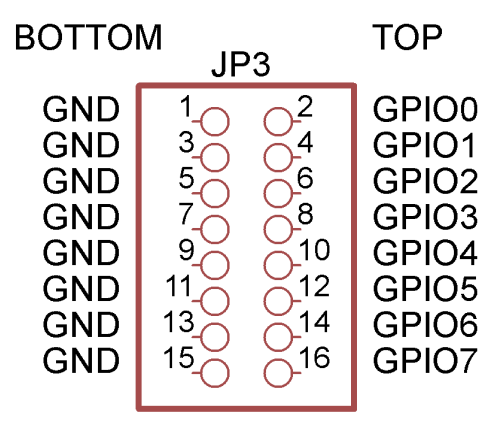

*Obrázek 45 Zapojení GPIO konektoru JP3* 

#### **4.4.3.8 Programovací konektor**

Řídicí mikrokontrolér se programuje přes PDI rozhraní. To je poloduplexní synchronní sériové rozhraní. Využívá dva vodiče: PDI-DATA a PDI-CLK. Signál PDI-CLK slouží zároveň jako reset mikrokontroléru. Kromě těchto dvou signálů je na programovací konektor vytaženo jedno rozhraní UART kvůli snadnějšímu ladění programu. Je to to rozhraní, sdílející piny s USB. Dále je na tomto konektoru vytaženo napájecí napětí procesoru 3.3 V, především pro použití jako napěťová reference pro programátor. Programovací konektor se nachází vedle pravého spodního rohu mikroprocesoru, ovšem na spodní straně DPS. Obrázek 46. zobrazuje jeho zapojení.

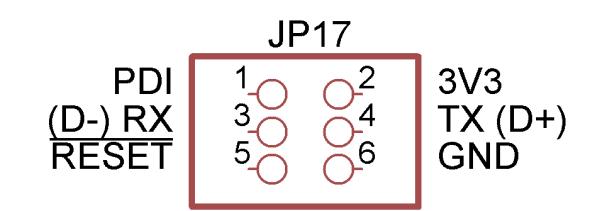

*Obrázek 46 Zapojení programovacího konektoru JP17* 

## **4.4.4 Analogové signály**

Řídicí mikrokontrolér obsahuje dva 12bitové AD převodníky, schopné vzorkovat až na 2 MHz. Každý převodník má na vstupu 16kanálpvý multiplexer (vstupy multiplexerů se na pinech vzájemně překrývají, tudíž celkem je dostupných pouze 16 analogových vstupů) a volitelně diferenciální předzesilovač s nastavitelným ziskem v rozsahu  $0.5\times$  až 64 $\times$ . Kromě toho můžou převodníky měřit ještě interní signály, jako je napájecí napětí procesoru, nebi jeho teplota. Jako referenční napětí může být použita interní reference 1 V, VCC / 2, VCC / 1.6 (což při napájení 3.3 V dává téměř přesně 2 V), nebo jeden ze dvou vstupů referenčního napětí. Měření může být vztaženo k zemi, nebo může být měřen diferenciální signál mezi dvěma vstupy. S využitím interního předzesilovače může každý převodník vzorkovat v jeden okamžik dva vstupy (převod pak probíhá postupně). Celkem tedy může mikrokontrolér vzorkovat zároveň 4 analogové signály.

Značnou nevýhodou tohoto AD převodníku je jeho malý vstupní odpor, pouze 4 kΩ [36]. To značně komplikuje jeho použití, především při měření napětí vyšších, než je referenční napětí, pomocí napěťového děliče. Navrhnou dělič tak, aby se dal považovat za nezatížený, prakticky nelze, neboť výkonová ztráta na něm by kvůli jeho malým odporům byla nepřijatelná. Teoreticky by se dal dělič navrhnout s ohledem na tuto zátěž. Nikde ovšem není uvedena tolerance hodnoty vstupního odporu AD převodníku. Každý kus by se tak nejspíš musel zvlášť kalibrovat. Řešením je zde vložení operačního zesilovače mezi napěťový dělič a AD převodník. Operační zesilovač, zapojený jako

opakovač, pak slouží jako impedanční oddělovač. Na jeho vstupu je velmi vysoká impedance, díky které se dá napěťový dělič považovat za nezatížený. Naproti tomu na jeho výstupu je impedance velmi nízká, tudíž není výstupní signál ovlivněn malou impedancí vstupu AD převodníku.

Byl vybrán 4kanálový zesilovač MCP6L94T-E/ST od firmy Microchip. Hlavními kritérii byla šířka pásma, stabilita jednotkového zesílení a požadavek na Rail-to-Rail vstup i výstup. Vybraný zesilovač má šířku pásma (útlum 3 dB při nastaveném jednotkovém zesílení) 10 MHz. Napětí na vstupu i na výstupu může být v rozsahu  $0.02$  V – VCC-0.02 V. Maximální výstupní proud 25 mA. Vstupní impedance  $10^{13}$   $\Omega$ [37]. Kvůli zajištění Rail-to-Rail vstupu má zesilovač dva vstupní stupně, zapojené paralelně. Pro malé společné vstupní napětí je aktivní jeden stupeň, pro velké druhý. K přepínání vstupu dochází při napětí VCC-1.1 V. Při přepnutí se přitom na výstupu může objevit nelinearita. Aby k tomu nedocházelo, jsou zesilovače napájeny 5 V. Tím se oblast přepnutí posune dostatečně vysoko nad zpracovávané signály.

Celkem je měřeno 16 signálů:

- napájecí napětí
- napájecí napětí logiky
- $\bullet$  4× výstupní napětí
- $\bullet$  4× výstupní proud
- $2 \times$  teplota
- 4× externí signál (předpokládá se měření teploty motorů)

Napětí a teploty jsou měřeny proti zemi, proudy diferenciálně proti referenčnímu napětí VCC / 2 (viz kapitola 4.4.4.4). Díky jistým omezením kombinací vstupních pinů pro diferenciální signály a nutnosti přivést do mikrokontroléru také referenční napětí, nestačí počet analogových pinů pro všechny požadované signály. Bylo potřeba přidat další analogový multiplexer, konkrétně v konfiguraci 2× 1 ze 4. Byl vybrán obvod 74AHC4052B od firmy Texas Instruments [38]. Přímo na mikrokontrolér jsou přivedeny napětí a proudy z výstupů. Ostatní signály jdou přes externí multiplexer.

Všechna analogová měření mají pouze orientační charakter. Jejich využití je primárně pro diagnostiku a detekci chybových stavů.

#### **4.4.4.1 Měření napájecího napětí**

Dělící poměr napěťového děliče pro měření napájecího napětí byl stanoven na D = 12. Při využití interní napěťové reference AD převodníku 2 V je možno měřit napájecí napětí až do maximálních 24 V. Při využití referenčního napětí 2.5 V až do 30 V. Dělič je sestaven z rezistorů R<sub>1</sub> = 46.4 k $\Omega$  a R<sub>2</sub> = 4.22 k $\Omega$ . Tabulka 9 uvádí velikost dělícího poměru v závislosti na odchylce použitých odporů podle vztahů (2), (4), (5) a (8).

Dělící poměr napěťového děliče

$$
D = \frac{R_1 + R_2}{R_2} \tag{8}
$$

*D [-] dělící poměr* 

*R1,2 [Ω] odpor rezistorů*

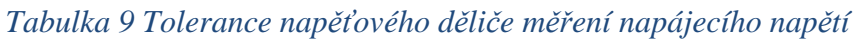

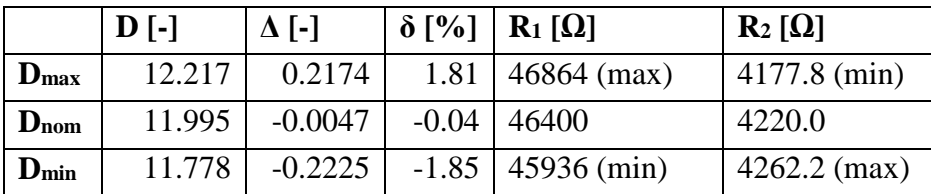

### **4.4.4.2 Měření logického napájecího napětí**

Dělící poměr napěťového děliče pro měření logického napájecího napětí byl stanoven na D = 4. Při využití interní napěťové reference AD převodníku 2 V je možno měřit napájecí napětí až do 8 V (nominální je 7 V). Dělič je sestaven z rezistorů R<sub>1</sub> = 39 k $\Omega$  a  $R_2 = 13$  kΩ. Tabulka 10 uvádí velikost dělícího poměru v závislosti na odchylce použitých odporů podle vztahů (2), (4), (5) a (8).

*Tabulka 10 Tolerance napěťového děliče měření logického napájecího napětí* 

|                  | $D$ [-] | $\Delta$ [-] |         | $\delta$ [%]   R <sub>1</sub> [ $\Omega$ ] | $R_2[\Omega]$ |
|------------------|---------|--------------|---------|--------------------------------------------|---------------|
| $D_{\max}$       | 4.061   | 0.0606       |         | $1.52$   39390 (max)                       | $12870$ (min) |
| D <sub>nom</sub> | 4.000   | 0.0000       | 0.00    | 39000                                      | 13000         |
| $D_{\min}$       | 3.941   | $-0.0594$    | $-1.49$ | $38610$ (min)                              | $13130$ (max) |

### **4.4.4.3 Měření výstupních napětí**

Pro řízení motorů by mohlo být výhodné měřit poměr výstupního napětí k napájecímu. Pokud se změří obě napětí zvlášť, lze tento poměr spočítat. Tato operace ovšem vyžaduje dělení, což je u mikrokontrolérů operace značně náročná na procesorový čas. Tento poměr lze přitom přímo změřit, pokud se napájecí napětí použije jako napěťová reference AD převodníku. Protože poměr maximálního a minimálního dovoleného napájecího napětí je větší, než poměr maximálního a minimálního napětí, použitelného jako napěťová reference AD převodníku, nelze jako reference použít napájecí napětí vydělené napěťovým děličem. Bylo potřeba použít speciální dvourozsahový dělič, kterému se dá přepínat dělicí poměr. Přepínání dělícího poměru je řešeno pomocí tranzistoru (N-

REF\_VIN U1A  $R<sub>1</sub>$  $39k$ REF\_V\_IN OU<sup>-</sup> VCC IN MCP6L94T-E/ST **VCC**  $R<sub>4</sub>$ →  $13k$  $\sqrt{U2X}$ R<sub>5</sub> U2X PROC  $100R$ **GND** 

MOSFET), který připojuje k rezistoru R2 paralelně další rezistor R3. Obrázek 47 zobrazuje schéma děliče.

*Obrázek 47 Přepínatelný napěťový dělič*

Protože vyšší dělící poměr, a tudíž nižší výstupní napětí, je na výstupu při sepnutém tranzistoru, musí tento být bez intervence řídicího mikrokontroléru sepnutý. Teprve když řídicí mikrokontrolér změří, že je vstupní napětí dostatečně malé, může rozepnout tranzistor a zmenšit dělící poměr. Gate tranzistoru je proto rezistorem R4 připojen na napájecí napětí. LED<sub>1</sub> zajišťuje, že na tranzistoru, a tím pádem ani na mikrokontroléru, nebude příliš velké napětí. Zároveň může sloužit jako indikace nastavení děliče.

Dělící poměry byly zvoleny D<sub>1</sub> = 4 a D<sub>2</sub> = 10. Tomu odpovídají rezistory R<sub>1</sub> = 39 k $\Omega$ ,  $R_2 = 13$  kΩ a  $R_3 = 6.49$  kΩ. Odchylku dělicího poměru od nominální hodnoty v závislosti na odchylce použitých rezistorů pro dělicí poměr  $D_1 = 4$  uvádí Tabulka 10. Pro dělící poměr D2 = 10 Tabulka 11. Výpočet děliče pro tento poměr vychází z (9).

|                  | $D$ [-] | $\Delta$ [-] | $\delta$ [%]   R <sub>1</sub> [ $\Omega$ ] | $R_2$ [ $\Omega$ ]    | $\mathbf{R}_3 \left[ \Omega \right]$ |
|------------------|---------|--------------|--------------------------------------------|-----------------------|--------------------------------------|
| $D_{\text{max}}$ | 10.191  | 0.1913       | $1.91 \mid 39390 \text{ (max)}$            | $12870 \text{ (min)}$ | $6425.1$ (min)                       |
| $D_{nom}$        | 10.009  | 0.0092       | $0.09$   39000                             | 13000                 | 6490.0                               |
| $D_{\min}$       | 9.831   | $-0.1692$    | $-1.69$   38610 (min)                      | $13130$ (max)         | $6554.9 \text{ (max)}$               |

*Tabulka 11 Tolerance rozsahu 2 nastavitelného napěťového děliče* 

Výpočet zatíženého děliče napětí

$$
D = \frac{R_1 \cdot R_2 + R_2 \cdot R_3 + R_1 \cdot R_3}{R_2 \cdot R_3} \tag{9}
$$

*D [-] dělící poměr R1,2,3 [Ω] odpor rezistorů*

#### **4.4.4.4 Měření výstupních proudů**

Měření proudu je realizováno klasicky jako měření napětí na bočníku. Měřicí rezistor je umístěn přímo do výstupního signálu. Měření velkých proudů vyžaduje malý rezistor, aby na něm nebyla velká výkonová ztráta. Na malém odporu ale vzniká jen malý úbytek napětí, který většinou nelze měřit přímo, ale musí se napřed zesílit. Protože výstupní signál výkonového modulu se vůči zemi pohybuje podle toho, jestli je výstup připojen k zemi, k napájení, nebo odpojen, je potřeba použít speciální zesilovač s velmi vysokým koeficientem potlačení souhlasného napětí. Byl vybrán obvod INA213 od Texas Instruments. Jeho koeficient potlačení souhlasného napětí je 120 dB [39]. Má pevně nastavené zesílení 50×.

Tento zesilovač umí měřit proudy oběma směry. Protože ale celý systém má pouze kladné napájení, nemůže jeho výstup jít do záporných hodnot. Zesilovač je proto vybaven vstupem referenčního napětí, které je na výstupu při nulovém diferenciálním napětí mezi jeho vstupy. Zde je pro tento účel použito napětí 1.65 V, což je polovina rozsahu vstupních pinů AD převodníku. Protože výstupní napětí ze zesilovače je měřeno diferenciálně proti této referenci, na její přesné hodnotě a stabilitě až tak nezáleží.

Byl použit měřicí rezistor 1 mΩ, dimenzovaný na 1 W. Podle (6) jím tedy může téct maximálně cca 33 A. Při padesátinásobném zesílení je výsledné napětí při tomto proudu 1.65 V, což přesně odpovídá maximální hodnotě, kterou může AD převodník změřit.

#### **4.4.4.5 Měření teploty**

Na DPS jsou osazené dva teploměry, měřící teplotu v oblasti spínacích obvodů. Jsou použity obvody MCP9701. Jsou to lineární převodníky teploty na napětí. Obrázek 48 ukazuje jejich převodní charakteristiku.

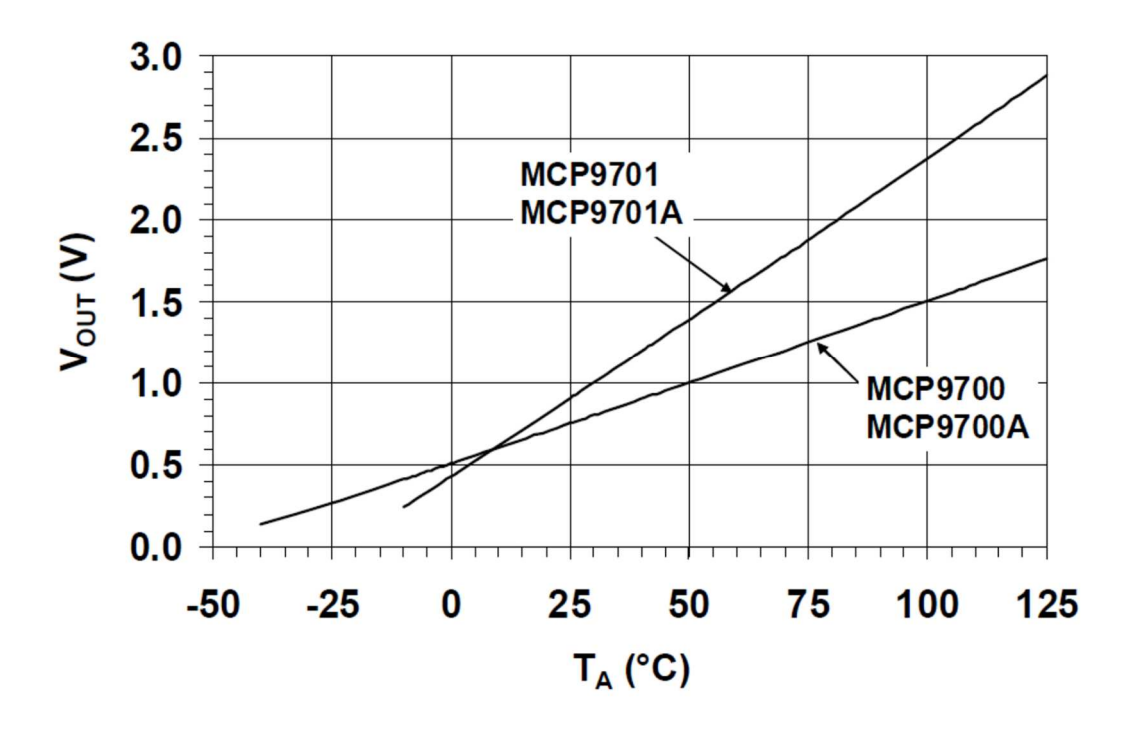

*Obrázek 48 Převodní charakteristika teploměru MCP9701 [40]* 

### **4.4.4.6 Externí analogové vstupy**

Výkonový modul disponuje 4 analogovými vstupy. Ty jsou primárně určeny pro připojení teploměrů, snímajících teplotu motorů. Vstupy se připojují na konektor JP14. Na tomto konektoru jsou také k dispozici dva výstupy analogového napájení. Napětí každého výstupu je nastavitelné zkratovací propojkou. Na výběr jsou následující napětí: 1.65 V, 2.5 V, 3.3 V a 5 V. Odebíraný proud by neměl překročit 20 mA. Zapojení analogového konektoru zobrazuje Obrázek 49. Analogové vstupy jsou vybaveny stejnou ochranou proti přepětí, jako digitální vstupy (viz Obrázek 38).

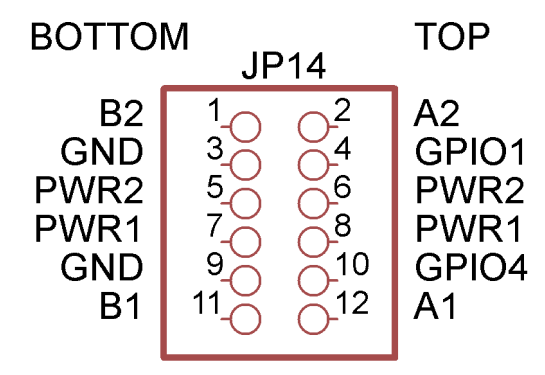

*Obrázek 49 Zapojení analogového konektoru JP14* 

## **4.5 Software**

Pro řídicí mikrokontrolér výkonového modulu byl napsán firmware pro testování jeho základních funkcí. Firmware umožňuje podle příkazů z řídicího systému řídit rychlost počet otáček jednotlivých motorů.

Komunikace s řídicím systémem po  $I<sup>2</sup>C$  sběrnici je založena na stejném principu, jako s populárními EEPROM pamětmi řady 24C. Nastavování parametrů probíhá zápisem do jednoho z kontrolních registrů. Čtením z nich je možno zjišťovat stav výkonového modulu.

Pro zápis je potřeba jako první bajt I<sup>2</sup>C transakce poslat adresu registru, do kterého se má zapisovat. Následují datové bajty. Adresa se automaticky inkrementuje.

Pro čtení je třeba napřed zapsat adresu registru, od kterého se má začít číst. V druhé následující transakci pak výkonový modul odesílá postupně jednotlivé bajty. Adresa se opět automaticky inkrementuje.

Popis a adresy registrů pro jeden motor ukazuje **Chyba! Nenalezen zdroj odkazů.**. Nastavovací registry všech motorů jsou shodné a následují bezprostředně za sebou.

| <b>Adresa</b> | <b>Název</b>                 | <b>Popis</b>                          |
|---------------|------------------------------|---------------------------------------|
| 0x00          | REG_INIT_CMD                 | Nastavení typu motoru                 |
| 0x01          | <b>REG_SPEED_REQUIRED</b>    | Nastavení požadované rychlosti motoru |
| 0x03          | <b>REG_POSITION_REQUIRED</b> | Kolik otáček má motor vykonat         |
| 0x07          | REG_PID_Pconst               | Konstanta P regulátoru stejnosměrného |
|               |                              | motoru                                |
| 0x08          | REG_PID_Iconst               | Konstanta I regulátoru stejnosměrného |
|               |                              | motoru                                |
| 0x09          | REG_PID_Dconst               | Konstanta D regulátoru stejnosměrného |
|               |                              | motoru                                |
| 0x10          | REG POSITION_ACTUAL          | Aktuální pozice motoru                |
| 0x14          | <b>REG VOLTAGE</b>           | Napětí na motoru                      |
| 0x16          | <b>REG CURRENT</b>           | Proud motorem                         |
| 0x18          | <b>REG TEMPERATURE</b>       | Teplota motoru                        |

*Tabulka 12 Popis komunikačních registrů I<sup>2</sup>C* 

## **5 ZÁVĚR**

Byl navržen hardware univerzální řídicí jednotky motorů. Kvůli požadavku na univerzálnost je systém zastaven na modulárním konceptu. Skládá se ze čtyř základních modulů: řídicího, komunikačního, propojovacího a výkonového. Navržený byly pouze propojovací a výkonový modul. Jako řídicí a komunikační moduly byly použity komerčně dostupná zařízení.

Jako řídicí modul byl použit populární jednodeskový počítač Raspberry Pi. Hlavní výhodou, kterou přináší, je snadný vývoj aplikací., díky podpoře komunity. Velmi také zjednodušuje komunikaci celého systému s okolím. V základu obsahuje rozhraní ethernet. Jeho poslední model (v3) pak disponuje také bezdrátovými komunikačními standardy Wi-Fi (IEEE 802.11) a Bluetooth 4.1.

Komunikační modul přidává možnost komunikovat bezdrátově pomocí standardu IEEE 802.15.4. Na propojovacím modulu je pak přítomen budič RS-485, který řídicímu modulu umožňuje komunikovat prostřednictvím průmyslových sběrnic, založených na této fyzické vrstvě (Modbus, Profibus).

Kromě budiče RS-485 je hlavní úlohou propojovacího modulu zprostředkovat komunikaci a napájení ostatním modulům. Zajišťuje také jejich mechanické upevnění.

Nejdůležitější je výkonový modul, který zajišťuje samotné řízení motorů. V případě potřeby může dokonce částečně zastat funkci řídicího systému. Výkonový modul umožňuje řízení buď jednoho krokového motoru, dvou stejnosměrných motorů, nebo až čtyř stejnosměrných motorů, pokud není potřeba měnit směr jejich otáčení. Výkonových modulů může být v systému větší počet. Na propojovací modul jdou připojit až 4. Propojovací moduly přitom jdou spojovat za sebe a na jeden řídicí systém jich může být připojeno až 16. Celkem tedy může jeden řídicí systém kontrolovat až 256 motorů.

V rámci práce byl navržen, vyroben a úspěšně otestován propojovací a výkonový modul. Pro výkonový modul byl napsán základní testovací firmware, ověřující funkci jeho nejdůležitějších částí. Napsat firmware, umožňující využití všech hardwarových funkcí výkonového modulu, je vzhledem k jejich množství dlouhodobý úkol.

Pro řídicí systém byl vytvořen jednoduchý modul v jazyce Python, umožňující základní komunikaci s testovacím firmwarem výkonového modulu.

Bohužel nebyl otestován komunikační modul. Kvůli problémům s jeho dodávkou od distributora doposud nebyly k dispozici vzorky.

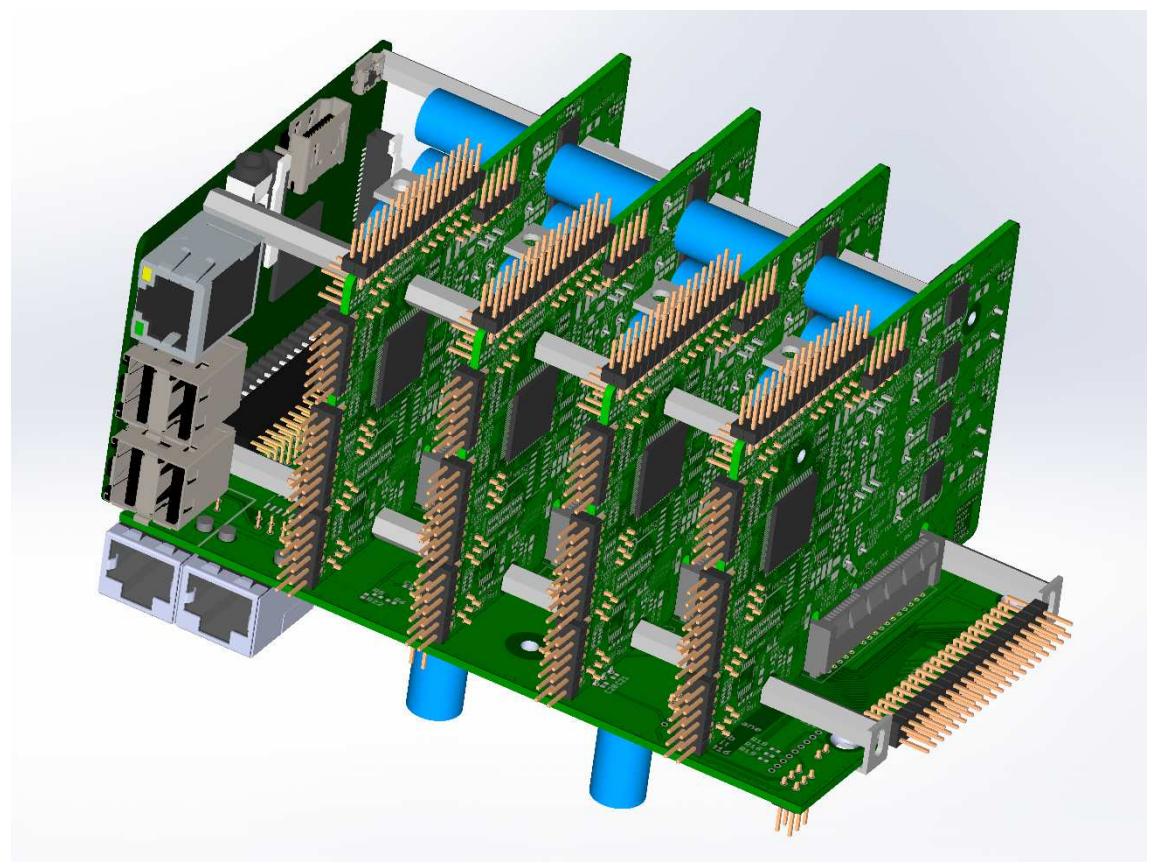

*Obrázek 50 Vizualizace kompletního systémů*

#### Literatura

- [1] Adler, "www.caribic-machines.sk," 2010. [Online]. Available: http://www.caribicmachines.sk/images/Durkopp%20Adler%20550-16-6.jpg. [Přístup získán 16 Květen 2016].
- [2] "Peristaltické čerpadlo," [Online]. Available: http://mve.energetika.cz/jineturbiny/peristalticke-cerpadlo-animace.gif. [Přístup získán 8 Leden 2016].
- [3] Amazon, "KINGMAK Peristaltic Pump Dosing Pump With 42 Stepper Motor Tubing Hose Pump," 8 Leden 2016. [Online]. Available: http://ecx.imagesamazon.com/images/I/61F4gVwAvPL.\_SL1000\_.jpg.
- [4] aquario, "LAB dávkovací čerpadlo DIY," 8 Leden 2016. [Online]. Available: http://www.aquario.cz/fotky32621/fotos/\_vyr\_43labmicro.jpg.
- [5] Tamagawa seiki Co,.Ltd,., "ROTARY ENCODERS," [Online]. Available: http://www.tamagawa-seiki.com/english/encoder/rotary01.jpg. [Přístup získán 8 Leden 2016].
- [6] Smart Prototyping, "Stepper Motor Driver M (1.0-4.2A, 24-50VDC, 128 Microsteps)," 2015. [Online]. Available: http://smartprototyping.com/image/cache/data/2\_components/actuators/steppermotordrivers/100519\_001- 750x750.jpg. [Přístup získán 8 Leden 2016].
- [7] Pololu, "Arduino Leonardo," [Online]. Available: https://a.pololufiles.com/picture/0J3977.1200.jpg?fa9845358034b2fbda38b8bb0df80c0a. [Přístup získán 8 Leden 2016].
- [8] Pololu, "A4988 Stepper Motor Driver Carrier (Header Pins Soldered)," [Online]. Available: https://a.pololu-files.com/picture/0J5804.1200.jpg?389a50605b174b2160f7e8760f25ef85. [Přístup získán 1 8 2016].
- [9] Pololu, "Pololu dual MC33926 motor driver shield for Arduino," [Online]. Available: https://a.pololu-files.com/picture/0J3983.1200.jpg?62a7a519bb7fc1658df25570eb38d3fc. [Přístup získán 8 Leden 2016].
- [10] Pololu, "Ion Motion Control RoboClaw  $2\times15A$ ,  $2\times30A$ , or  $2\times45A$  dual motor controller (V5)," [Online]. Available: https://a.pololufiles.com/picture/0J6544.1200.jpg?b7362f96280bb635ba6662d3a5048154. [Přístup získán 8 Leden 2016].
- [11] Raspberry Pi Team, 30 Prosicen 2015. [Online]. Available: http://elinux.org/RPi\_Hardware. [Přístup získán 8 Leden 2016].
- [12] Raspberry Pi Team, "Raspberry Pi," [Online]. Available: https://wiki.openwrt.org/\_media/media/raspberry\_pi\_foundation/rpi2b.jpg. [Přístup získán 8 Leden 2016].
- [13] Element14, "Raspberry Pi2 GPIO Header," 26 Leden 2014. [Online]. Available: http://www.element14.com/community/servlet/JiveServlet/previewBody/73950-102-4- 309126/GPIO\_Pi2.png. [Přístup získán 8 Leden 2016].
- [14] Raspberry Pi Foundation, "Raspberry Pi 3 Model B," 2016 Únor. [Online]. Available: https://www.raspberrypi.org/products/raspberry-pi-3-model-b/. [Přístup získán 14 Květen 2016].
- [15] DIGI, "XBee/XBee-PRO ZigBee RF Modules User Guide," Prosinec 2015. [Online]. Available: http://ftp1.digi.com/support/documentation/90002002.pdf. [Přístup získán 11 Květen 2016].
- [16] Microchip, "MCP1827/MCP1827S," 2007. [Online]. Available: MCP1827/MCP1827S. [Přístup získán 13 Květen 2016].
- [17] Samtec, "PCI EXPRESS® CARD SOCKETS," [Online]. Available: http://www.farnell.com/datasheets/2048385.pdf. [Přístup získán 13 Květen 2016].
- [18] ClueBot, "RS-485," 30 Březen 2016. [Online]. Available: https://en.wikipedia.org/wiki/RS-485. [Přístup získán 13 Květen 2016].
- [19] Royvegard, "Waveform example of sending char 0xD3 by RS422/485," 27 Leden 2007. [Online]. Available: https://en.wikipedia.org/wiki/RS-485#/media/File:RS-485\_waveform.svg. [Přístup získán 13 Květen 2016].
- [20] Stündle, "RS-485 termination," 31 Květen 2011. [Online]. Available: https://en.wikipedia.org/wiki/RS-485#/media/File:Rs485-bias-termination.svg. [Přístup získán 13 Květen 2016].
- [21] Zytrax, "RJ45 Connector (Plug and Receptacle) Pin Numbering," 21 Září 2015. [Online]. Available: http://www.zytrax.com/images/rj45\_top\_front.gif. [Přístup získán 13 Květen 2016].
- [22] Texas Instruments, .,LOW-POWER DIFFERENTIAL LINE DRIVER AND RECEIVER PAIR," Květen 2009. [Online]. Available: http://www.farnell.com/datasheets/1963075.pdf. [Přístup získán 14 Květen 2016].
- [23] NXP, "BAS16LD," 12 Září 2010. [Online]. Available: http://www.farnell.com/datasheets/923216.pdf. [Přístup získán 14 Květen 2016].
- [24] G. v. Loo, "GPIO pads control," 2 Srpen 2012. [Online]. Available: https://www.scribd.com/doc/101830961/GPIO-Pads-Control2. [Přístup získán 16 Květen 2016].
- [25] Texas Instruments, "TPS54240 3.5-V to 42-V Step Down DC DC Converter With Ecomode™," Listopad 2014. [Online]. Available: http://www.farnell.com/datasheets/2018975.pdf. [Přístup získán 14 Květen 2016].
- [26] Raspberry Pi Foundation, "FAQS," Únor 2016. [Online]. Available: https://www.raspberrypi.org/help/faqs/#powerReqs. [Přístup získán 14 Květen 2016].
- [27] Neznámý, 3 Listopad 2015. [Online]. Available: https://en.wikipedia.org/wiki/IEEE\_802.15.4. [Přístup získán 8 Leden 2016].
- [28] Český telekomunikační úřad, "Všeobecné oprávnění č. VO-R/10/09.2010-11 k využití rádiových kmitočtů a k provozování zařízení krátkého dosahu," 29 Září 2010. [Online]. Available: https://www.ctu.cz/cs/download/oop/rok\_2010/vo-r\_10-09\_2010-11.pdf. [Přístup získán 11 Květen 2016].
- [29] Digi International Inc., "XBee®/XBee-PRO® RF Module," 5 Prosinec 2012. [Online]. Available: http://www.farnell.com/datasheets/1681367.pdf. [Přístup získán 8 Leden 2016].
- [30] mpg5\_66, "Stalker V3 & RX/TX Xbee," 20 Listopad 2015. [Online]. Available: http://www.alcom.be/01/images/logos/logos\_h50/Digi\_070915.JPG. [Přístup získán 8 Leden 2016].
- [31] Cburnett, "SPI bus: single master and multiple slaves," 19 Prosinec 2006. [Online]. Available: https://upload.wikimedia.org/wikipedia/commons/thumb/f/fc/SPI\_three\_slaves.svg/363px-SPI\_three\_slaves.svg.png. [Přístup získán 13 Květen 2016].
- [32] ChaN, "About SPI," 13 Květen 2006. [Online]. Available: http://elm-chan.org/docs/spi1.png. [Přístup získán 13 Květen 2016].
- [33] CORELIS, "SPI Interface," 2016. [Online]. Available: http://www.corelis.com/images/screenshots/spi-bus-timing.jpg. [Přístup získán 13 Květen 2016].
- [34] Atmel, "XMEGA AU MANUAL," Duben 2013. [Online]. Available: http://www.atmel.com/images/atmel-8331-8-and-16-bit-avr-microcontroller-xmegaau\_manual.pdf. [Přístup získán 13 Květen 2016].
- [35] Fairchild Semiconductors, "FDMF6708N Extra-Small, High-Performance, High-Frequency DrMOS Module," Květen 2013. [Online]. Available: http://www.farnell.com/datasheets/1729193.pdf. [Přístup získán 8 Leden 2016].
- [36] Atmel, "ATxmega128A1U / ATxmega64A1U," Září 2014. [Online]. Available: http://www.atmel.com/images/Atmel-8385-8-and-16-bit-AVR-Microcontroller-ATxmega64A1U-ATxmega128A1U\_datasheet.pdf. [Přístup získán 14 Květen 2016].
- [37] Microchip, "MCP6L91/1R/2/4," 2011. [Online]. Available: http://www.farnell.com/datasheets/1669466.pdf. [Přístup získán 16 Květen 2016].
- [38] Texas Instruments, "CDx4HC405x, CDx4HCT405x Hight-Speed CMOS Logic Analog Multiplexers and Demultiplexers," Září 2015. [Online]. Available: http://www.farnell.com/datasheets/2032426.pdf. [Přístup získán 16 Květen 2016].
- [39] Texas Instruments, "INA21x Voltage Output, Low- or High-Side measurement, Bidirectional, Zero-Drift Series, Current=Shunt Monitor," červen 2014. [Online]. Available: http://www.farnell.com/datasheets/2008124.pdf. [Přístup získán 16 Kvetěn 2016].
- [40] Microchip, "Low-Power Linear Active Thermistor," 2009. [Online]. Available: http://www.farnell.com/datasheets/488304.pdf. [Přístup získán 16 Květen 2016].

# **Seznam obrázků**

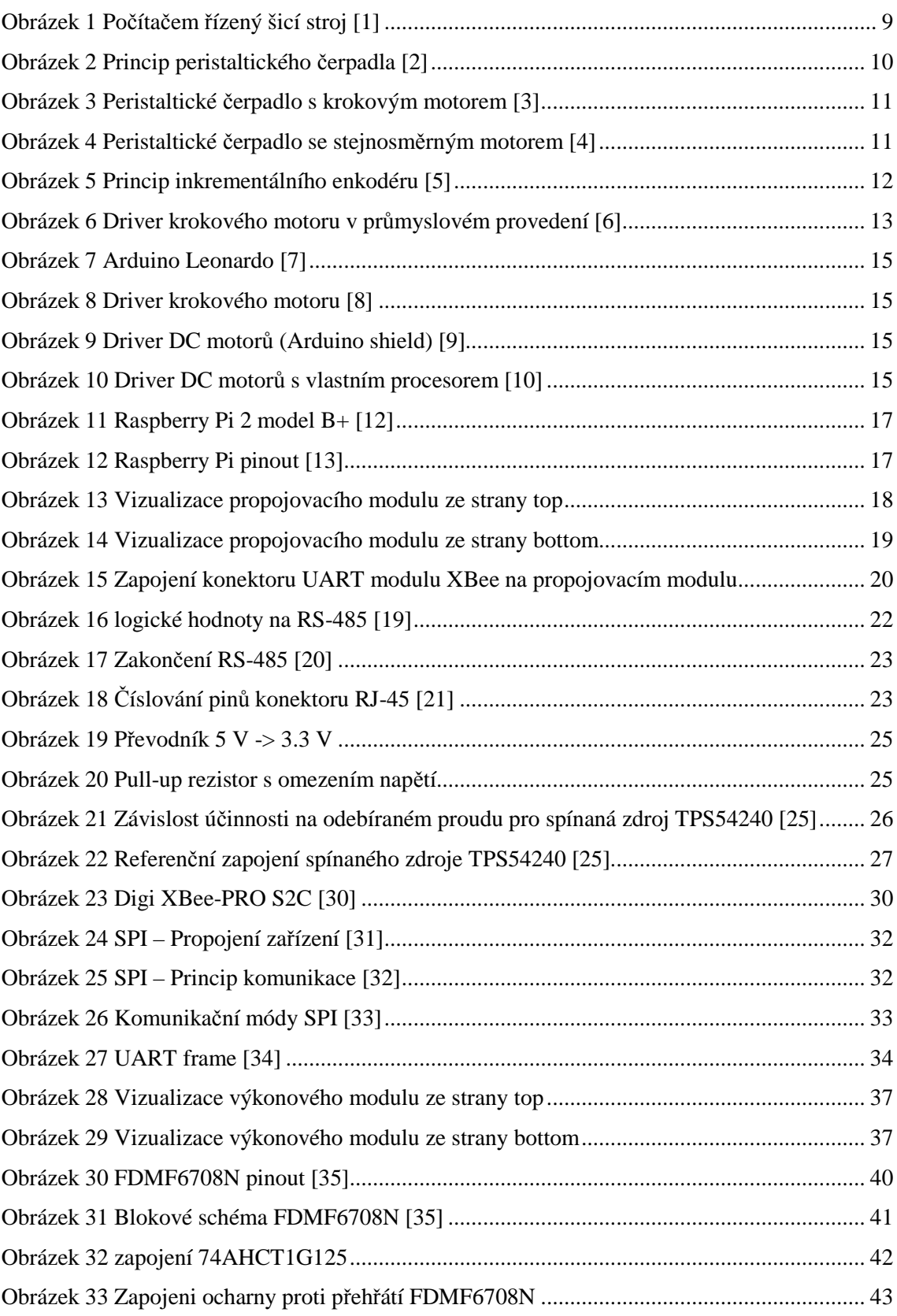

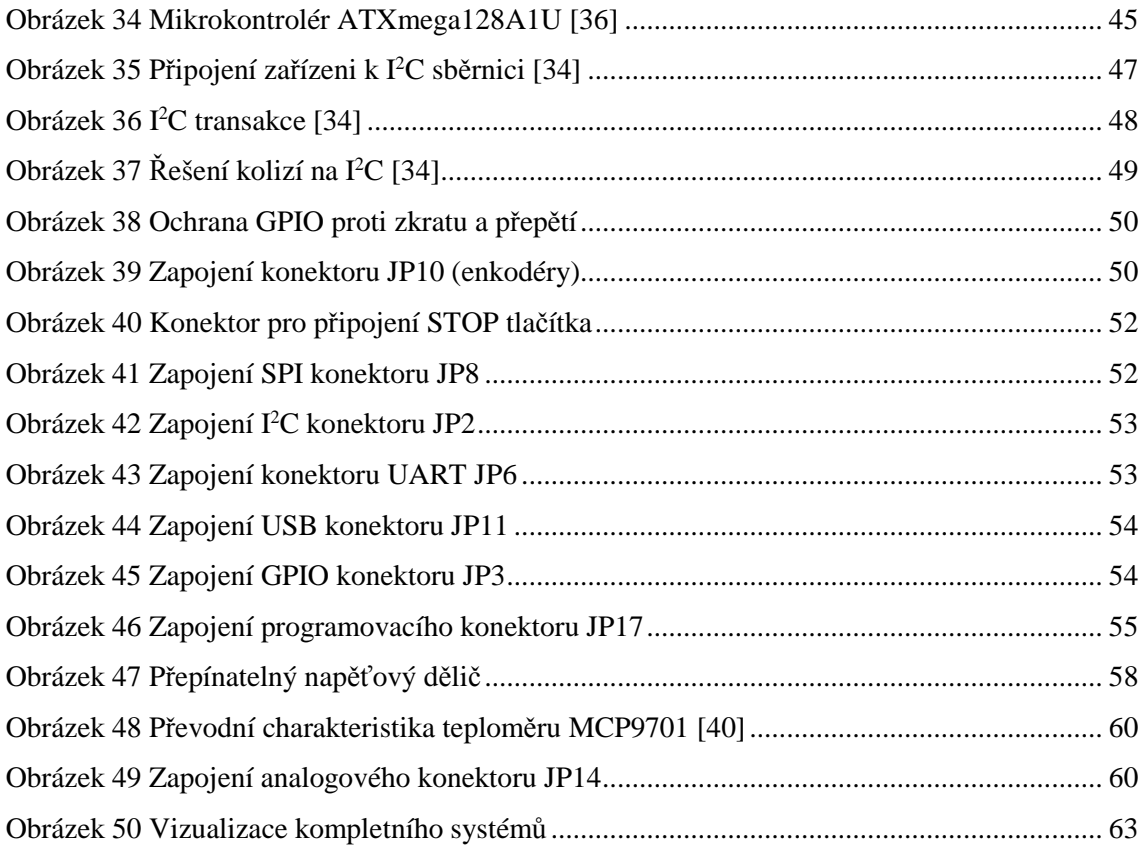

## **Seznam tabulek**

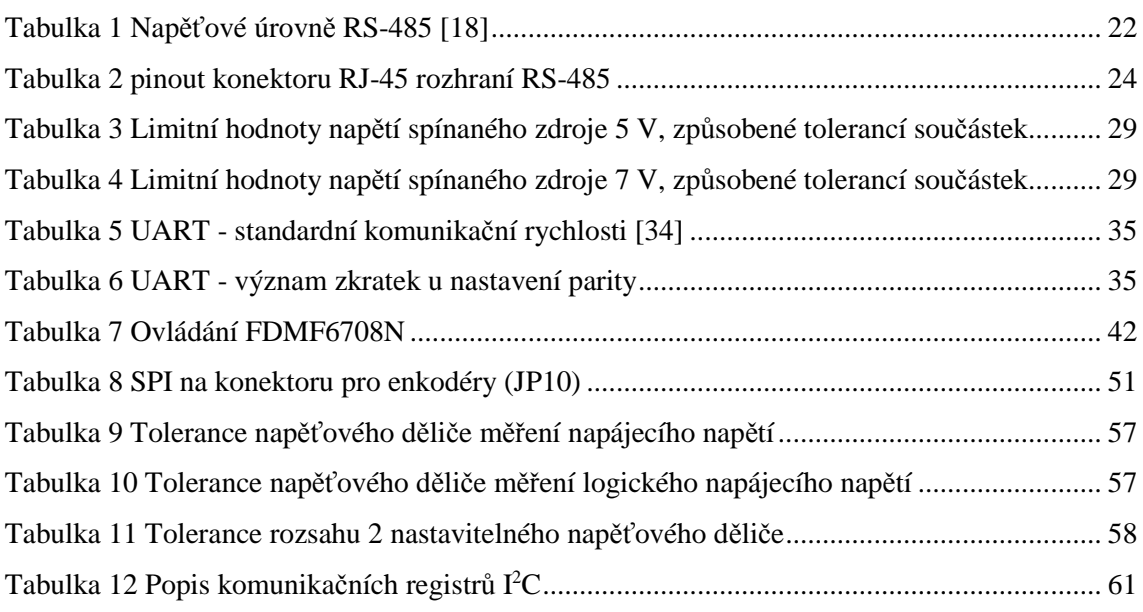

## **Seznam zkratek**

- µP mikroprocesor, mikrokontrolér
- ARM Advanced RISC Machine
- DPS deska plošných spojů
- GND Ground
- GPIO General Purpose Input/Output
- GPU Graphic Processing Unit
- HDMI High-Definition Multimedia Interface
- I <sup>2</sup>C Inter-Integrated Circuit
- IEEE Electrical and Electronics Engineers
- LED Light-Emitting Diode
- PLC programovatelný logický automat
- RAM Random-access memory
- RISC Reduced Instruction Set Computing
- RJ45 dnes nejpoužívanější typ konektoru pro síťové kabely UTP
- SD Secure Digital
- SDXC Secure Digital eXtended Capacity
- SPI Serial Peripheral Interface
- UART Universal Asynchronous Receiver and Transmitter
- USB Universal Serial Bus
- UTP Unshielded Twisted Pair
- VCC power-supply pin
- Wi-Fi Wireless Fidelity

## **Seznam příloh**

Příloha A. Schéma propojovacího modulu

Příloha B. Návrh DPS propojovacího modulu

Příloha C. Seznam součástek propojovacího modulu

Příloha D. Schéma výkonového modulu

Příloha E. Návrh DPS výkonového modulu

Příloha F. Seznam součástek výkonového modulu

Příloha G. CD s elektronickou verzí práce a zdrojovými soubory

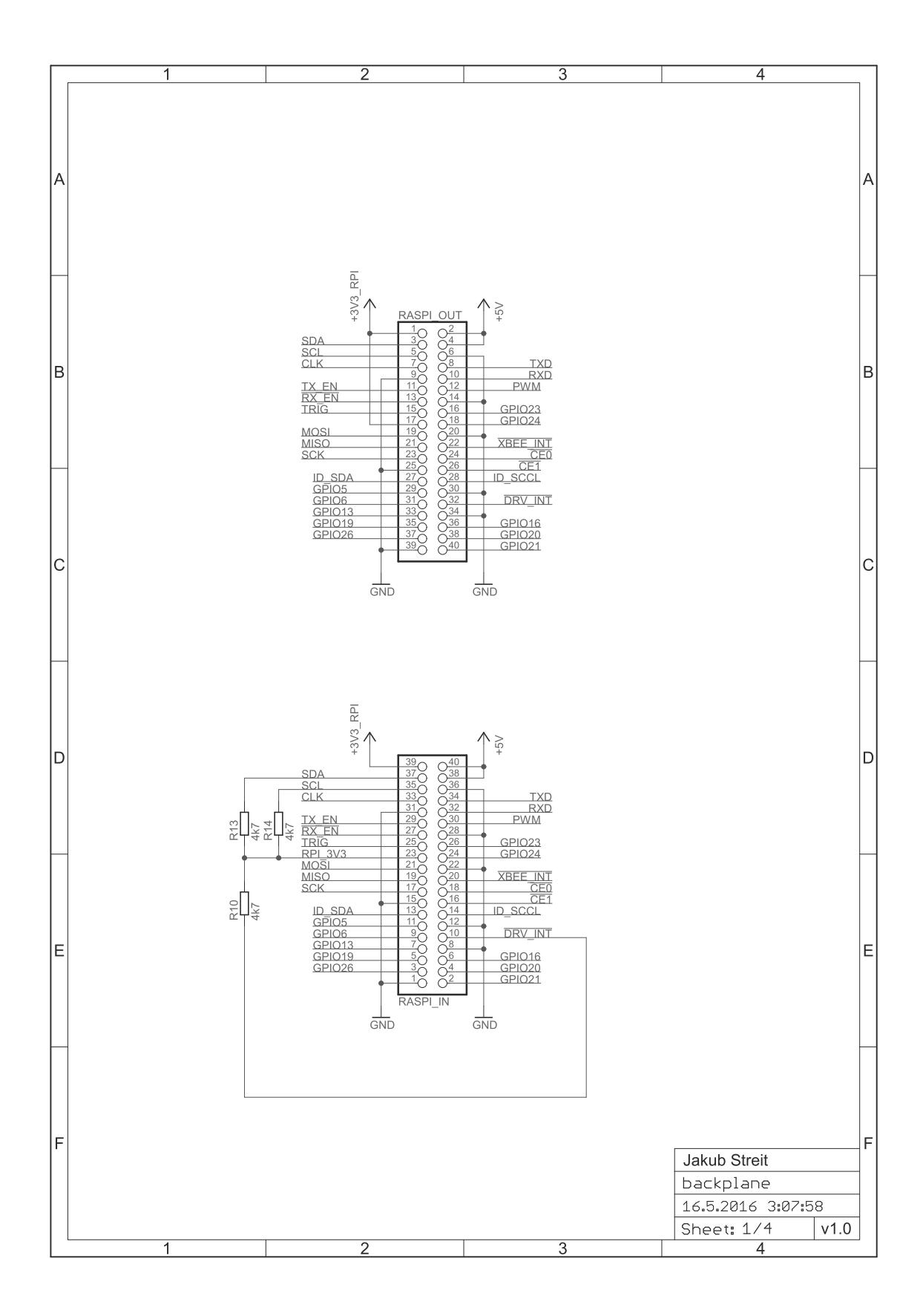
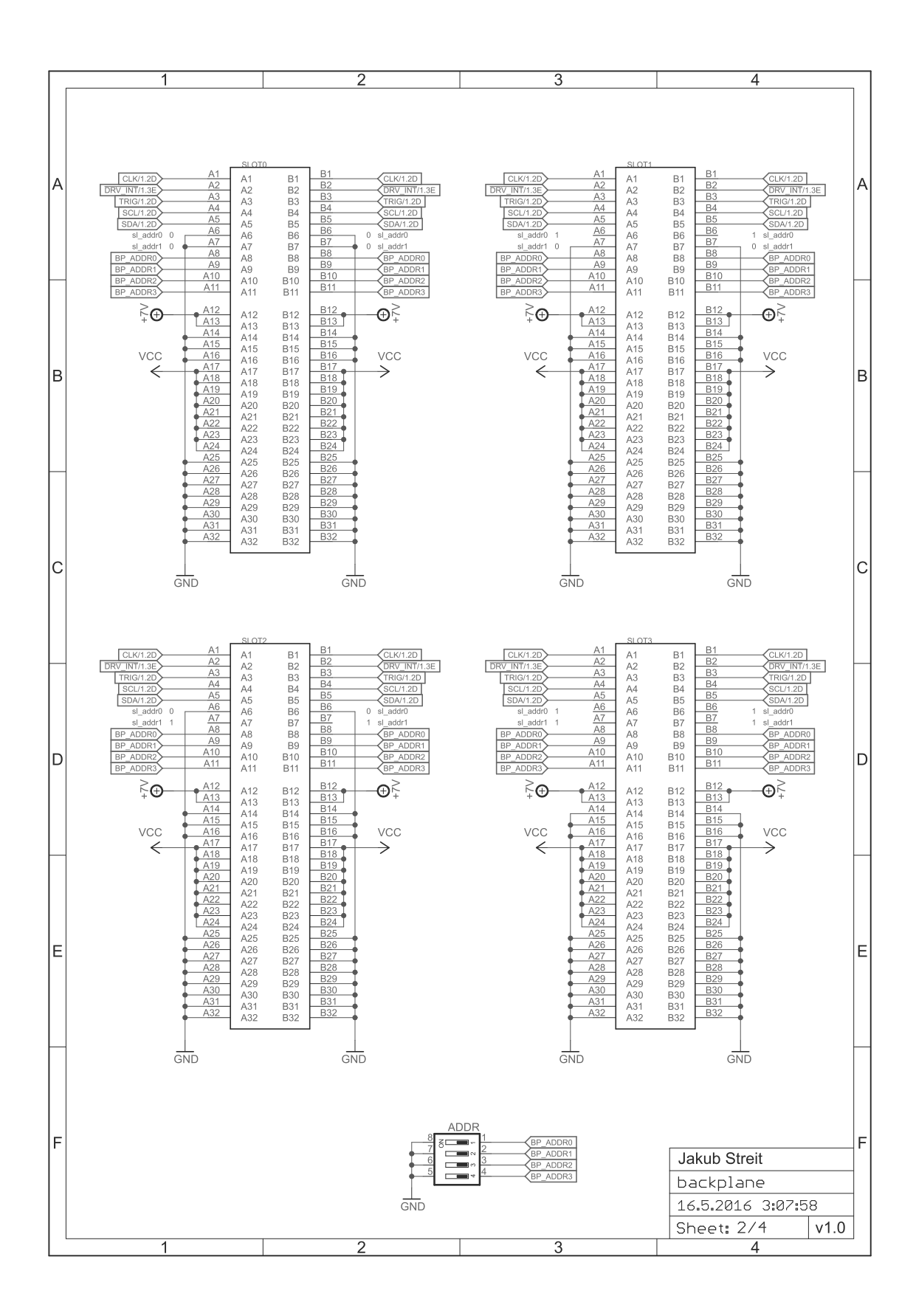

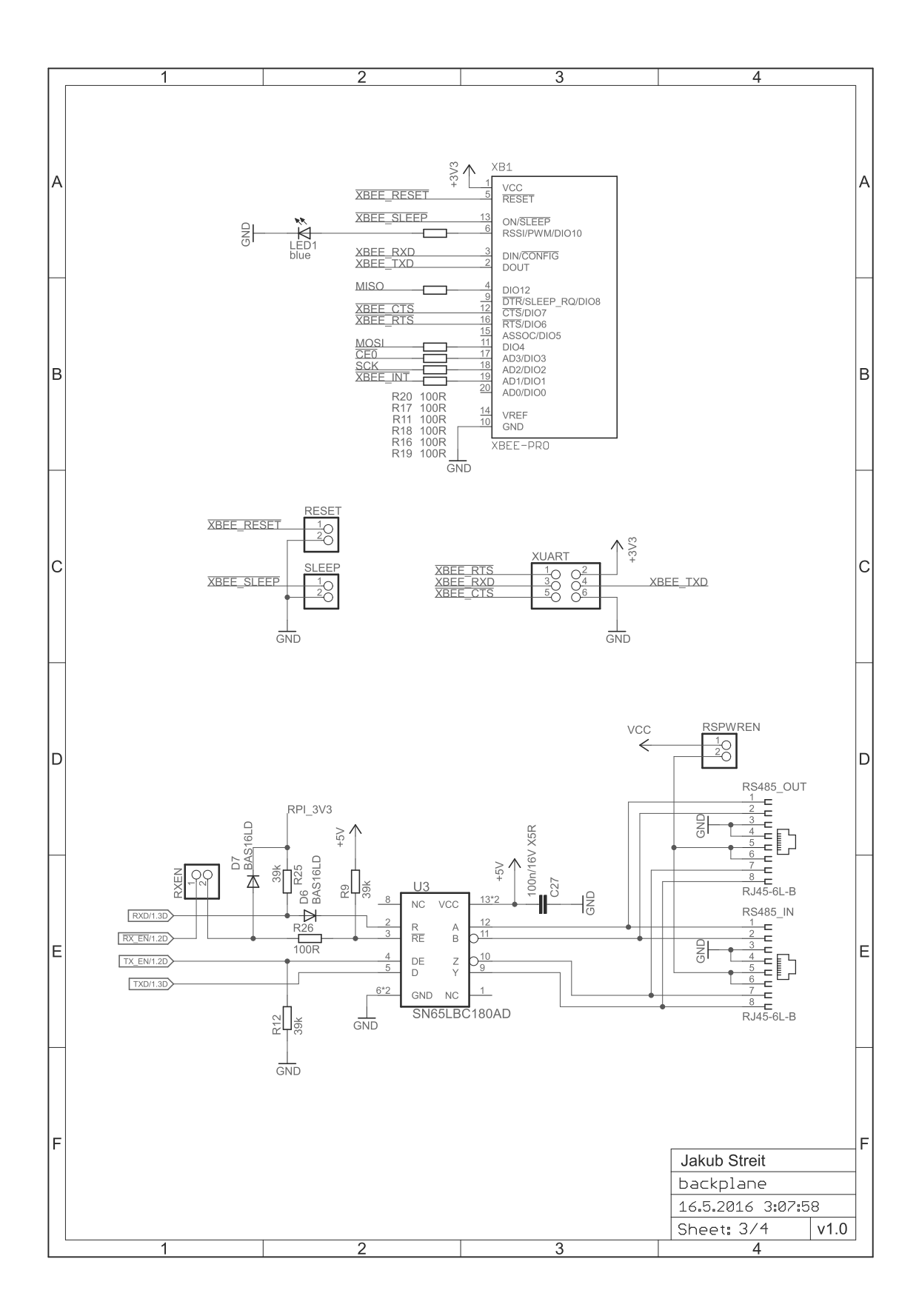

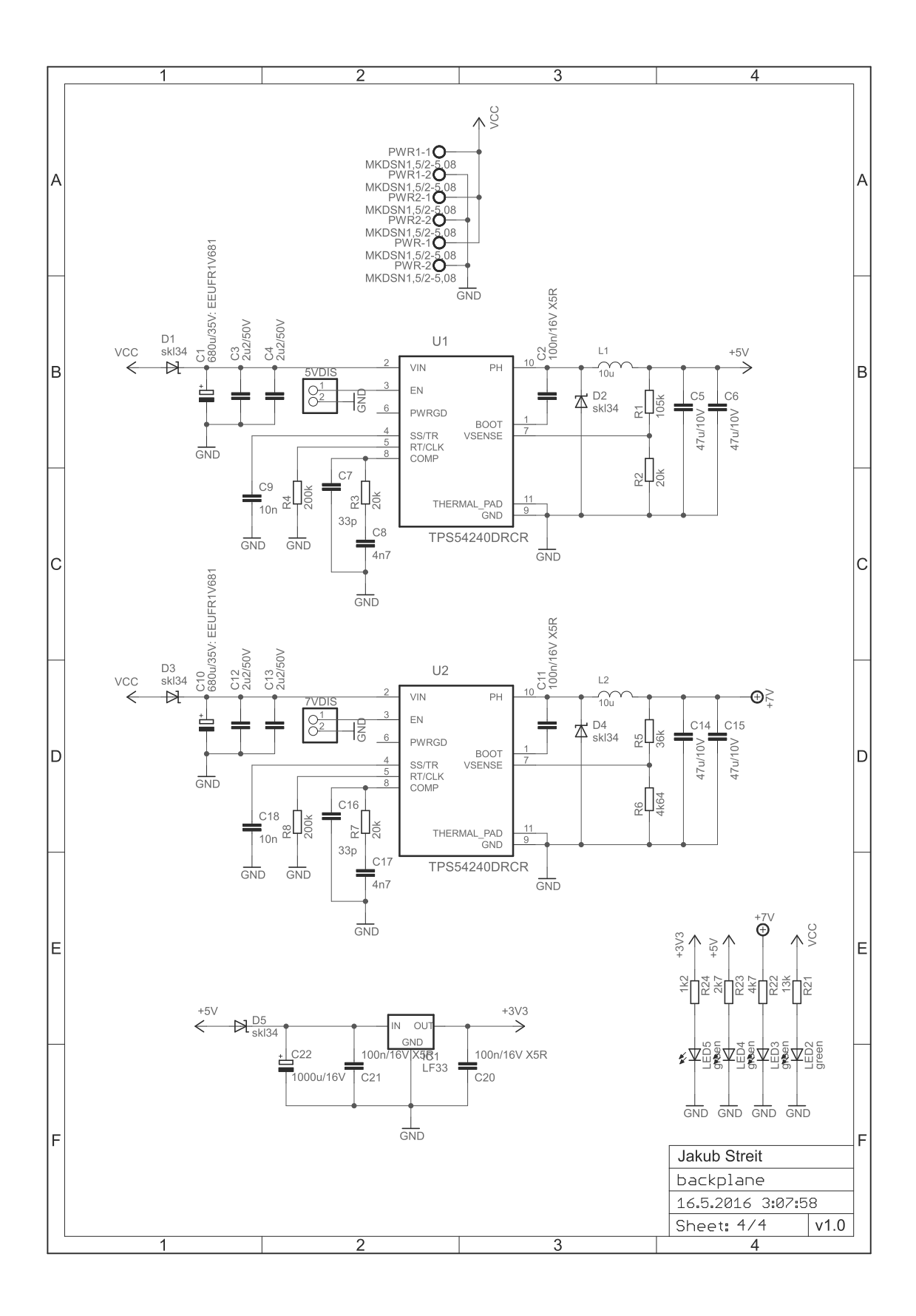

Příloha B. Návrh DPS propojovacího modulu

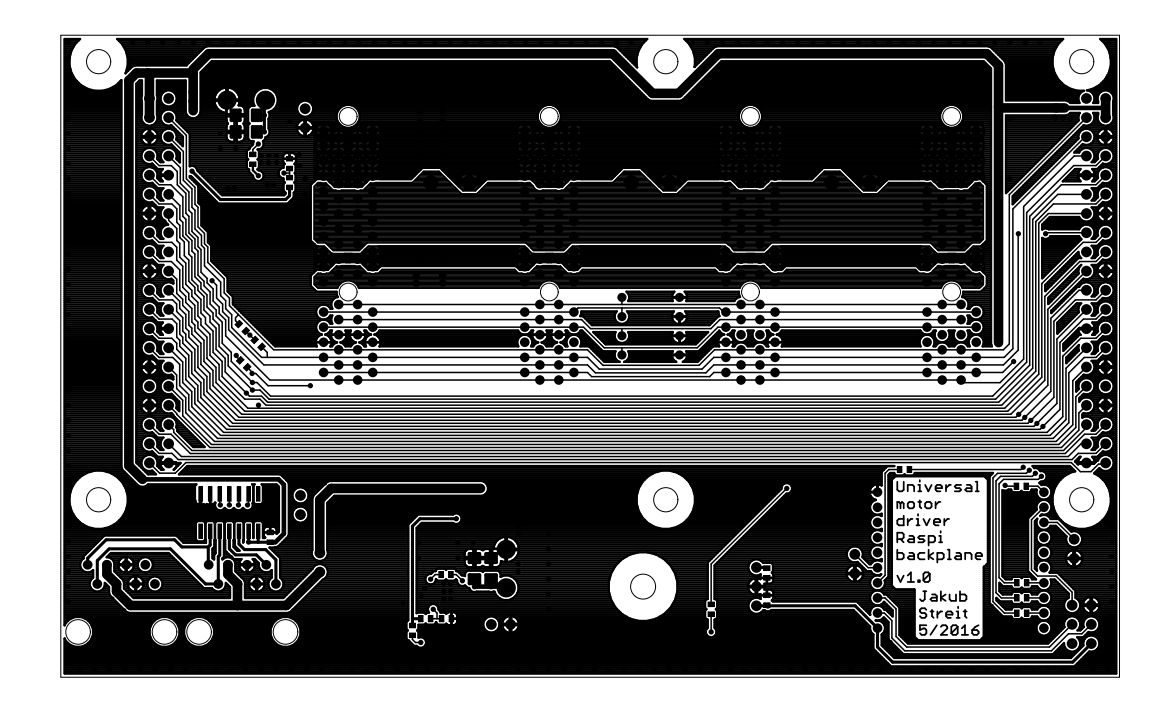

Strana součástek

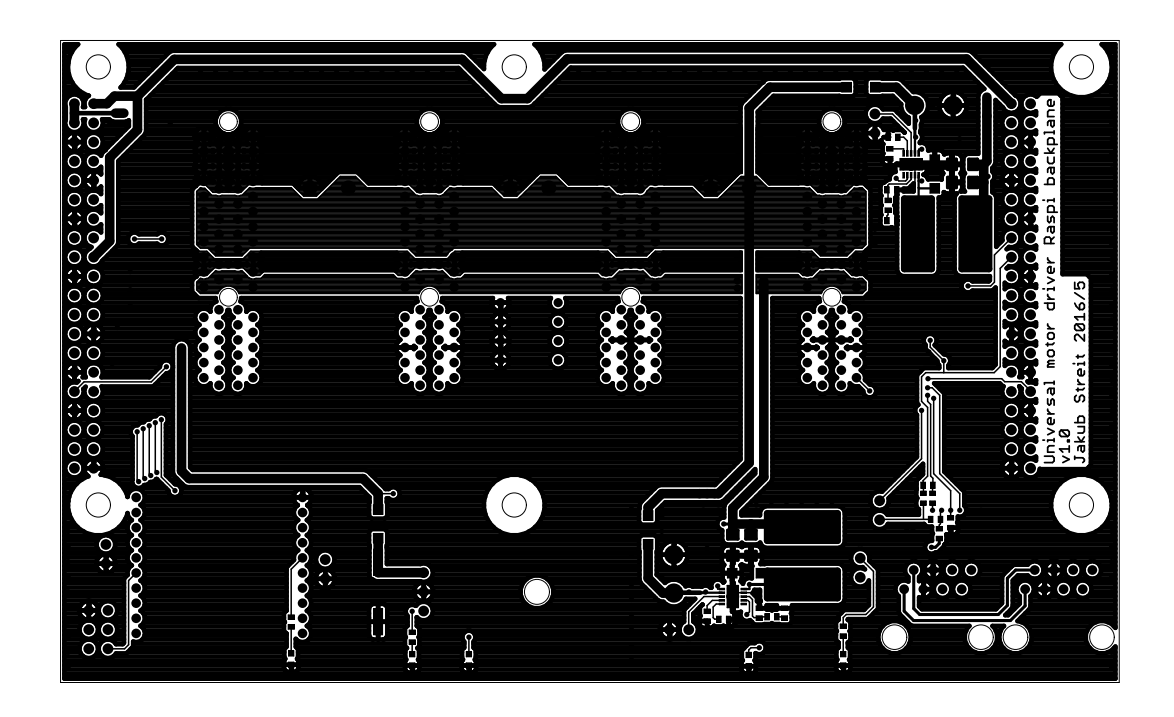

Strana spojů

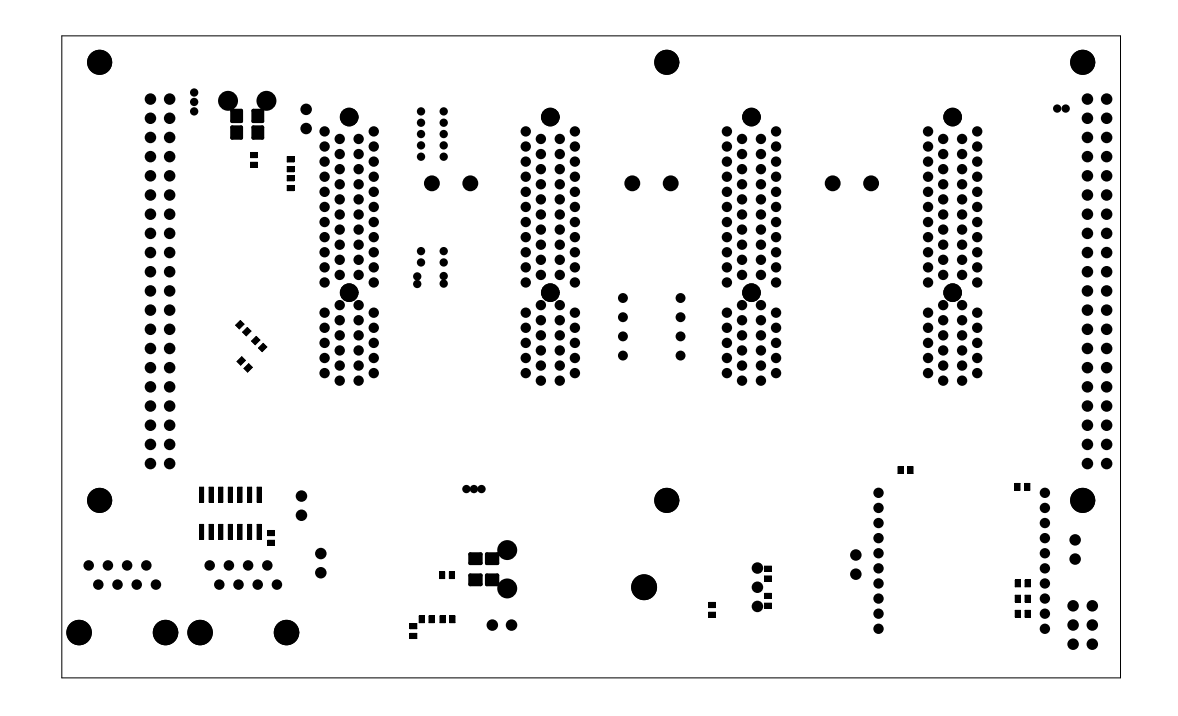

Maska strana součástek

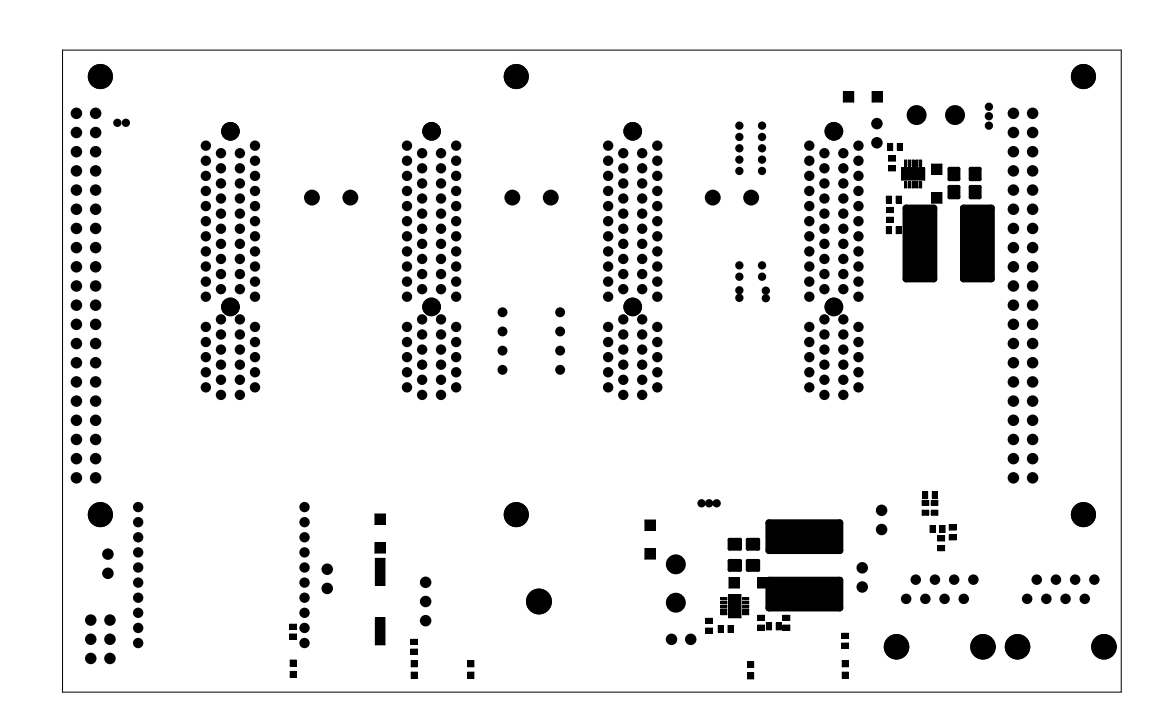

Maska strana spojů

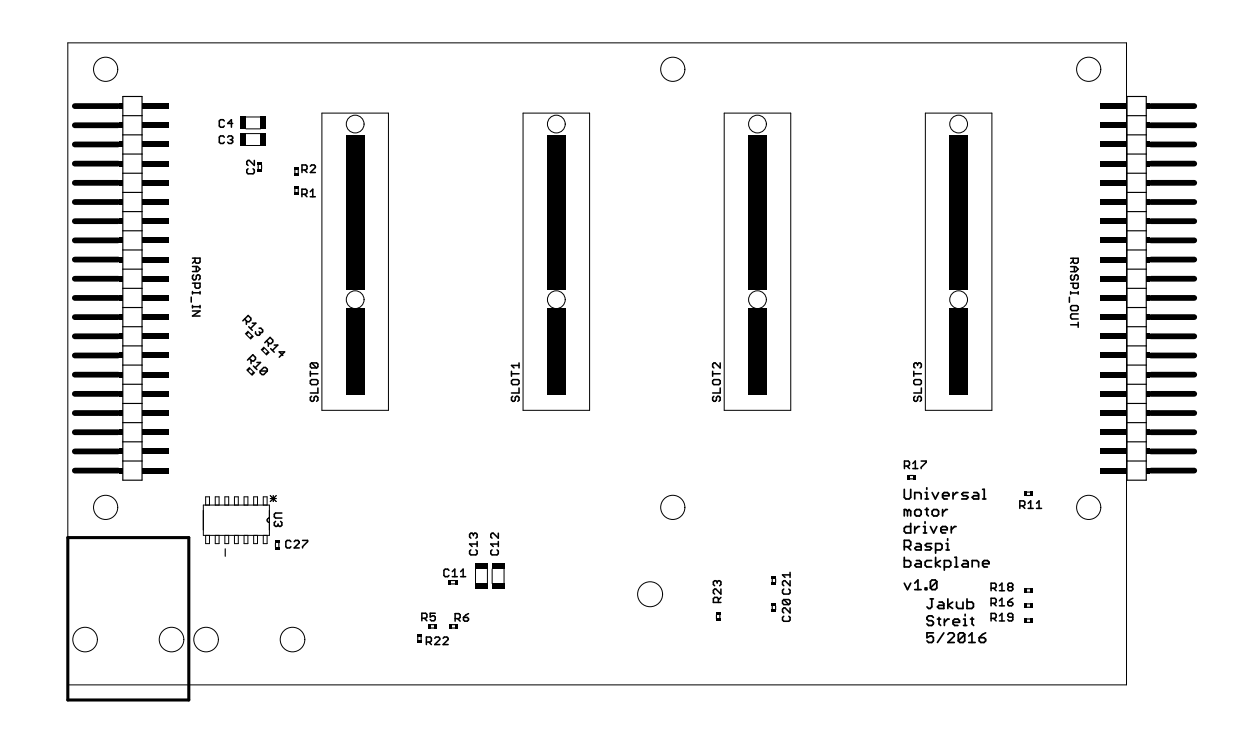

## Potisk strana součástek

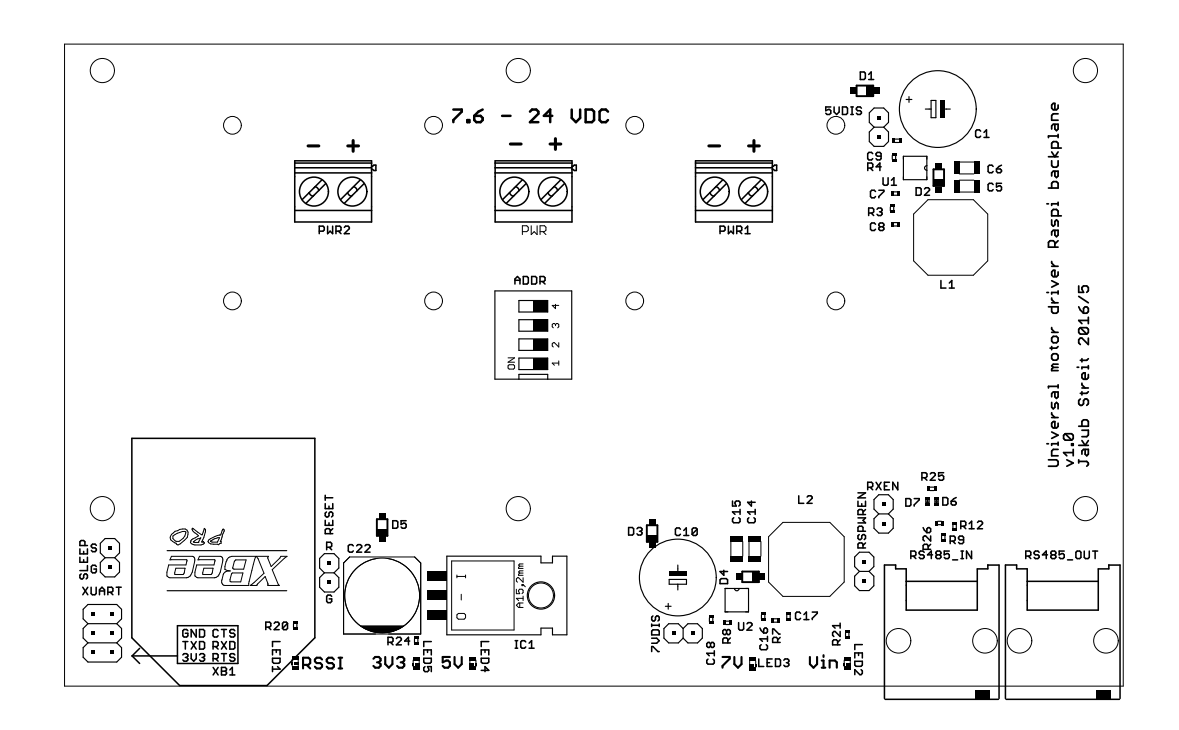

Potisk strana spojů

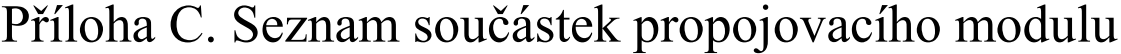

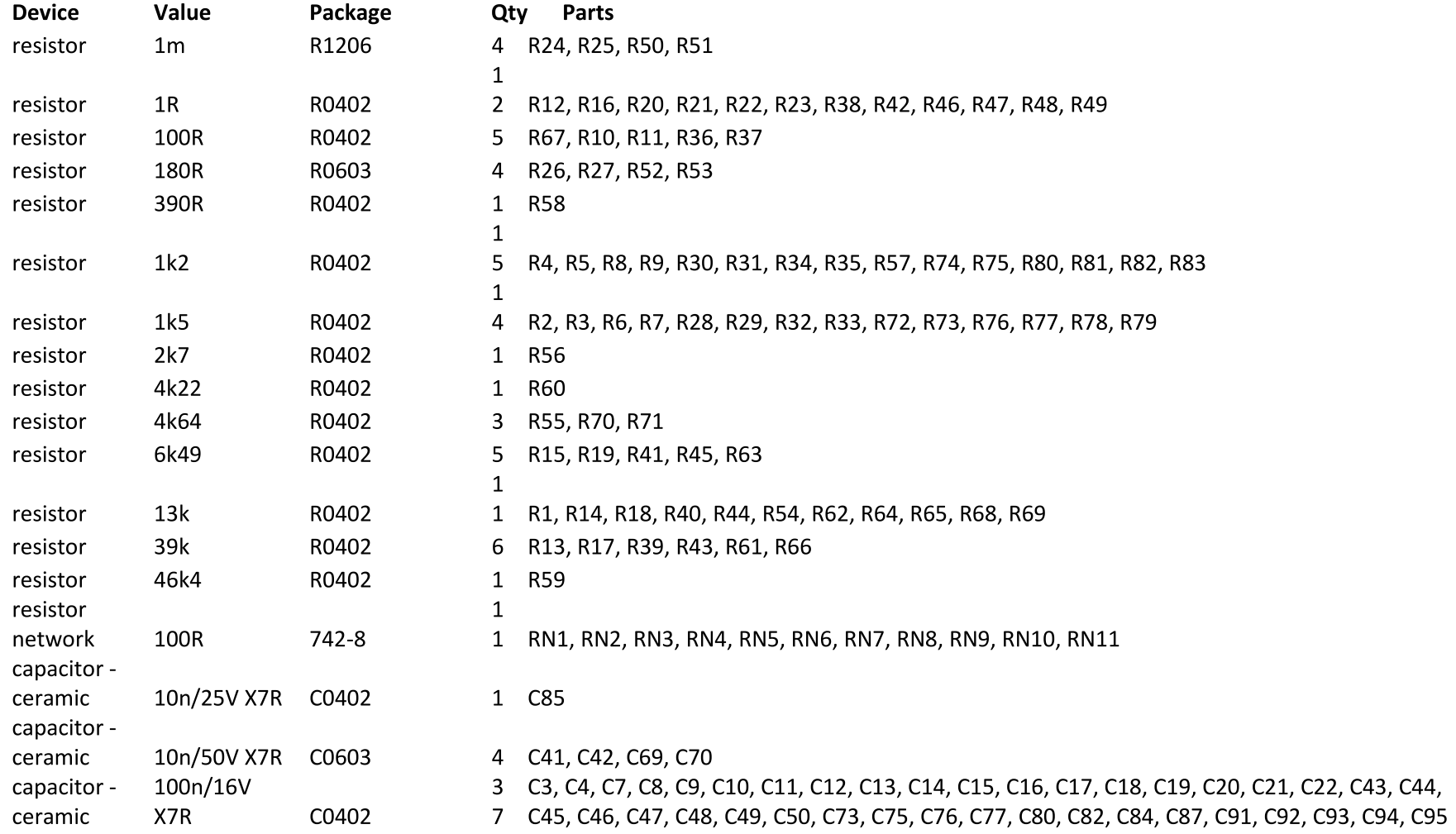

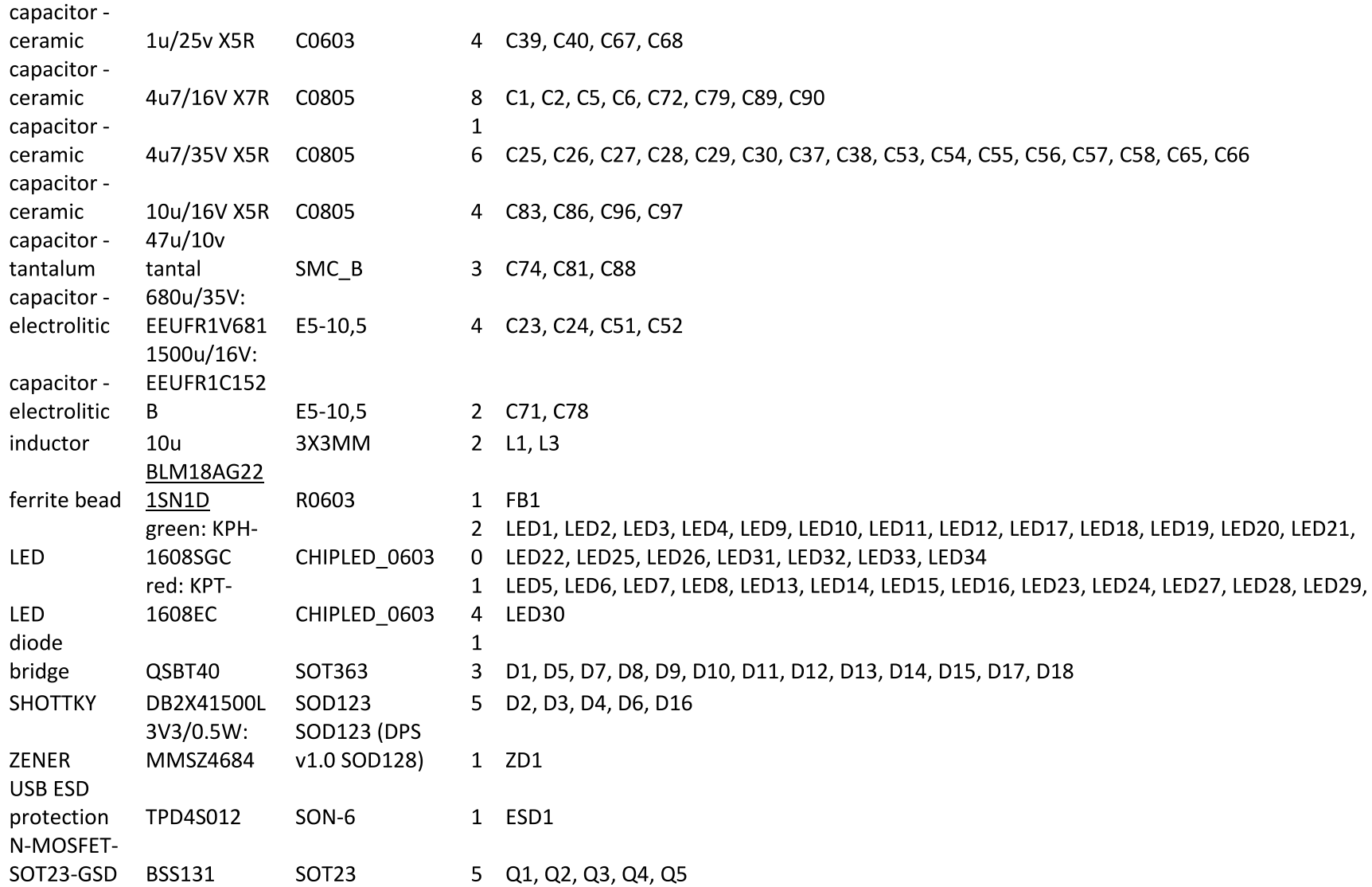

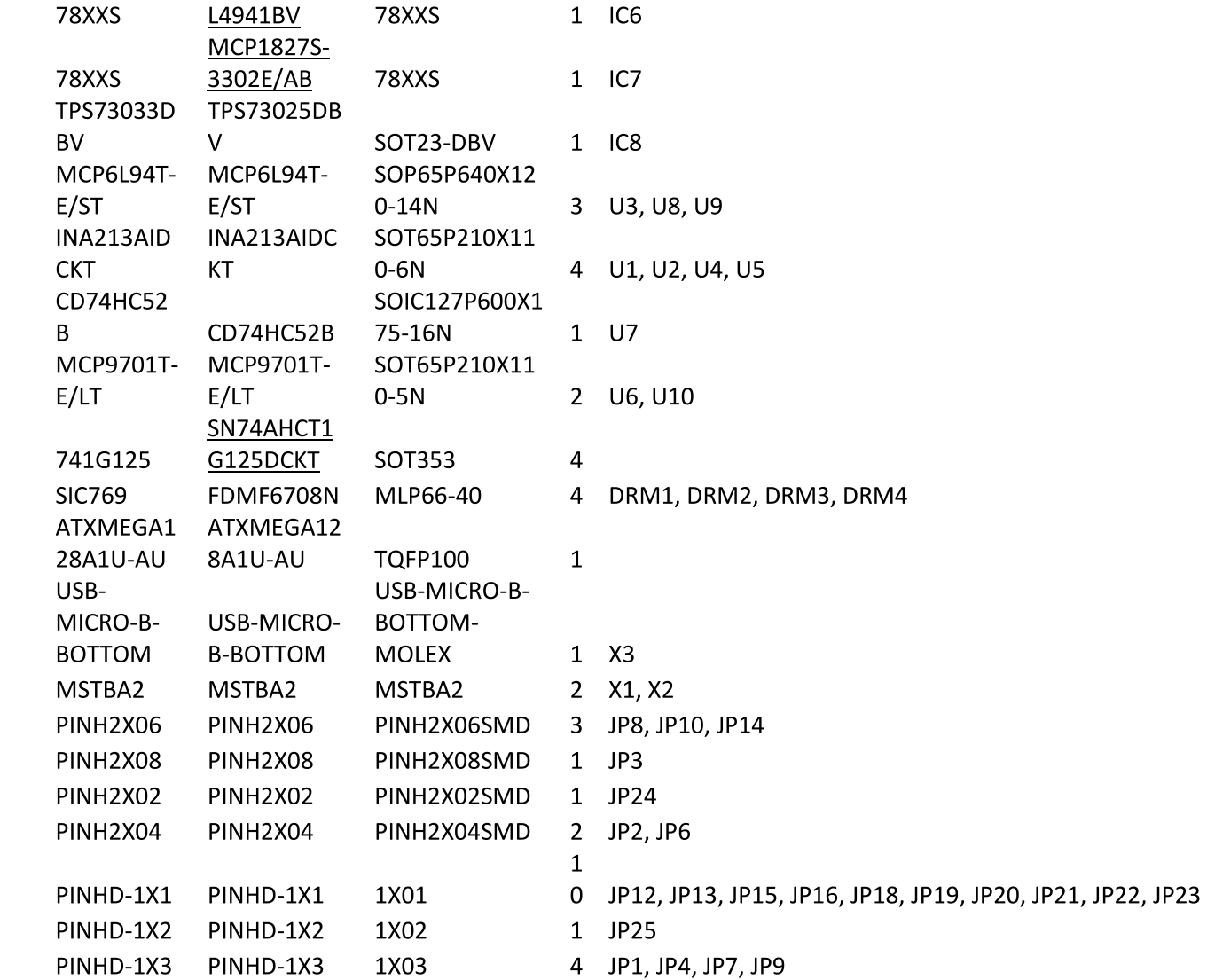

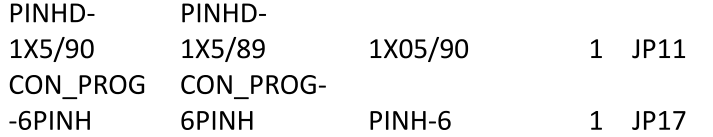

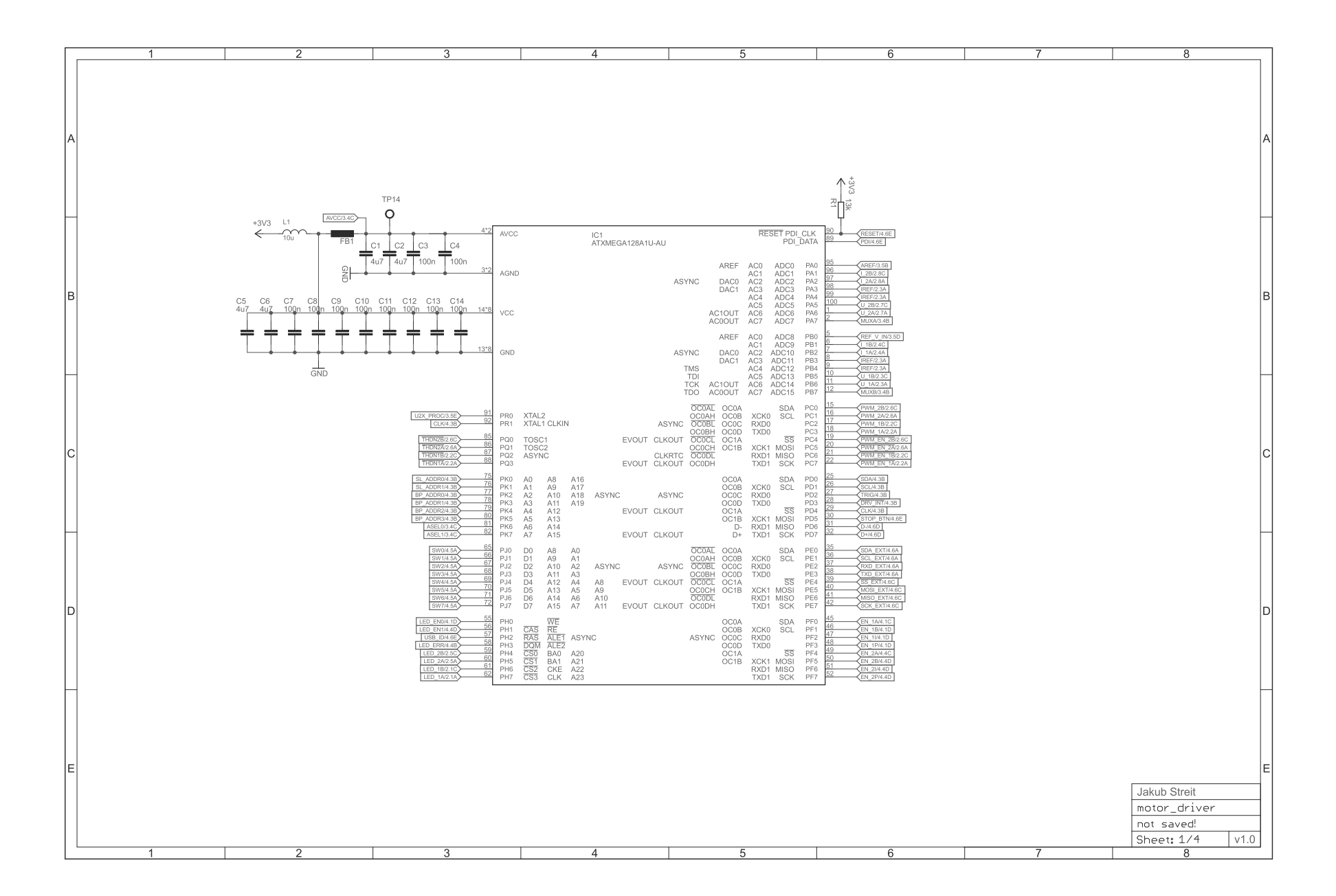

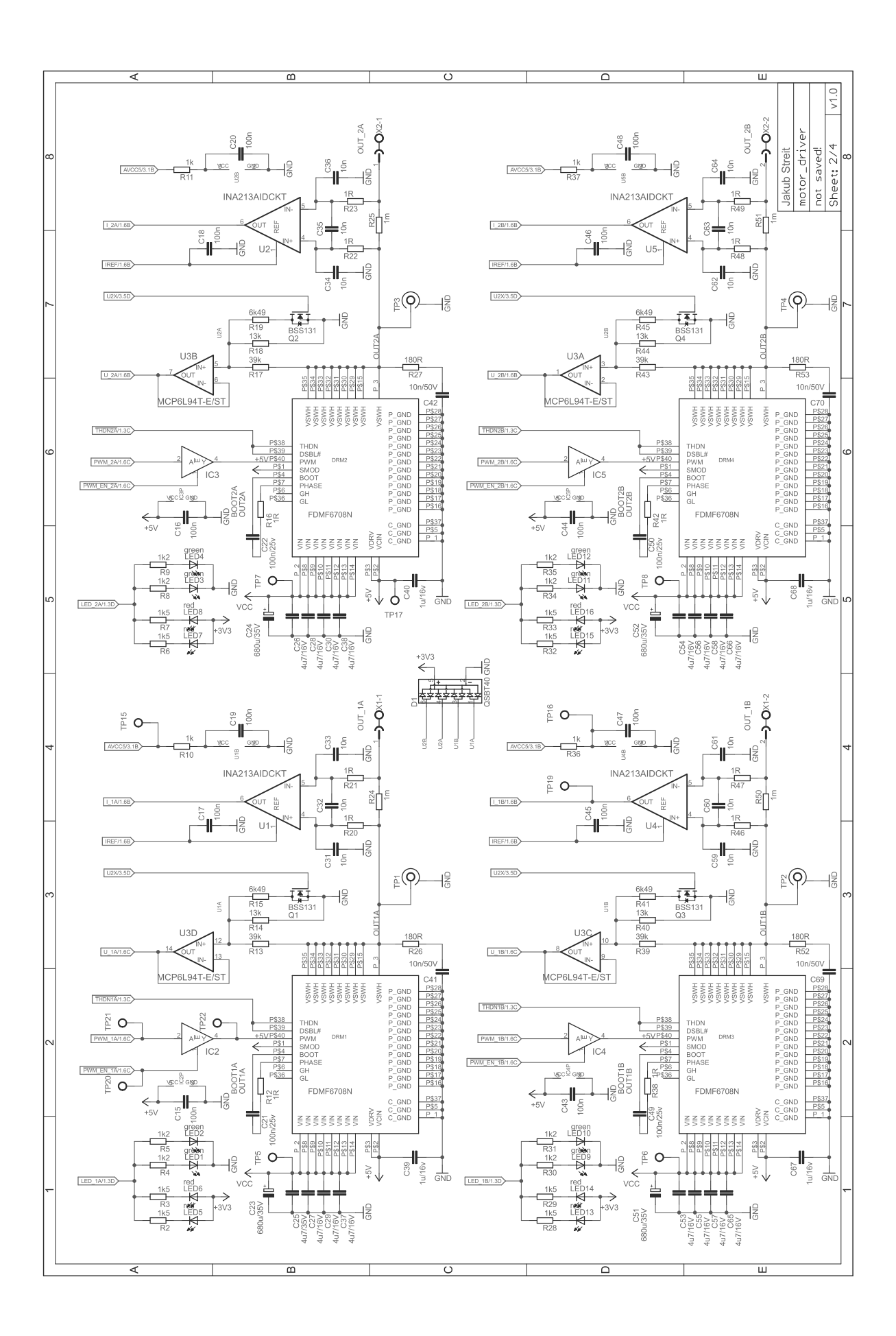

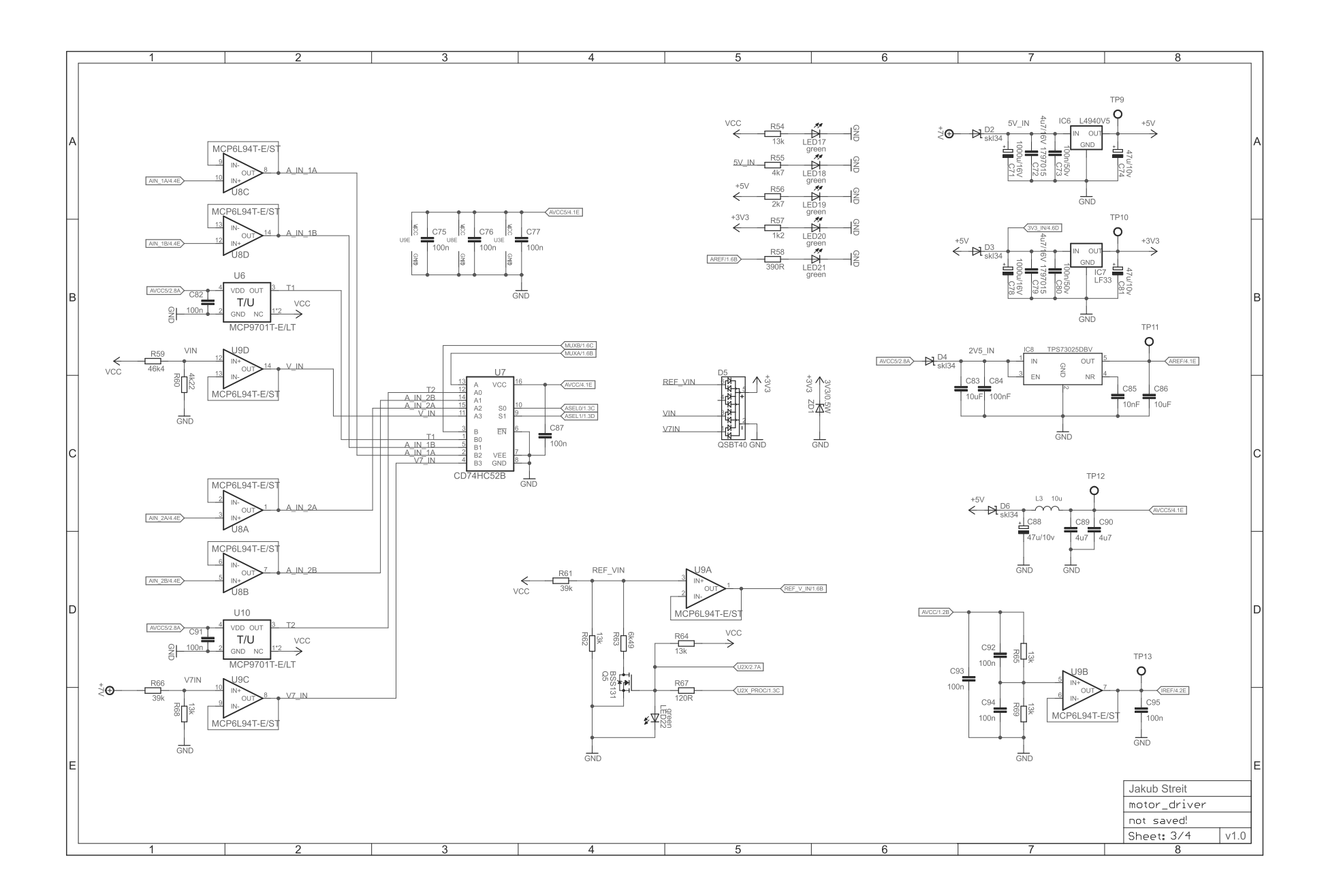

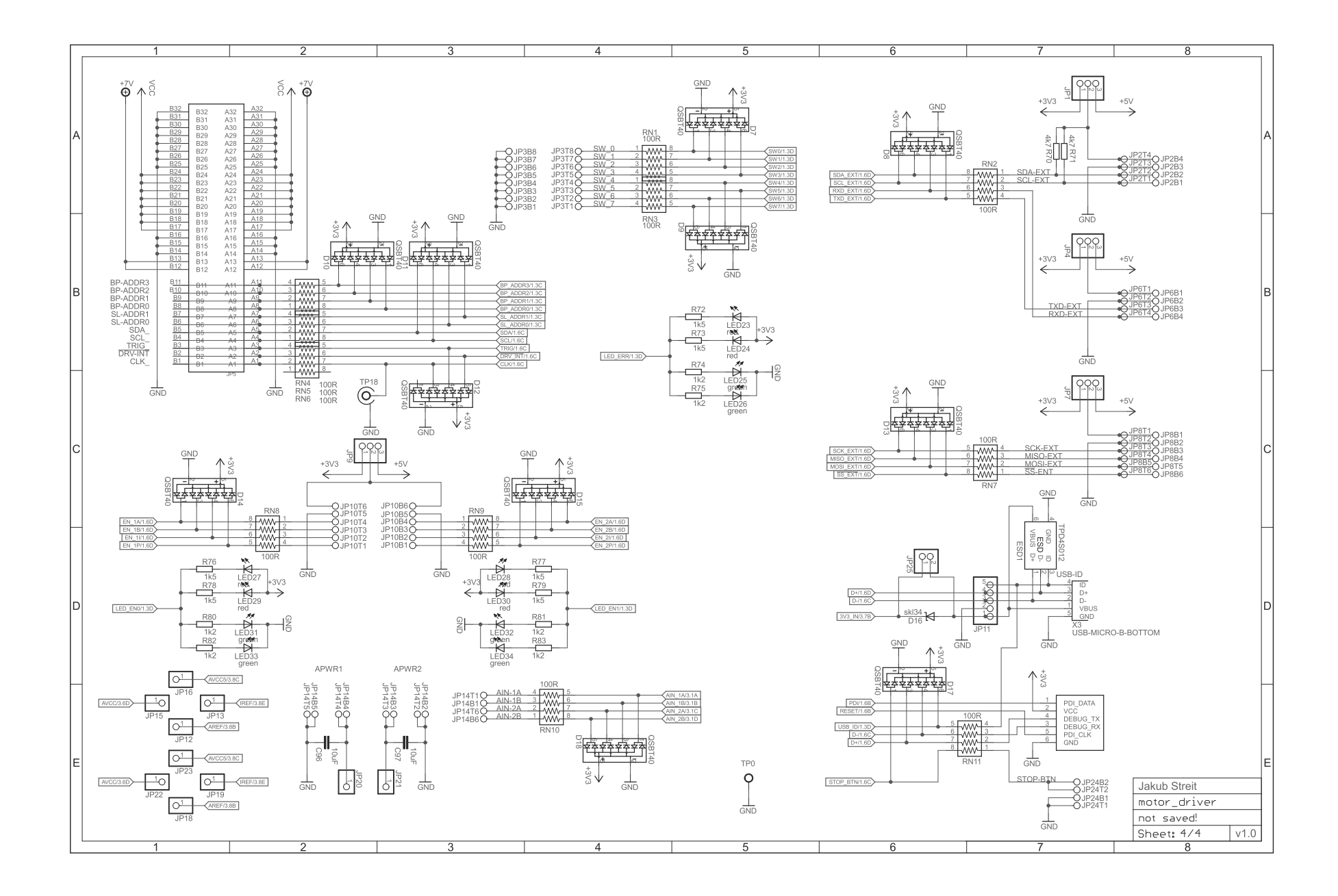

## Příloha E. Návrh DPS výkonového modulu

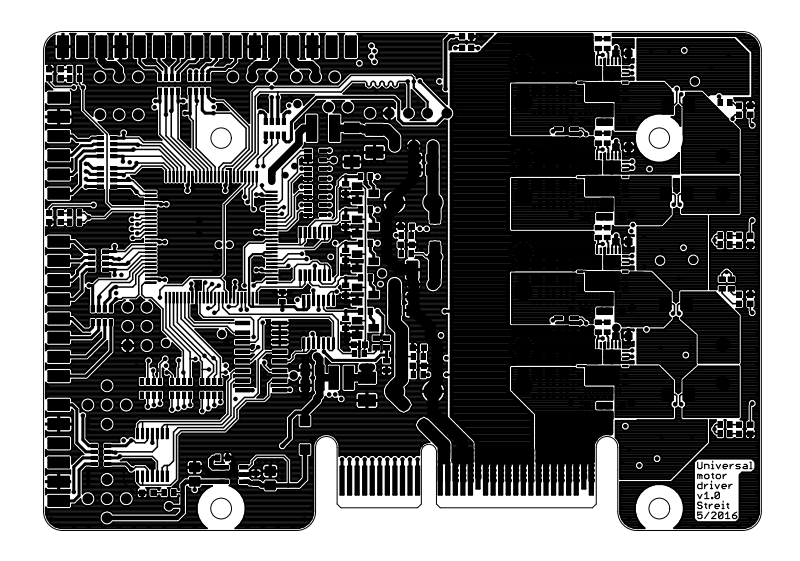

Strana součástek

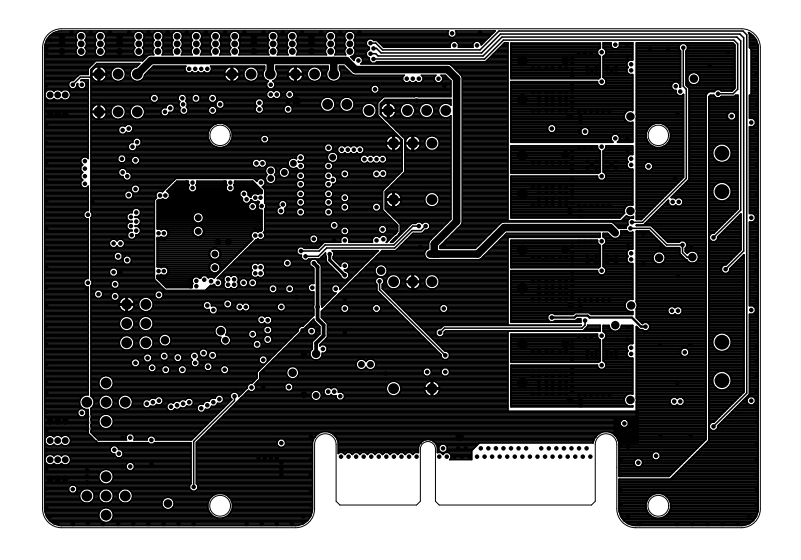

Vnitřní vrstva 1

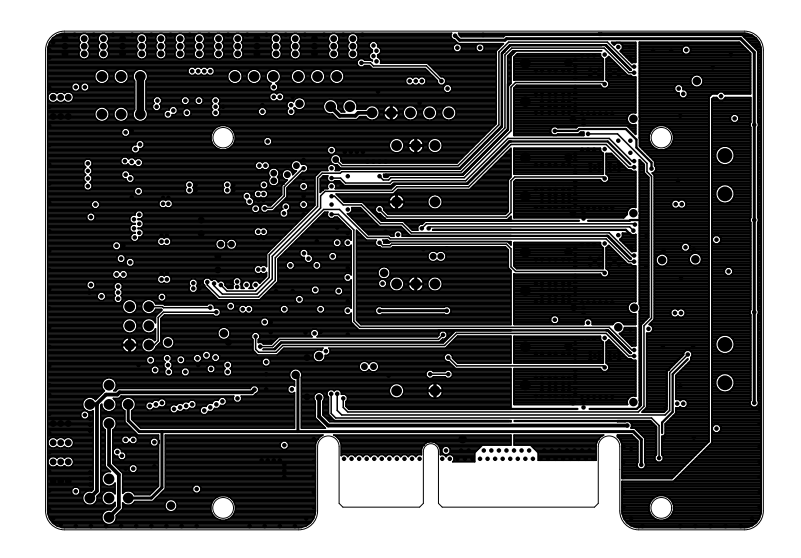

Vnitřní vrstva 2

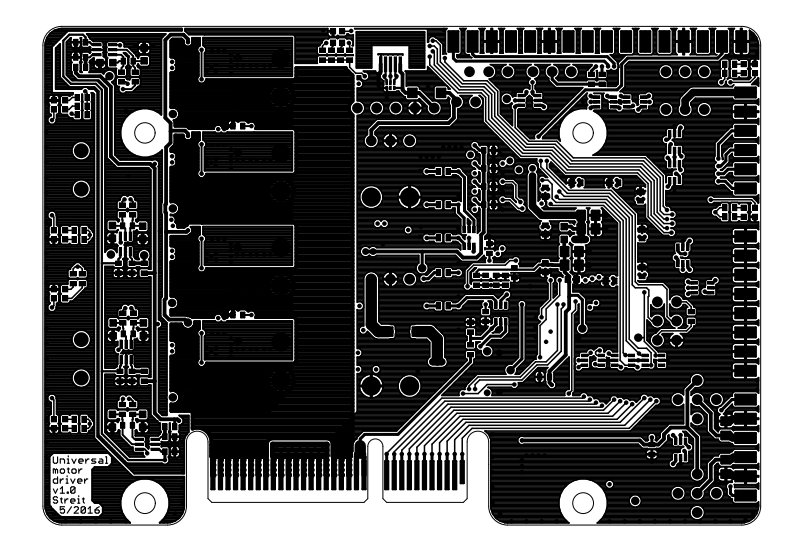

Strana spojů

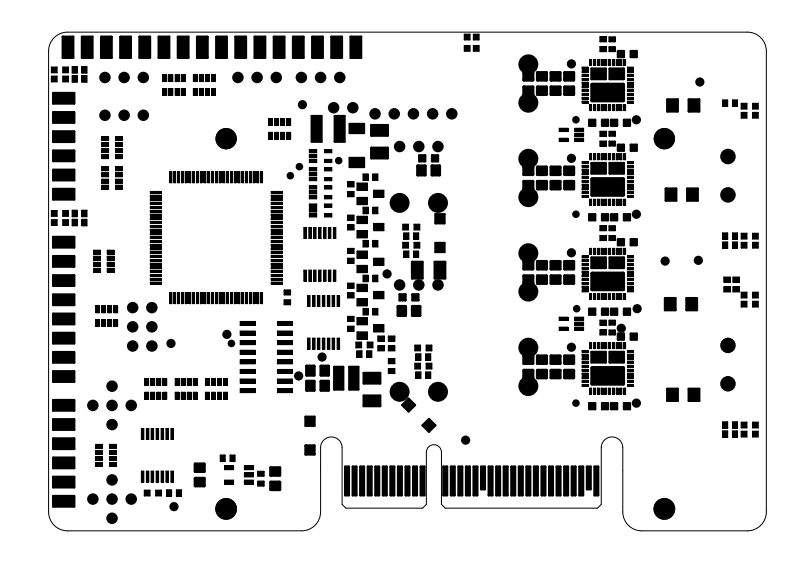

Maska strana součástek

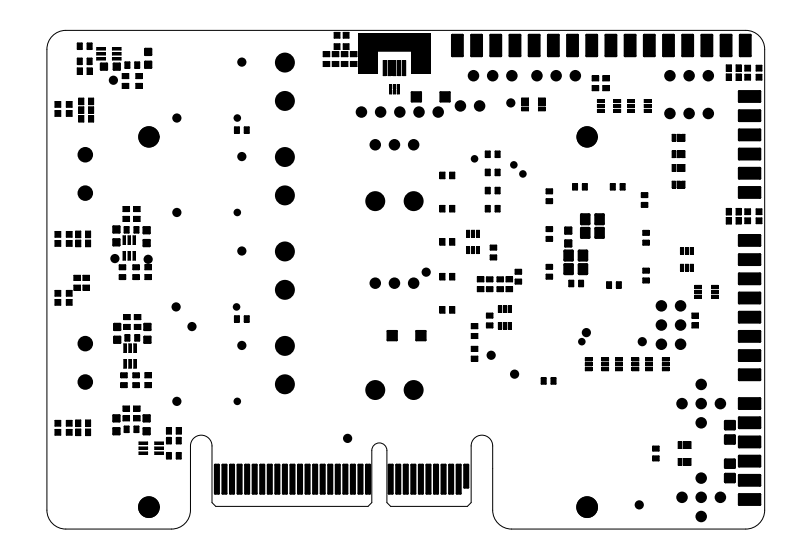

Maska strana spojů

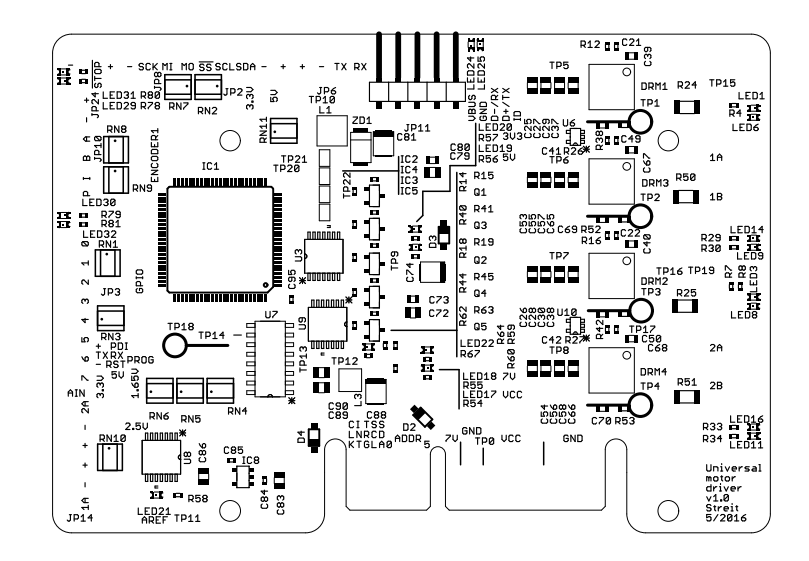

Potisk strana součástek

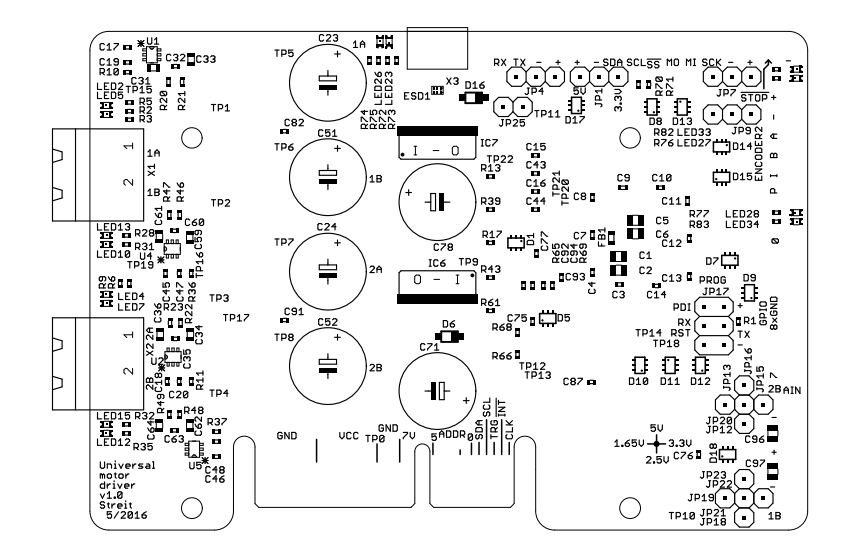

Potisk strana spojů

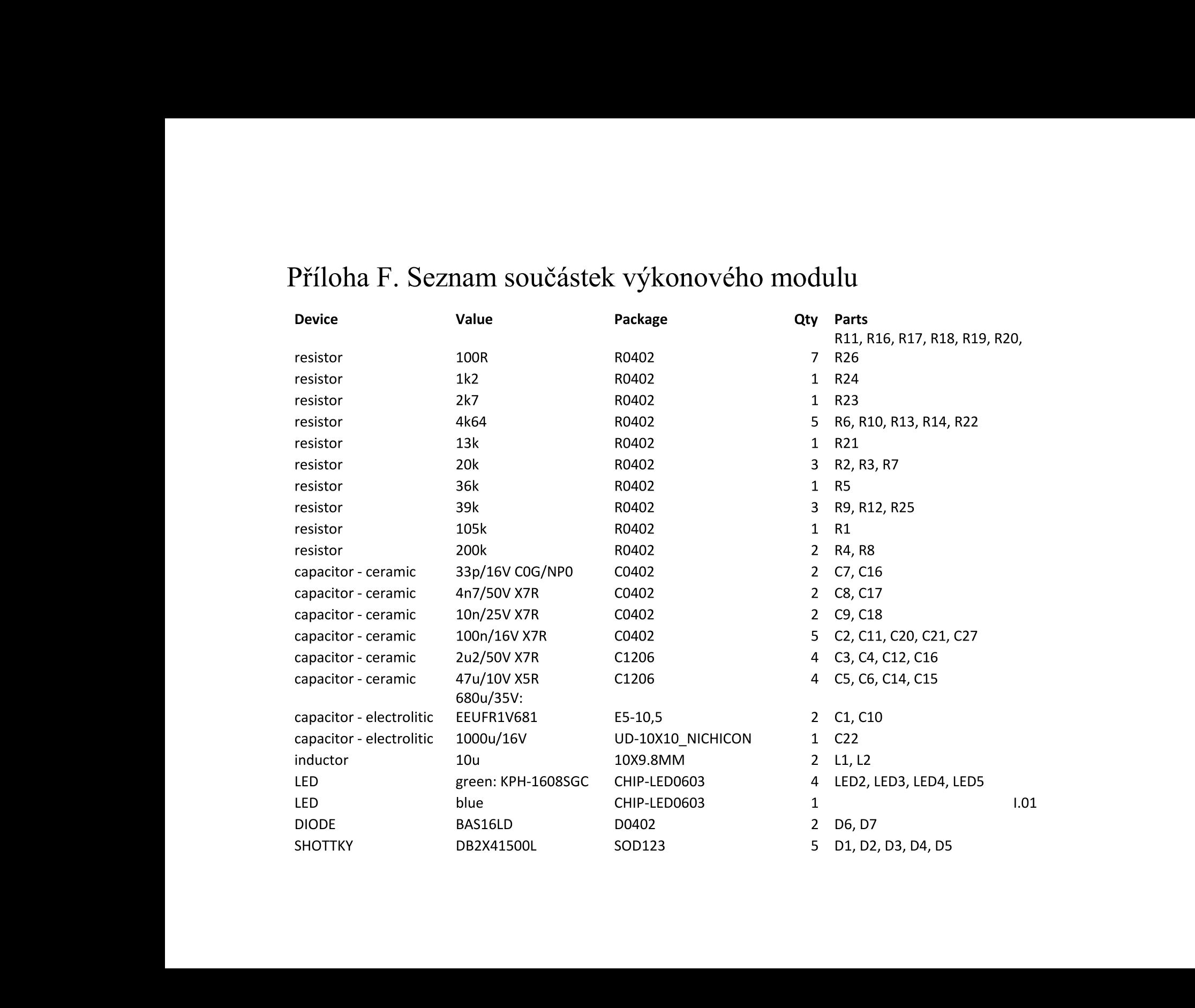

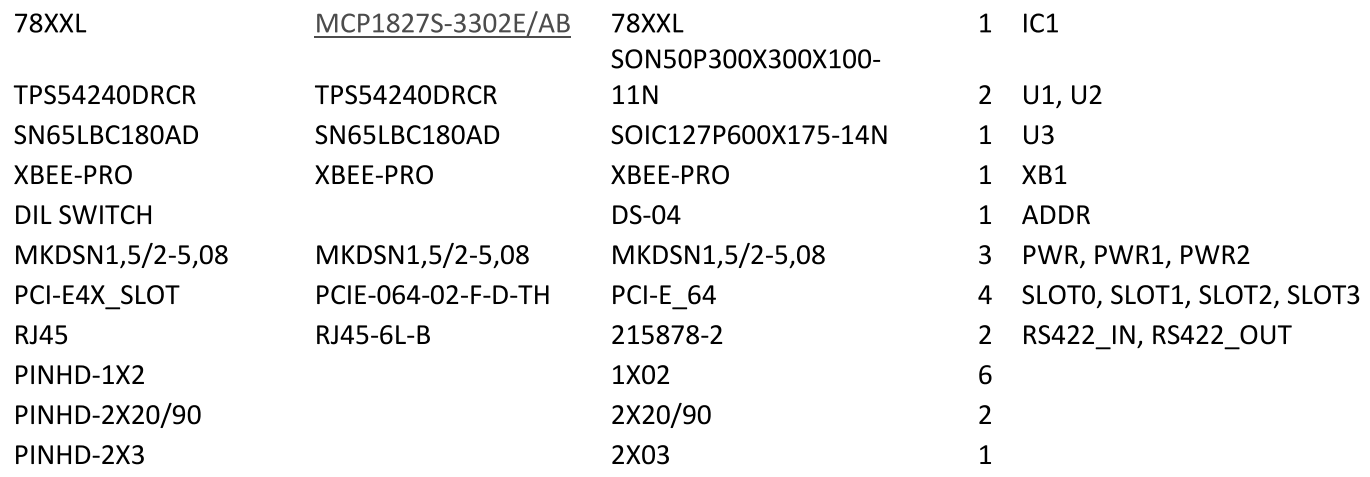